December 1989

USA \$2.95

Canada \$3.50

THE CHOICE OF HOME PC ENTHUSIASTS SINCE 197

IBM

denter :

PC PRESENTS! 26 YULETIDE ID

# **Great Family Fun!** Exciting Alternatives to Playing Solo

HOLIDAY GIFT ADVISOR! 12 Surefire Tips for Software Santas

## DISCOVER-

 5 Steps to Desktop Publishing!
 New Sound for the PC!
 BASIC Teaching Tips for Parents!

THE FAMILY

### The Children's Writing & Publishing Center

Easy Desktop Publisher For Children 8-14

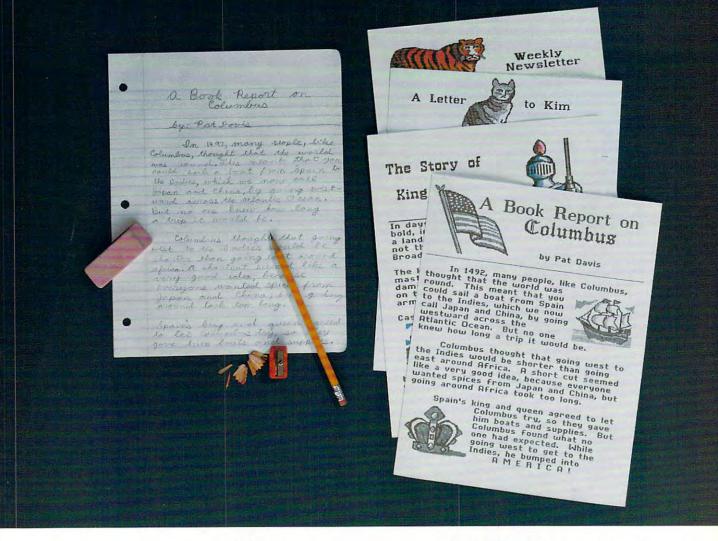

## THIS IS CLEARLY WRITING.

**NEW FOR IBM!** 

## THIS IS WRITING AND THINKING MORE CLEARLY.

Now there's a tool that encourages children to write down what they think: *The Children's Writing & Publishing Center*. This new fun and easy-to-use software program picks up where pencil and paper leave off. *The Children's Writing & Publishing Center* stimulates the natural creativity of young people and makes the process of writing both fun and rewarding. It combines powerful features in word processing, picture selection, and page design to help children, families and schools produce first-class illustrated reports, letters, stories, newsletters, and more. Now children can write more freely and creatively. . . and explore more possibilities! *The Children's Writing & Publishing Center*: an easy, powerful way to

Call for information and your free Parent/Teacher Software Selection Guide Toll free: 1-800-852-2255

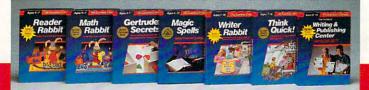

get it in writing.

Suggested retail price: \$69.95 (IBM/Tandy & compatibles), \$59.95 (Apple II/IIGS)

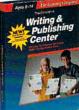

The Learning Company<sup>®ca</sup>

Circle Reader Service Number 169

# Guaranteed Window Seat.

You've got the best seat at the air show – the cockpit of your F/A-18. And you're about to fly where only angels dare.

Blue Angels Formation Flight Simulation<sup>®</sup> puts you wingtip-tocanopy with the acrobatic U.S. Navy aviators who've become legends of the sky. From ground school to the wild blue yonder, you'll practice and perform over 25 actual air show maneuvers.

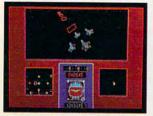

Train with the Blue Angels in a wire-frame flight simulator. Plot the path you've flown in 3-D against the ideal path of the maneuver.

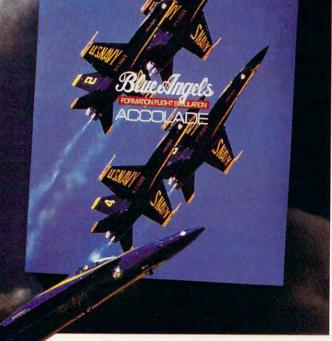

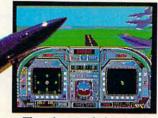

Then dance with danger in one of four Blue Angel F/A-18s a jet that can twist 500 knots into a 5g vertical climb. Pierce the clouds on a wing

and a prayer. Engage your formation in delta rolls, left

Actual game screens from IBM PC EGA version of the game. Other versions may vary

echelon rolls and fan breaks. Wow the crowd during three heavenly air shows.

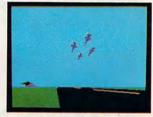

You can watch all of your maneuvers from a variety of camera angles, review the performance on Instant Replay – even take a bird's-eye tour of the entire airfield in "Free Flight" mode.

If you're a blue chip Blue Angel, they'll induct you into the "Pilots Hall Of Fame." Because only the best and the brightest can take 32,000 pounds of military thrust and turn it on a dime.

Blue Angels Formation Flight Simulation. Everything you've ever experienced in flight simulation is about to take a 360degree diamond roll.

How to order: Visit your favorite retailer or call 800-245-7744.

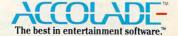

Circle Reader Service Number 123

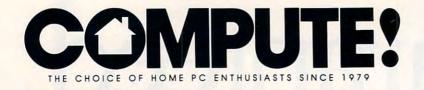

#### CONTENTS

# IN FOCUS: FAMILY FUN & GIFTS

THE MORE THE MERRIER /22/ TOM NETSEL The latest game trends make computer fun a family affair.

#### MY VIEW /34/ DAN BUNTEN

Once dismal performers, multiplayer games are getting better all the time.

**BIG GAME HUNTER** /38/ RICHARD SHEFFIELD If you want to bag the perfect software gift, check out these dozen pointers.

**BUYER'S GUIDE /46**/ HEIDI E. H. AYCOCK AND JEFF SLOAN Find the perfect present in our Holiday Gift Guide.

#### COMPUTE!'S DECEMBER SHAREPAK DISK /52/ EDITORS

Tackle Oriental tiles, go fishing, deal yourself a hand, and play chess.

#### **RESOURCES /54/ EDITORS**

A guide to making your home computer a better entertainer.

#### DEPARTMENTS

#### NEWS & NOTES /6/ EDITORS

Epyx drops software disk products, pictures from space, Mac joins the Peace Corps, and more that's new.

#### LETTERS /9/ EDITORS

FCC approval, Nintendo player evolution, and a format folly.

#### REVIEWS /104/

NEW PRODUCTS /156/ MICKEY MCLEAN

HOTWARE /160/ SOFTWARE BESTSELLERS

COMPUTE! SPECIFIC MS-DOS /11/ CLIFTON KARNES AND JACK NIMERSHEIM Commodore 64/128 /12/ NEIL RANDALL Apple II /14/ GREGG KEIZER Amiga /14/ DENNY ATKIN Macintosh /16/ HEIDI E. H. AYCOCK

Cover Photo © 1989 Mark Wagoner

COMPUTE! The Choice of Home PC Enthusiasts Since 1979 (USPS: 537250) is published monthly by COMPUTE! Publications, Inc., ABC Consumer Magazines, Inc., Chilton Company, one of the ABC Publishing Companies, a part of Capital Cities / ABC, Inc. Editorial Offices are located at 324 West Wendowr Avenue, Greensboro, NC 2740B, Domestic Subscriptions: 12 issues, \$19.94, POSTMASTER: Send Form 3579 to: COMPUTE!, P.O. Box 3245, Hartan, IA 51537. Second-class postage paid at New York, NY and additional mailing offices. Entire contents copyright © 1989 by COMPUTE! Publications, Inc. All rights reserved, ISSN 0194-357X. CARMEN SAND

122

WI THE IN TIME IS

Broderbund

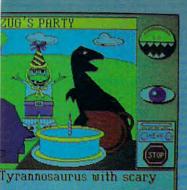

# PRODUCTIVITY

**COMPUTE! CHOICE** /58/ KEITH FERRELL Get a quick grip on personal information managers with Arriba.

**DESIGNED ON A DESKTOP** /64/ JOEY LATIMER Use your word processor to perform desktop publishing.

PC PRIMER /70/ HINTS AND TIPS FROM OUR READERS Fine-tune your database searches and switch drives with ease.

## LEARNING

#### COMPUTE! CHOICE /72/ KRISTEN STERNBERG

Gain new knowledge from the past with Where in Time Is Carmen Sandiego?.

THE NEW SCHOOL /78/ JEFF SLOAN A Maryland high school plugs in to the twenty-first century.

**HOMEWORK** /86/ HINTS AND TIPS FROM OUR READERS Personalized fairy tales and some basic lessons.

# ENTERTAINMENT

**COMPUTE! CHOICE** /88/ RICHARD C. LEINECKER The Sound Blaster card gives a new voice to PC sound.

GROW UP! /94/ DENNY ATKIN

Some select computer games give adults a break from arcades and adventures.

**GAMESCOPE** /102/ HINTS AND TIPS FROM OUR READERS Skippers, block builders, and swashbucklers get some help.

#### COLUMNS

EDITORIAL LICENSE /4/ PETER SCISCO All work and no play make computers a dull toy.

**IMPACT** /62/ DAVID D. THORNBURG Our ties to the past make moving forward difficult.

**DISCOVERIES** /76/ DAVID STANTON Videogames will never match the educational value of the PC.

**GAMEPLAY** /92/ ORSON SCOTT CARD Fantasy role-playing games could use some new fantasies.

**OFF LINE** /159/ DAN GOOKIN To sleep, perchance to dream—the strange astral trek of an IBM exec.

# EDITORIAL LICENSE

ou know the type: "I didn't buy my computer to have fun. I bought it so I could work more efficiently." Right. This is the same person who buys a Mazda Miata to drive to the grocery store and back. No Sunday spins down tree-lined mountain roads, no wide-

open bursts on deserted highways, no slow cruises past coveting neighbors.

Well, that's all right. It takes all kinds to fill the computing world. I also bought my computer to become more productive. The funny thing is, I soon discovered that operating a computer meant more than working faster—it also meant having fun. And I'm not talking about games. I mean the sheer exhilaration of writing almost as fast as my mind can produce ideas. It's my personal Freedom of Information Act. Writing is still hard work, but I enjoy it more than ever.

Sure, it was romantic when I hacked out stories on that 1927 Royal that my mother had discovered at a garage sale. And it was terribly inspiring years later when I wrote drafts in longhand on yellow legal pads at the kitchen table because I was afraid that typing would wake my newborn son. But fun? You've got to be kidding.

Home computers get a bum rap from some high-powered types who see them as a waste of technology. If a computer isn't planning a wastetreatment facility or producing Technicolor profit-and-loss statements, then it's just an overpriced calculator/ typewriter, goes the logic.

I don't buy it. We may be endowed with a need for useful activity, but our mental and physical health is equally dependent on pleasurable pursuits. If we're lucky, we live balanced on this fulcrum between responsibility and relaxation. Sometimes, we want to have fun.

Researchers have come to recognize the ways that different kinds of mental activities can lead to breakthroughs in creative thinking. In my

#### PETER SCISCO

own experience, I know that a short run or a walk can free me from the writer's frustration of missing the connection between ideas that comprises a finished piece. Away from the desk I am open to new perspectives, any of which may supply the vital link that can close an argument or open a speculation.

The point to this digression is that home computer users, or especially people who are considering buying their first computer, shouldn't fall for the argument that owning one is a waste of time. (Some people think napping is a waste of time, but Samuel Coleridge woke from such a slumber to write Kubla Khan.)

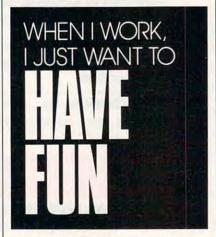

I would rather see personal computers become more "friendly" than see their horsepower boosted another notch. Granted, it takes a ton of money and a lot of dedication to write software that maximizes the current state of computer hardware; likewise, it's no picnic to build the hardware that will see personal computing into the next century. But if computer makers and software developers want a real challenge, I suggest they figure out how to increase home computer ownership. Quit selling to the same people and start opening home market channels-it's good business.

They can start by making personal computers fun to use—for everyone. Not just faster action for the arcade junkie, and not just more tangled webs for the dungeon dreamers. What we want is an immediately approachable computer for the working mother of two, an open-armed machine for the budding artist, a computer for the curious grandfather, a complete home system for the modernday Luddites who so far have resisted accepting the personal computer into their homes.

Aside from widening the scope of the home computer market, software companies might look toward softening the look of computers in the business world. Instead of racing pell-mell toward the next performance plateau, perhaps computer makers could devise new metaphors, new ways for businesspeople to see their worldand thus encourage the creative thinking that was once the heart of the American dream. Everybody talks about being competitive, but you can't get there from here unless you're able and willing to free your imagination from the workaday grind.

We're making some progress. The graphics interface employed so successfully on the Macintosh has migrated across the board to other systems. Even business power users are looking to products like Windows to ease the transition into high-octane DOS computing. Joysticks have recently become available for the PS/2 Micro Channel Architecture systems, and an agreement between Sierra and IBM to bundle select games with Model 25 and 30 PS/2 systems makes two points: A home market for PCs exists, and even Big Blue takes off the power tie sometimes.

The personal computer can go down in history as the millstone of the late twentieth century or as the single most liberating technology since movable type. But that's the interesting thing about history: When you were a kid reading about the past from a schoolbook, it all seemed terribly dull; but to those people living then it was undoubtedly the most exciting era humankind had ever known. I bet it was a lot of fun, too.

# IEGEND S

It has taken more than eight calendar years to create KNIGHTS OF LEGEND, the crowning achievement in medieval fantasy and role-playing. We've developed the most comprehensive combat system ever, surrounded by a meticulously crafted world of strategy, action and emotion. The lands are filled with hundreds of unique personalities and dozens of towns and hamlets — and the people are filled with spirit, conflict and honor.

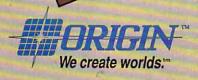

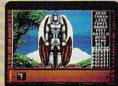

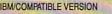

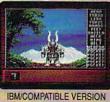

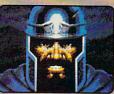

SION APPLE VERSION

Available for: IBM/Tandy/compatibles, C-64/128, Apple II series: coming scon for: Amiga. Actual screens may vary. Can't find KNIGHTS OF LEGEND at your local retailer? Call 1-800-999-4939 (8am to 5pm EST) for Visa/MC orders; or mail check or money order (U.S.\$) to ORIGIN. All versions \$49.95; shipping is FREE via UPS. Allow 1-2 weeks for delivery. ORIGIN, P.O. Box 161750, Austin, Texas 78716.

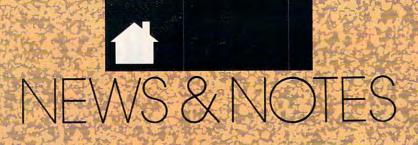

## EPYX GOES DISKLESS

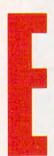

pyx, once among the largest producers of entertainment software for personal computers, announced major layoffs in late September. Besides reducing staff, Epyx switched its focus from disk-based software to cartridges for dedicated videogame

machines. Future Epyx products will be licensed to and distributed by other publishers.

For more than a decade, Epyx received high marks for publishing

colorful, action-oriented software. Perhaps the company's best-known titles were those in its Games series, including *Summer Games* and *California Games*.

In recent years, much of Epyx's attention had been aimed at new media, including a hand-held color videogame machine. Created and developed at Epyx, that product proved too expensive for the company to market, so Epyx sold it to Atari earlier this year.

Current Epyx titles will remain on sale through the end of 1989. —KEITH FERRELL

### **Miniscribe Must Rebuild**

An internal investigation at Miniscribe has concluded that senior administrators at the Coloradobased disk drive manufacturer committed massive fraud on the company, its directors, its outside auditors, and its shareholders during 1986, 1987, and 1988.

According to the investigation, company officials altered inventory reports, reshipped defective drives, and even shipped bricks to distributors so that Miniscribe would appear in better financial health than its competitors.

Miniscribe chairperson Q. T. Wiles has resigned, and some top officials were dismissed. The company is trying to reconstruct accurate financial reports as it develops new control and planning systems, said Director of Strategy and Planning Gerard Hallaren.

"We are doing a lot in the area of corporate governance and ethics," he said. "And we're working on a new financial structure."

A year from now, Hallaren said, the company will have recovered from the blow. "We'll have some pretty hot products, but I think we'll face a lot of tough challenges in the meantime, and I think we'll win."

#### -HEIDI E. H. AYCOCK

VIKING AND VOYAGER AT HOME

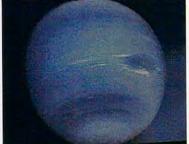

This 64-color Amiga image of Neptune is just one of many Voyager pictures posted to online services.

If you're anxious to see more of Neptune, you don't need to plan a field trip to the Jet Propulsion Laboratory (JPL). With a home computer and a modem or a CD-ROM player, you can do your own interstellar image-processing.

Within days of *Voyager's* flyby, pictures of Neptune and Triton were posted on American People/Link, BIX, CompuServe, and local bulletin boards. Most of these are gray-scale pictures in GIF format, which is supported by most personal computers.

If these simple, unenhanced pictures whet your appetite, check out the *free* GRIPS CD-ROM produced by Meridian Data and JPL. This ISO-standard disc contains hundreds of images from 15 years of *Voyager* and *Viking* missions. Some of these files are as large as 1.2 megabytes. You can see these pictures on Macintoshes or PCs with a standard CD-ROM player.

The GRIPS CD-ROM is available for free, but you must pay \$9 to cover shipping and handling. For information, contact Meridian Data, 5615 Scotts Valley Drive, Scotts Valley, California 95066; Attention: Monica Meyer. —DENNY ATKIN

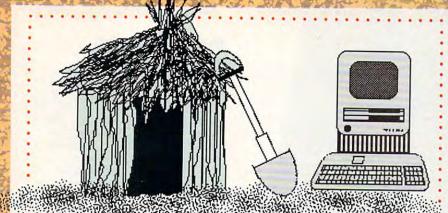

### **Volunteer Macintoshes**

The computer age has joined the Peace Corps, and the expected result is a bumper crop of information.

"The computers give the volunteers a chance to move into the electronic age," said James Flanigan, press officer for the United States Peace Corps.

Using Macintoshes donated by Apple and software donated by

## Courts Get Tough on Hackers

In July, Kevin Mitnick received the stiffest sentence ever imposed for hacking: 1 year in prison, six months in psychological counseling, and 2½ years probation.

Mitnick, 25, of Panorama City, California, was convicted of illegally obtaining a software program from Digital Equipment, breaking into the University of Southern California's computer system, and possessing 16 unauthorized MCI long-distance numbers.

While the Mitnick case was ending, the case against Robert Tappan Morris was just beginning. On August 2, the graduate student pleaded not guilty to a felony charge of creating a computer virus that paralyzed as many as 6000 military and university computers last fall. If convicted, Morris could face a five-year sentence and a \$250,000 fine. He could also be forced to provide restitution to victims of the virus. —RICHARD KELLEY Microsoft and Claris, volunteers can store and revise their field notes electronically. They can also share information with other workers more easily. Recordkeeping and data tracking will be more streamlined, said Flanigan.

The Peace Corps has placed computers in 35 of the 66 countries it deals with.

#### -HEIDI E. H. AYCOCK

# SOFT Software Sales

Software sales increased by 8.8 percent in the second quarter of 1989, but that's far less than last year's 32-percent increase.

These figures, from the Software Publisher's Association (SPA), showed that word processors, graphics, and spreadsheets boasted healthy increases. But integrated software, desktop publishing, and entertainment sales dropped when compared with 1988 figures. There was also a wide variation between different machine formats. Macintosh software enjoyed the greatest increase with MS-DOS not far behind. Apple II and Commodore 64/128 sales were sharply down. —RICHARD C. LEINECKER

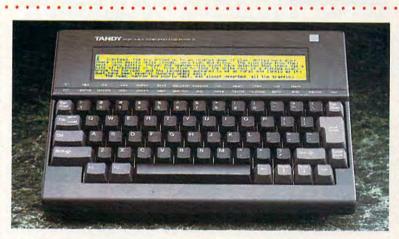

## **PORTABLE WORDS**

Some of us don't need a \$7,000 80386 laptop just to take notes on the road, so Tandy has come to the rescue with the WP-2, an inexpensive portable word processor.

The jet-black WP-2 retails for \$349.95, and it has an 80-character  $\times$  8-line LCD screen. Built-in software includes a word processor, a 100,000-word spelling checker, a 200,000-word thesaurus, and a calendar.

If you need to transfer files to other computers, you can use the laptop's RS-232 port and built-in XMODEM communications software with a modem or direct connection. You can hook the computer to a printer through its parallel printer port.

The WP-2 comes with 32K of memory (10K is taken up by the built-in software), and it's powered by four AA batteries. A 32K internal memory-expansion module retails for \$49.95, and removable 32K IC Cards, which store more text, are available for \$119.95. For more information, contact Tandy, One Tandy Center, Fort Worth, Texas 76102; (817) 390-2129. ▷ —DENNY ATKIN

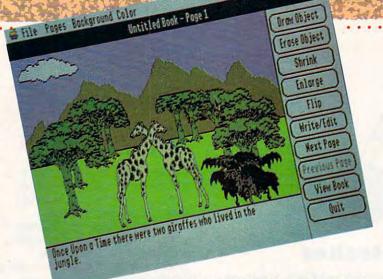

With Once Upon a Time ..., children can win scholarships and other prizes.

# ENERGETIC CONTEST

If you can write a story about how energy builds a better America, you can win a \$5,000 scholarship from Compu-Teach.

To enter Compu-Teach's second annual creative writing contest, youngsters between 6 and 13 years old must use the company's *Once Upon a Time*... *II* to create books that are 6–10 pages long.

Children choose from seven categories: electricity, coal, natural gas, oil, renewable energy resources, energy conservation, and nuclear energy.

Besides the \$5,000 grand-prize scholarship, Compu-Teach will award savings bonds, software, and National Energy Foundation educational materials.

You can get contest materials by calling Compu-Teach at (800) 448-3224. All entries must be received by February 28, 1990. —RICHARD C. LEINECKER

## AMIGA Ph.D.

. . . . . . .

Commodore has bulked up its marketing muscle in the higher-education arena by hiring Dr. John H. Harrison IV to fill the new position of manager of Higher Education Markets.

"We're pushing the Amiga 2500," Harrison said. "Because of its graphics and sound capabilities, it's a natural for doing the things that higher-education people are doing—classroom presentation and desktop publishing, for example."

One of Harrison's first moves was to head for EDUCOM's yearly conference, a gathering of academic computing czars. In a hospitality suite, the education team planned to demonstrate X Windows and UNIX for the Amiga, as well as multimedia applications.

Improved communication is another goal for Harrison. "My major concern was the lack of information from campus to campus about what people are doing," he said.

"One thing I've learned is that if you put computers out there, the students will figure out what to do with them," Harrison said. Possible academic discounts and the Amiga's low price should help link students with Commodore's computers. "We think the price point is in our favor," he said. "And everybody's still talking about how students can afford their own microcomputers." —HEIDI E. H. AYCOCK

# PC PUNTS

Hut 1. Hut 2. What's the quarterback going to do? Whatever play he makes, whichever down it is, whoever fumbles the ball, a new computer system will help process the information more quickly.

The SuperStat system helps team statisticians create reports after each quarter and after the game. Some of this information makes its way to the Slap Maxwells in the press box, and other bits head off for the NFL official files.

The system, produced by ABC Development Systems in Minneapolis, uses a PC AT compatible, a 20-megabyte hard disk, and two high-speed Okidata printers. —HEIDI E. H. AYCOCK

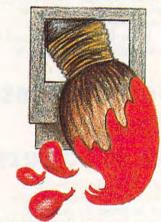

## Fine Art— Computer Style

If you've created a masterpiece of fine art from a screenful of bits and brushes, consider submitting your work for publication. The Abaci Gallery of Computer Art, in association with Machlan Enterprises, is soliciting entries for a series of books about fine art created on computers. People who work with Macintoshes should send submissions by December 31, 1989. Art created on PC

compatibles should be sent between January 1, 1990, and June 30, 1990. For more information and submission guidelines, contact ABACI Gallery of Computer Art at 312 NW 10th, Portland, Oregon; (503) 228-8642.

<sup>-</sup>HEIDI E. H. AYCOCK

# LETTERS

#### **FCC Alert?**

Your September review of the Head-Start III computer in the "Buying Your First Computer" feature neglected to say that the FCC has not rated it acceptable for use in the home. The last thing a "beginner" needs is a toy that interferes with family TV or radio!

H. W. PLOHR ANGOLA, IN

> We contacted HeadStart Technologies and a spokesperson assured us that the HeadStart III does indeed have an FCC Class B rating, which makes it suitable for home use. There has been some confusion because a PC magazine that reviewed the HeadStart III stated that the computer had only a Class A rating, based on its preliminary review unit.

#### **Misdirected Technology**

The September "Editorial License" makes a very telling commentary on where we're headed: "Both Nintendo and Atari plan to market portable videogame systems this year... An LCD screen can't compete with the view from Mount Washington in New Hampshire or Hanging Rock here in North Carolina. (Some kids might think otherwise.)... If you're hooked on arcade entertainment, you never have to leave home without it."

A more damning indictment of misdirected technology could not have been written. Our lust for surrogate murder and destruction on the video screen is such that we forsake everything for a shot at more computerized killing, and our kids would rather indulge in mindless mayhem than in the awesome spectacles of nature.

BOB RENAUD WASHINGTON, MA

#### Videos Not All Bad

I currently own two Nintendo entertainment systems and an Atari 7800 system, as well as a Commodore 64C. I owned the game systems first and then moved up to the computer as these systems helped me to overcome my fear of computers. If I had not gotten hooked on videogames, Commodore might have lost a customer. In some cases, these game machines are generating sales for the computer companies, as two other friends of mine have bought computers just because they love games and wanted to own a more sophisticated system with greater memory.

Having the game systems, I bought the Commodore for writing, but I, too, became lured on by the siren song of *Pirates!* from MicroProse, which has caused me to spend, in some cases, more money than I can afford, buying more games for the computer. In my case, Nintendo has created a market for computer software rather than destroyed it.

I love COMPUTE!, and I will continue reading the stories and the articles. It is a wonderful combination of enjoyment and information which I believe is unrivaled anywhere. MARY EDWARDS TORRANCE.CA

#### **Format Error**

In the October issue, Peter Scisco instructs a beginner to use the FOR-MAT command with the /S option and then to copy COMMAND.COM to this this newly formatted disk.

Doesn't the FORMAT command put the COMMAND.COM file on the disk as part of the formatting process? ALFRED J. BRUEY JACKSON. MI

You're absolutely right. The section about copying COMMAND.COM was the result of an editing error. Although Peter's tip will still work as printed, issuing the FORMAT /S command does copy COMMAND. .COM to the floppy automatically.

#### **Mistaken ID**

We misidentified the author of November's article on Willow Peripherals' VGA-TV card. Ed Ferrell, a freelance film and video worker in New York, penned that piece.

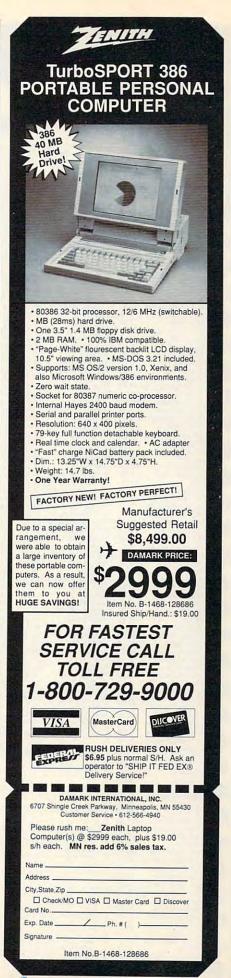

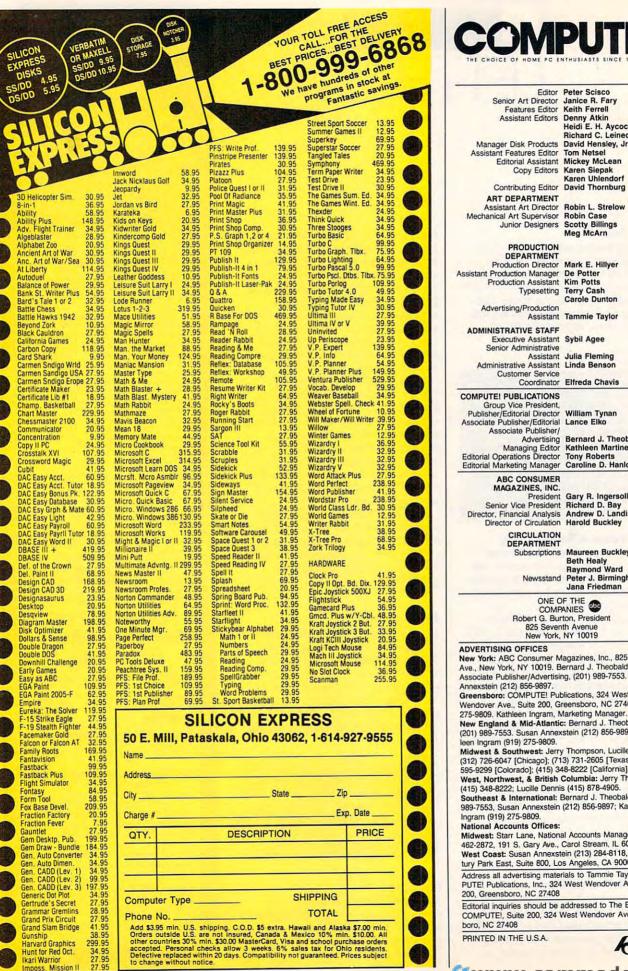

De Potter Kim Potts Production Assistant Terry Cash Typesetting Carole Dunton Advertising/Production Tammie Taylor Assistant ADMINISTRATIVE STAFF Executive Assistant Senior Administrative Sybil Agee Assistant Administrative Assistant Julia Fleming Linda Benson Customer Service Coordinator Elfreda Chavis COMPUTE! PUBLICATIONS Group Vice President, Publisher/Editorial Director William Tynan Associate Publisher/Editorial Lance Elko Associate Publisher Advertising Managing Editor Editorial Operations Director **Tony Roberts** Editorial Marketing Manager ABC CONSUMER MAGAZINES, INC. Gary R. Ingersoll Richard D. Bay President Andrew D. Landis Harold Buckley CIRCUI ATION

Editor Peter Scisco

Features Editor

Assistant Editors

Editorial Assistant

Junior Designers

PRODUCTION

DEPARTMENT

Copy Editors

Janice R. Fary Keith Ferrell

Heidi E. H. Avcock

David Hensley, Jr.

Mickey McLean Karen Siepak

Karen Uhlendorf

David Thornburg

Robin L. Strelow Robin Case Scotty Billings Meg McArn

Mark E. Hillver

Richard C. Leinecker

Denny Atkin

Tom Netsel

Bernard J. Theobald, Jr.

Kathleen Martinek Caroline D. Hanlon

Senior Vice President Director, Financial Analysis Director of Circulation

> DEPARTMENT Subscriptions

Maureen Buckley Beth Healy Raymond Ward Newsstand Peter J. Birmingham Jana Friedman

ONE OF THE COMPANIES OD Robert G. Burton, President 825 Seventh Avenue

New York, NY 10019

ADVERTISING OFFICES New York: ABC Consumer Magazines, Inc., 825 Seventh Ave., New York, NY 10019. Bernard J. Theobald, Jr.,

Associate Publisher/Advertising, (201) 989-7553. Susan Annexstein (212) 856-9897.

Greensboro: COMPUTE! Publications, 324 West Wendover Ave., Suite 200, Greensboro, NC 27408; (919) 275-9809. Kathleen Ingram, Marketing Manager.

New England & Mid-Atlantic: Bernard J. Theobald, Jr. (201) 989-7553. Susan Annexstein (212) 856-9897. Kathleen Ingram (919) 275-9809.

Midwest & Southwest: Jerry Thompson, Lucille Dennis (312) 726-6047 [Chicago]; (713) 731-2605 [Texas]; (303) 595-9299 [Colorado]; (415) 348-8222 [California].

West, Northwest, & British Columbia: Jerry Thompson (415) 348-8222; Lucille Dennis (415) 878-4905. Southeast & International: Bernard J. Theobald, Jr. (201) 989-7553, Susan Annexstein (212) 856-9897; Kathleen

Ingram (919) 275-9809. National Accounts Offices:

Midwest: Starr Lane, National Accounts Manager (312) 462-2872, 191 S. Gary Ave., Carol Stream, IL 60188-2089. West Coast: Susan Annexstein (213) 284-8118, 2029 Century Park East, Suite 800, Los Angeles, CA 90067.

Address all advertising materials to Tammie Taylor, COM-PUTE! Publications, Inc., 324 West Wendover Ave., Suite 200, Greensboro, NC 27408

Editorial inquiries should be addressed to The Editor, COMPUTE!, Suite 200, 324 West Wendover Ave., Greensboro, NC 27408

🖙www.commodore.ca

A The Audit Bureau

PRINTED IN THE U.S.A.

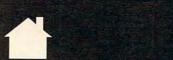

# **COMPUTE!** SPECIFIC

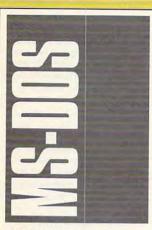

#### POWER UP

Microsoft Word has had an interesting history. Its early releases revealed a program that was magnificent in conception, but a little clunky in execution. Microsoft steadily improved Word, adding new features and tuning up existing ones, until finally, about a year and a half ago, Word 4.0's reality and its original conception merged to form an undeniably world-class word processor.

Now, Microsoft has delivered Word 5.0 (Microsoft, 16011 NE 36th Way, Box 97017, Redmond, Washington 98073-9717; 206-882-8080; \$450), an upgrade with some heavy-duty new features and an array of small, but welcome, enhancements.

The biggest news with version 5.0 is its integration of text and graphics. When coupled with the program's on-board page preview, *Word* is a solid engine for basic desktop publishing.

*Word* can incorporate graphics in a wide range of formats, including PCX, PCC, TIFF, HPGL, PostScript, encapsulated PostScript, and *Lotus* PIC files. And the package includes *Capture*, a graphics screen-grabbing program.

Incorporating a graphic in a document is easy, even if you're a beginner. First, you place your cursor in the text where you want the graphic to be, and you tell *Word* the name of the graphics file and the size you want to make it. That's all you have to do.

The program puts a line of text in your file that contains the graphic's filename and size, and then precedes this with a hidden code (you can see the hidden code by turning on Show Hidden Text). If you want, you can use Page Preview to see how your graphic looks on the page, or use Show Layout for a less-precise, but fully editable, version of your layout.

Adjusting a graphic's position is easy, too. You can move the graphic just as easily as you'd move a paragraph of text. And flowing text around a graphic is automatic. Just center the graphic on a page and make its frame—the space around the graphic—the same size as the graphic; *Word* automatically flows text around it.

Word has always been primarily a graphics-mode word processor. Each version has offered a text-mode option, but it has been something of a poor relation. The mouse had about half of its power in nonbordered text mode, and formats (italic, bold, underline, and so on) were shown as bold on the screen.

This newest version of Word gives text mode so much power that you may find you actually prefer it to graphics mode. In text mode, you now have a selection of colors for formats, and changing colors is simply a matter of a few keypresses or mouse clicks. You can use the mouse to page, thumb, and open and close windows, just the way you can in graphics mode.

As a high-octane word processor, *Word* is definitely worth a look. If you have *any* previous version of the program, you can upgrade for just \$75, the deal of the decade.

#### Switch-It

Context switching on the PC is nothing new. Many programs allow you to keep multiple applications active and move from one to another, but they all have problems. They're often unstable (an occupational hazard for *any* PC software that attempts multitasking or context switching), and they usually require large amounts of memory (as much as 170K in some cases).

Switch-It from Better Software Technology (55 New York Avenue, Framingham, Massachusetts 01701; 508-879-0744; \$79.95) is like a breath of fresh air. The program is solid and requires a mere 24K to run.

HIGH-OCTANE WORDS YOU SHOULD DO WINDOWS STORM ACROSS THE 64 DOH GETS REVENGE TURBOCHARGED AMIGA MEDITATIVE MAC When you first install the program, it searches your hard disk for applications with which it's familiar and automatically places these on its menu. You can use these programs or delete them, and you can install your own. Installing a program is as simple as telling *Switch-It* the program name, where it is, and how much memory you want to allocate for it (smaller memory allocations make for faster switching).

You can install TSRs, and you can use batch files to install an application with TSRs.

You can switch between programs in one of three ways. Press the Alt-Home hot key (this key combination is the default; you can change it if you'd like) to call *Switch-It*'s main menu, use Alt-right arrow and Alt-left arrow to move between programs, or assign specific hot keys to individual programs (Ctrl-Alt-F1 through F12 work well).

If you use a mouse, you'll have to be careful. Moving the mouse while a program is switching can be fatal: There's a good chance you'll crash your system. (Just bumping against the mouse pad can trigger a crash.) The safest thing for you to do is wait until you see your mouse pointer appear before you move the mouse. If you do that, you shouldn't have any problems. Better Software is aware of this problem, and it's working on a solution.

When it comes to swapping your applications out of memory, Switch-It can use a disk, expanded memory, or a ramdisk for its temporary storage. If you switch to disk, the speed of your hard disk determines the program's performance. With a 40-ms access time, it takes about six seconds to switch out one 640K program and switch in another 640K program. This is a worst-case time. If you use programs that use less than 640K or use faster media.

you'll have significantly better switch times.

Switch-It also has the ability to cut and paste between applications. You simply press Alt-Delete to cut or Alt-Insert to paste, and then follow directions.

In the short time I've used Switch-It, it has become indispensable. Every time I think of going through the save-exitrun-load cycle for each program I use, I'm glad I have Switch-It.

#### Xtree Revisited

If you're interested in Xtree's software-amnesty program ("Power Up," October 1989), you can call or write Xtree, 4330 Santa Fe Road, San Luis Obispo, California 93401; (805) 541-0604.

#### Card Game

Since the prices of 2400-baud internal modems have dropped below \$100, many users aren't buying more-expensive external modems. There's something to be said for external communicators, however.

First, an external modem can be used with any computer. You may think now that you'll never use anything but a PC, but someday you may stray from the fold and buy a Mac or an Amiga. An internal modem won't work with your new machine, but an external one will.

And even if you don't buy another type of computer, your internal modem may not work if you buy a new PC. You can't fit an internal modem in a laptop, for example, and you can't squeeze one into a PS/2 with an MCA bus.

So, there are some merits to an external modem, but which one should you buy? That's a tough question, but one good answer is the Supra Modem 2400 external modem (Supra, 1133 Commercial Way, Albany, Oregon 97321; 800-727-8772; \$149.95). It's Hayescompatible and a reliable performer. My only beef with the Supra is that it doesn't support the Hayes S11 register, the register that controls how fast the modem dials.

That aside, I've used the Supra Modem 2400 nonstop for months, and it has never given anything but excellent performance. You pay a little more for an external modem like the Supra Modem 2400, but it's worth it. — *Clifton Karnes* 

#### DOS PROMPT

Don't look now, but Microsoft Windows, the DOS-based graphics operating environment, is suddenly flirting with widespread acceptance and "overnight" success—five years after its initial release. The 286 version retails for \$99; the 386 version goes for \$195. Both are from Microsoft, 16011 NE 36th Way, Redmond, Washington 98073; (206)-882-8080.

Windows is a potentially useful program that, like a pane of glass with a paint stain on it, exhibits just enough minor flaws to interfere with its primary function. As a result, I could never get excited about it. True, it embellishes DOS with colorful display screens and mouse support. But calling Windows a graphics interface is like calling a can of chicken gumbo soup authentic Cajun cookin'.

By itself, Windows presents the same unadorned listing of cryptic filenames generated by the standard DIR command. The onus is still on you to figure out what each filename represents. Is BUD.LET the text of a letter summarizing next year's budget projections or a personal note to an old high-school chum, whose name just happens to be Bud? Ideally, a graphics interface would provide visual clues to help you figure this out. Windows doesn't.

A second advantage of a true graphics interface is that it incorporates a pictorial language that can be universally understood. Thanks to the emergence of the so-called International Symbol Set (ISS), for example, people the world over now recognize a stylized wheelchair as indicating a facility adapted to the special needs of disabled individuals. From this perspective, at least, the ISS is an effective graphics interface. Using Windows requires knowing a specific language (English) well enough to click on the View option if you want to change the order in which filenames are listed by that program's MS-DOS Executive. While this is certainly more convenient than having to remember, and then correctly combine, the DOS SORT pipe with a DIR command, Windows' approach falls short of a true graphics interface.

Despite these shortcomings, however, *Windows* is beginning to emerge as a logical alternative to Microsoft's "next-generation" operating system, the much-ballyhooed but anemic (in both performance and market acceptance) OS/2. For millions of users who can't justify the additional investment in hardware and software that an upgrade to OS/2 demands (an AT system or better, at least 3.5 megabytes of RAM, and programs specifically designed to access that operating system's advanced features), Windows offers a practical method for bridging the gap between today's PC environment and tomorrow's PC "standard." Adding to Windows' short-term appeal is the recent speculation that IBM may incorporate a facelift based on Windows 3.0 into its next major DOS upgrade. Such a move would only enhance Windows' position in the PC marketplace.

Do these factors make Windows worth looking into? And will that, in turn, force you to accept Windows as is, with all its inherent flaws and weaknesses? Well, yes and no.

Yes, you might want to investigate *Windows*. A graphics operating environment is almost certainly in the cards for your future, and *Windows* provides a logical stepping stone to get from here to there. But, no, you need not accept *Windows* as is. There's a program specifically created to move *Windows* a little closer to what it was originally meant to be: a true graphics interface.

#### Windows Dressing

Windows Express (hDC Computer, 15379 NE 9th Street, Redmond, Washington, 98052; 206-885-5550; \$79.95) is a nifty program that superimposes a logical structure over the Windows environment. In the process, it also complements your PC operations with some critical capabilities Microsoft overlooked when it initially designed Windows.

Using Windows Express, you can replace those cryptic DOS filenames with icons (the foundation of a true graphics interface) and/or a meaningful file description. You could, for example, create a menu that displays a representative icon accompanied by the description Introductory letter for the 1990 budget projections, rather than the ambiguous DOS filename BUD.LET. Windows Express also lets you take all the data files relating to a given project-say, your budget projections-and assemble them under a single, unique icon, regardless of where they reside on your hard disk. Furthermore, you can tell Windows Express to link individual files with their corresponding application programs so that clicking on the icon or description associated with a given data file opens the appropriate application program (again, regardless of where it resides on your hard disk) and then automatically loads that data file.

Windows Express makes Windows especially accessible if your PC system lacks a mouse. It allows you to associate single keystroke commands with the individual items that comprise your various project menus. So, rather than having to use the arrow keys to highlight a particular filename, as Windows requires, you can start a program from Windows Express by simply pressing the appropriate letter or number command.

As icing on its electronic cake, Windows Express can assign password protection to individual menu selections. The program's Editor even allows you to create customized dialog boxes and context-sensitive help screens to assist neophyte users in navigating even the most convoluted application's menu structure. If you're thinking about heading down the Windows road, you should consider the Express route. For my money (and not much of it, at that), this is the most useful Windows utility currently on the market.

#### Wrong Number

My CompuServe number was listed incorrectly in my first column. My real number is 73047,1122. — Jack Nimersheim

64/128

One of the best games of the year is SSI's recent *Storm Across Europe* (distributed by Electronic Arts, 1820 Gateway Drive, San Mateo, California 94404; 415-571-7171), re-

#### ABSOLUTELY NARE SOF for the IBM and compatibles **44 GREAT PROGRAMS** give you the power and control you need Take it from us!...We're betting that once you use our great programs, you'll want to make us your software source. So you receive these MUST HAVE programs AT NO CHARGE. MANAGE MEMORY RESIDENT PROGRAMS Release any program from memory — at any time — without rebooting your computer MAKE YOUR PRINTER BEHAVE Control every printer function from a simple menu - no more hassle SCROLL and RECALL PAST SCREENS Scroll your screen backwards - One by one review every screen that scrolled by **CUT and PASTE** Cut information out of any program — at any time — paste it into any other program HARD DISK ENHANCERS Navigate through hard disk subdirectories with ease DRAMATIC DISK DRIVE SPEED UP Turbo charge your floppy disk drives...Make all your programs run much faster **BATCH FILE BOOSTERS** Easily create interesting and powerful batch files TURN YOUR MONITOR INTO A BOOK Read and search text files on screen - with total page control TASK SWITCHING Run more than one program at the same time...Access DOS while running any program PLUS 35 MORE POWERFUL PROGRAMS — and our FREE CATALOG All programs are fully functional with complete instructions **RAVE REVIEWS!** "TSL sends you interesting - and occasionally invaluable - utilities that should provide almost everyone with something useful." - Peter McWilliams, Nationally Syndicated Computer Column "TSL will send you an outstanding disk for \$3.60 that contains 44 useful programs and utilities." - Fred Blechman for Computer Shopper Magazine "TSL offers an incredible disk for only \$3.60 shipping and handling." - Michael W. Ecker, Recreational and Educational Computing LIMITED OFFER You pay the shipping — we pay the rest! FOR IMMEDIATE DELIVERY MAIL \$3.60 (U.S. FUNDS ONLY) FOR SHIPPING AND HANDLING TO: THE SOFTWARE LABS 3767 Overland Ave. #112, Los Angeles, CA 90034 CHECK HERE AND **Call Toll Free for** Name ADD \$1.00 IF ORDERING 280 Address SAME DAY SHIPPING 31/2 " DISK SIZE City/State/Zip CPU-800-359-9998 For more information VISA/MC # EXP. DATE Call (213) 559-5456 **Orders Only & Free Catalog** □ ENCLOSED IS MY CHECK/MONEY ORDER FOR \$3.60 (FOREIGN SHIPPING OUTSIDE NO. AMERICA = \$10.00) Circle Reader Service Number 148

leased to coincide with the 50th anniversary of the start of World War II. This game attempts nothing less than a strategic-level simulation of the entire European theater of operations.

Essentially, SAE is a threeplayer game. One player controls Germany, one commands the Western Allies, the third takes the Soviet Union. In a one-player game, you must control Germany and assign the other two commands to the computer. In a two-player version, one player takes Germany while the second player chooses between the Allies and the Soviets.

Turns are seasonal, four to a year. You can begin the game in Autumn 1939, with Germany ready to invade Poland, or in Spring 1940, preparing for the invasion of France. The final scenario begins with the Summer of 1944, with the Soviets reclaiming their lost territory and the Allies about to land in Europe.

Everything about this game is on the strategic level, which is its strength. You move entire armies, attacking with them or transferring troops. You command navies abstractly, assigning submarines against shipping lanes and assigning transports to specific missions. Air forces are also at your command, allowing you to bomb production sites or military bases and to assign escorts.

Basically, you worry about grand strategy, reinforcing armies and putting the right people in the right places. Much of the rest is left to the computer. There is a great deal to do, but nothing is overly difficult. For those who enjoy this level of strategy, who are interested in the course of World War II in Europe, and who want to see if they can do better than their real-life counterparts did, *Storm Across Europe* is indispensable.

#### Spidey Lives!

New from Paragon Software (600 Rugh Street, Greensburg, Pennsylvania 15601) is *Dr. Doom's Revenge.* This game, licensed from Marvel Comics, pits Spider-Man and Captain America against Electro, The Hobgoblin, Machete, Rhino, and, of course, evil ol' Doc Doom himself. The game is presented in comic-book format on the screen, and you move from panel to panel to get where you want to go. *Dr. Doom's Revenge* is a perfect example of a great idea that just doesn't cut it. Moving through the panels requires little decision making, and the many arcade-style battles are disappointing. Strangely enough, what downs this game is the fact that the comics are more complex and thus more interesting.

Still, the panels look great, and Paragon has the start of a very winning idea. Next time, it should be better.

#### The Last Crusade

If you're a fan of climbing and jumping games, you're sure to like Indiana Jones and the Last Crusade (Lucasfilm Games, distributed by Electronic Arts, 1820 Gateway Drive, San Mateo, California 94404; 415-571-7171).

The graphics are good. Indy looks as if he's walking, and the various enemies look fine, too. Joystick control is easy, and within minutes you'll master the way the game plays. More important than all these things is the fact that the game is quite addicting.

Since you can't save the game, you must work your way through each level every time you play. The only other problem is that, unlike *Lode Runner* or *Ultimate Wizard*, this jumping game has a definite life span. Once you've gone through all four levels, you won't load it again, and you'll get through all four levels within only 20–30 hours of play. — *Neil Randall* 

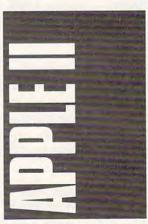

One of last year's hottest games on the Apple IIgs (or for that matter, on any other computer) was Taito's *Arkanoid*. Ported from the stand-up arcade machine, *Arkanoid* on the IIgs had crisp graphics and even crisper gameplay. More a grown-up version of *Breakout* than anything, Arkanoid was the perfect mouse-movement arcade game.

Now comes Arkanoid II, Revenge of DoH. The premise is as goofy as the original: You're supposedly saving lives by batting balls against bricks. Don't believe a word of it. Just keep the ball from getting past you. Bat it back up to remove bricks, set power pills in motion, and eventually (really) clear the screen so that you can move on to the next level.

Thirty-three levels try your patience (there are actually 67 different screens, though, since most levels have two separate patterns). Reach the end and you face DoH.

One welcome addition to this version is a Construction Set, which you use to create your own game screens.

Arkanoid II retails for \$34.95. For more information, contact Taito at 267 West Esplanade, North Vancouver, British Columbia, Canada V7M 1A5; (604) 984-3344.

#### Congo Bongo

One school subject that rarely raises a grin is geography. But MECC, long a prolific publisher of educational software, has managed to turn map-making into something both fascinating and fun.

World GeoGraph is an Apple IIGs-specific program that makes good use of the computer's graphics abilities. The package's highly detailed maps offer up views of the world, its continents, and even regions within those continents. Color is splashed across the maps to designate everything from climate to population density; you choose what to display.

Want to see how Zaire (in a former life, known as the Belgian Congo) compares to the rest of Africa in television ownership, infant mortality, or projected population? All it takes is a few clicks of the mouse button and some menu selections.

World GeoGraph also contains an extraordinary amount of information in its database, information which you can arrange and view in any number of ways. Each country's facts and figures are available and, if you want, can be compared to other nations' statistics. Informative and illustrative graphs can be created with this data, something that more than pays for the price of the program.

World GeoGraph can teach you more about geography in a few sittings than you ever remembered from a text book. If you're serious about using your IIgs as a learning tool, *World GeoGraph* is a must addition to your software library.

For more information about the program, contact MECC at 3490 Lexington Avenue North, St. Paul, Minnesota 55126; (612) 481-3500. World GeoGraph requires an Apple Ilds with at least 768K of RAM and has a suggested retail price of \$139.

#### Club Apple

If you're a teacher using Apple computers, you have a friend in Apple Computer Clubs.

Apple has sponsored the ACC every year since 1983. Aimed primarily at schools, it has also been welcomed in community computer programs. Essentially, ACC is a resource for educators wanting to further student interest in computer use. For a nominal fee, Apple Computer Clubs provides an idea-filled handbook, an activity-based planning book (complete with monthly activities to spark interest in computers), and a year's subscription to advisor and student newsletters.

Contact Dee Anne Dougherty at Apple Computer, 20525 Mariani Avenue, MS: 36A, Cupertino, California 95014 for more details on the Apple Computer Clubs program. — Gregg Keizer

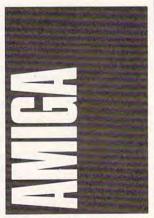

It's a new era of détente. America has an almost friendly relationship with the Soviet Union, Solidarity controls part of the Polish government, and Commodore Amigas are reading and writing MS-DOS disks.

Consultron's CrossDOS package lets you use MS-DOS and Atari ST disks in standard Amiga disk drives.

The real beauty of Cross-

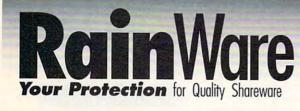

0 W

MC102

#### Our Difference: Interactive mini-tutorials with each

9 0

- program (except games and languages)
- A menu of commands for start/quit and main functions
- Multiple quantity discounts
- Highest quality disks

K

S

RE102

#### S **Accounting Personal**

#### BHM101 Fast Bucks (2) Great for home tracking and budgeting-The Latest! (2 floppy drive).

- BHM105 Express Check (1)
- Design your own checkbook program from Expressway. BHM108 Genesis (1)
- BHM113 Checkbook Management (1) V. 1.0 A "do all" program for those who hate to balance their checkbook. (192k Ram, DOS 2.1 or later.)

#### **Accounting Business**

- BHM115 Painless Accounting (3) Everything you need for maintaining General Ledger, Bill ing, Accounts Receivable/Payable. (Requires 512k and hard disk)
- BHM119 PC General Ledger (1) Easy to use double entry General Ledger system for small
- usiness
- BHM125 Express Calc (2) Ability to create spread sheets up to 64 columns. BHM129 Merchant Accounting (2)
- System designed for retail or wholesale with built-in Inventory management

#### **Astrology & Personal**

- AB101 Astro (3) The total astrological program for those who love astrology. (Hard Disk with 1 or 2 floppies). AB102 Biorhythms (1) All the information you need to calculate biorhythms.
- AB106 Stress Test Analyze your stress levels with this easy to use program. AR108
- Astrology 9.5 Performs required calculations to construct a natal chart. (256K Rom, CGA required).

#### Business

- BHM130 Billpower (1) Customize your own program to prepare bills and keep complete records. (hard disk required). BHM134 Stock (1) For those businesses with standard inventory and restocking requirements. BHM135 Payroll USA System (2)
- This one does all the calculations for up to 2,000 employees. (640k required).
- BHM140 The Winning Bid (1) V. 3.1 For both amateur and professional auctions, (2 floonies
- BHM143 PC Tickle (1) V. 1.0 No need to forget an appointment with Buttonware's
- finest scheduler BHM145 Mr. Bill (2) V. 3.29 Let Mr. Bill prepare your invoices-also prints audit
- trails. (2 floopies required). BHM149 PC Loans (1) V. 4.07
- Perform any calculation for business or personal loan. BHM152 Form Master (1)
- A poweful program for generating many types of forms. BHM132 The Business Contacts Manager (2) Keep track of all your business contacts as well as friends and relatives with this program. (512k required).
- The on-screen calculator with 7 memory and 9 scientific unctions MC103 Calcolus (1) Put a scientific calculator in your computer with this proaram. Communications C101 Procomm (1) V. 2.4.3 The shareware version of the popular Procomm communications prov Boyan (1) V. 03 C104 Features of all the top communications programs wrapped into one. Databases/Cataloging **DB101** Video Library (1) V. 3.01 The ultimate choice to organize your video tape collec-tion. Stores up to 1,000 titles. For Baseball Cards (1) V. 1.02 DB110 Baseball fans love it! **Databases:** Full-Featured DB113 PC File Plus (3) V. 2.0 30 new and enhanced features to Buttonware's popular PC File Wampum (1) V. 3.35 Supports dBASE III with virtually all the functions you DB115 will ever need. (Hord drive recommended) Databases/Mailing Lists Mass Appeal (1) V. 3.2 The best all-purpose all mail mgt. program. (Hard disk **DB119** hoppon **DB123** Profile (2) V. 1.2 Designed to keep track of important customers and con-tacts. (Hard disk recommended). **Desktop Organizers** BHM151 PC Deskteam (1) V. 2.01 Increase office productivity with this desktop tool. BHM153 My Desk (1) V. 2.1 perfect place for all your information (up to 40 text files) Educational The World (1) V. 2.09 E104 Better than any globe you can buy (CGA, or EGA re uired) Amy's First Primer (1) V. 1.7 E107 The perfect program for preschoolers. (CGA, EGA, or VGA required) PC Fastype (1) V. 3.01 A program that includes typing tutor and many drills for different skill levels. (CGA required). E109 E110 Whizquiz (1)

S C

Math/Calculators

Turbo Calculator (1)

- The ut ementary math tutor. (CGA required). E111 Brandon's Lunchbox (1) Kids 3-7 will benefit greatly from this tutorial. (CGA
- (bariupat E119 High School Math (2) are your high school student for college now
- Vocabulary Builder (5) Help with SAT and ACT scores. these 7.500 words will E120 help. F121 Japanese for Business And Travel (1) A must for business traveler to the orient Educational/Teachers Grade Guide (1) V. 3.00b E122 Easy way to store, retrie ve, and analyze students grades. E125 PC Quizzer (1) V. 2.1 CAI lessons can be created by any class. Can include questions and answers, multiple choice, and graphics. (CGA required). E126 Teachers Tools 11 (1) Handles 100 students per class (spread sheet fashion). Artificial Intelligence & CAI E129 PC CAI (1) Allows you to create your own tutorials, tests, and demo's. **Food & Nutrition** The Nutritionist (1) V. 3.0 HP101 The program for total fitness. (Hard drive recom-mended). Games/Cards Vegas Pro Video Poker (1) V. 1.0 G103 Time to play poker with the best. (EGA or VGA re-(baring G106 Lotto Number Generator (1) V. 3.00 Can be tailored to your states Lotto. G110 PC Lotto (1) V. 2.1 Now you can pick the "surethings, longshots and blind nicks Wall Street (1) G117 This will show you how the market really works from the bull to the bears. (BASIC required). G119 Chess (1) Great for the beginner with six levels for improvement. (CGA required). G121 Star Trek (1) One of the classics that has been updated G127 Dream Team Baseball (1) You pick 'em and play the computer. (CGA required). Willy The Worm (1) G135 Everyone wants to help Willy make it to the top. (CGA (beriuper G136 Monopoly 11 (1) Hard to improve...but Captain Comic (1) but this one has. G140 Top game of 1989, you will not be able to put it down. (CGA required). G141 Striker (1) You're the pilot of this helicopter, gunships, and missions. (CGA required). Genealogy HP107 EZ Tree (1) V. 1.26 handles up to 90 families at one time **Real Estate** Princeton Real Quick (1) V. 3.02 **RE101**

Real estate listing database that analyses all the data **RE105** Property Manager V. 1.0 Incks data on rent and mainten ance records

#### Loan Warrior (1) Uses both fixed and variable rate mortgages. Sports \$101 Running (1) Part time jogger or d Football Pool (1) or distance runner \$103 Wonderful organizer for running the local pools. Stocks/Tax Stock Market Analyzer (1) ST104 A great way to analyze stocks in graph form. PC Chart (2) V. 1.01 ST108 This menu driven tool helps you buy and sell stocks and ommodities ST112 PC Tax 88 (1) Ready to do your 1988 taxes, with all schedules. **The Sage Trader (1)** One of the all time classic investment tools. (CGA re-ST115 (horing) CAD/Paint CAD101 PC Draft II (1) V. 3.52 The most complete CAD program, too many functions to CAD103 PC Finger Paint (1) Most sought after graphic program of the year. (CGA required) CAD106 Flow Charting (1) Designed just for flow and organizational charts. (CGA CAD107 Word Perfect 5.0 Clip Art (5) Largest Word Perfect clip art collection Word Processing/Tools PC Write (3) V. 3.02 WP101 Almost as good as Word Perfect with spell check. (384K Rom reau ad WP105 Word Perfect 5.0 Tools (1) V. 2.0 Eleven programs to teach you everything you'll need to know WP113 Word Processing For Kids (1) Children from 4 to 9 years of age enjoy this introduction (CGA required). WP114 PC Style (1) A Buttonware program with real style. Utilities UT102 Auto Menu (1) For everyone with a hard disk who wants to make it UT105 The Daily Dozen (1) You can do all sorts of things...change names, back up, screen saver, and more. UT107 Data Defenders (1) Make recovery as easy as a snap with this one. UT108 Laptop Bridge (1) an 3 1/2 and 5 1/4 via ports. File transfer between Epson Master (1) UT110 For all Epson owners who want the custom touch. UT112 Banner Maker (1) Makes mega-length File Squeeze (1) signs UT114 Squeezes files by 50%, great for backup. Professional Master Key (1) 111115

Similar to Norton Utilities - great for file recovery and display map of disk space.

#### Orderi 111 6 -1

| Pricing |  |  |
|---------|--|--|
| Disk    |  |  |
| \$2.85  |  |  |
| 2.50    |  |  |
| 2.25    |  |  |
| 2.00    |  |  |
| 1.75    |  |  |
| 1.50    |  |  |
| 1.20    |  |  |
| )       |  |  |

Shipping \$3.00. Orders over \$50.00 Free COD: \$3.00 VISA, MasterCard or Check (please allow 10 days to clear)

**MasterCar** 

**Phone Orders** 1-800-441-1458 Fax: 206-236-2704 **Customer Assistance** 206-232-5376 Free . . Catalog and sample disk

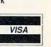

**Bulk Blank Disks** 5 1/4" DSDD: S.35/disk with sleeves. Available in lots of 50 only!

RainWare P.O. Box 1194 Mercer Island, WA 98040 8am - 6 pm PST M-F 9am - 5pm PST SAT

di

DOS is that it's not just a filetransfer program. You can read and write MS-DOS disks from within any Amiga program—you don't have to copy the files to Amiga-format disks first. For instance, if you're running MSS's Analyze! spreadsheet, you can read Lotus 1-2-3 files directly from a disk you created on your PS/2 at work.

CrossDOS lets you address your disk drives normally if they contain Amiga-format disks, or as DI0: through DI3: if they contain PC disks. Most AmigaDOS commands, such as Copy, Dir, and Info, work fine on MS-DOS disks. Also, CrossDOS supports 360K and 720K disks and works with the Amiga 1020 5¼-inch drive.

If you need to share data with PCs, *CrossDOS* is a musthave. It's available for \$30, plus \$3 shipping and handling, from Consultron, 11280 Parkview, Plymouth, Michigan 48170; (313) 459-7271.

#### Easy Words & Pictures

Pen Pal (\$149.95) proves that a word processor doesn't have to be stripped down to be easy to use. Along with multiple fonts, IFF graphics import, a spelling checker, and full color support, Pen Pal has line- and box-drawing tools, a "forms fillin" feature for creating invoices, and an integrated database.

Unlike many graphics word processors, you aren't forced to use bitmapped fonts if you want to print graphics on a page. Pen Pal lets you combine graphics and your printer's built-in fonts on the same page, allowing faster and cleaner printouts.

An intuitive user interface and comprehensive online help facility make learning *Pen Pal* a snap. Writers will appreciate the ability to turn off the rulers and scroll bars to get the maximum amount of text on the screen.

The built-in database is fairly sophisticated, with report capabilities and total fields. Its integration makes *Pen Pal* a perfect word processor for creating form letters.

To get your own Pen Pal, contact 16795 Lark Avenue, Suite 210, Los Gatos, California 95030; (408) 395-3838.

#### Turbo Fun

Microlllusions has finally released *Turbo*, the third game in its One-to-One Series. *Turbo* puts you in the driver's seat of a James Bond-ish sports car for a race to the death. You have to beat your opponent to the finish line while avoiding other vehicles that are determined to bump you off the road.

If you hit a pedestrian, you hear a bloodcurdling scream and see a red splotch on the pavement. This isn't a game for the squeamish.

Unlike the other games in the series, *Turbo* doesn't support modem play. Strangely, the modem option can still be selected, but it doesn't work reliably. Microlllusions should have taken the time to remove it from the menu.

You can turbocharge your Amiga for \$24.95. Contact Micro-Illusions, 17408 Chatsworth Street, Granada Hills, California 91344; (800) 522-2041.

#### Hard Drivin'

Tired of doing the floppy shuffle? Check out Xetec's Amiga hard drive controllers. The Amiga 500 (\$249.95) and 1000 (\$274.95) interfaces feature a slot for adding up to eight megabytes of expansion memory. Just attach a hard drive in an external case and you're ready to go. The A2000 Fast-Card (\$199.95) lets you mount a 3½-inch hard drive directly on the controller card. All three models autoboot under Kick-Start 1.3.

Although they don't do DMA, the Xetec interfaces are very fast. *DeluxePaint III*, a 280K program, loads in under two seconds using the Fast-Card in my A1000 expansion chassis.

For more information, contact Xetec at 2804 Arnold Road, Salina, Kansas 67401; (913) 827-0685. — Denny Atkin

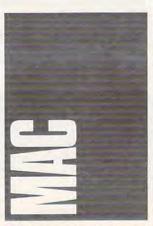

Picture a serene setting, trees, and a brook perhaps. In your lap you hold a playing board di-

vided into a grid. To your right lies a pouch of tiles. You place each tile on the grid so that the pattern or shape on the tile matches any adjacent tiles. The best match you can make draws together four tiles around a fifth. After making such a Four-Way Match, stars glimmer on the board.

Ishido, which should be available by early winter, effectively creates an intriguing challenge and a fascinating environment. The manual tells the legend of how Ishido began. The story tells how the intricately crafted stones were used for different purposes, from meditation to war.

Even though its roots don't truly delve into the depths of antiquity, *Ishido*'s designers have constructed a good myth around the package. Besides the legend, there's the look of the tiles and the quiet concentration involved in winning. Taken as a whole, these elements weave a feeling of meditation around the game. It's addictive; I can't stop trying to figure out a new way to win.

It's a different pace from sports simulations and arcade action, so don't expect cheering crowds or laser torpedoes. Do expect a peaceful encounter with an Oriental flavor.

The program retails for \$49.95. For more information, contact Epyx at 600 Galveston Drive, Redwood City, California 94063; (415) 368-3200. (Although Epyx switched its focus from microcomputer software to game cartridges, the company will still sell Ishido through the end of 1989. But be quick about it because there may not be many copies.)

#### **Dueling Banshees**

You don't find many arcade games in the Macintosh section of the software store— *Arkanoid, Loderunner*—but Mindscape has tossed in a new contender. *Gauntlet* dresses you up like an elf, a barbarian, a wizard, or a Valkyrie and gives you someplace to go.

You explore level after level of mazes, each filled with ghouls and monsters as well as treasure, keys, magic, and food. Collect the good objects to keep up your strength and boost your score. Slaughter the bad creatures to survive each level.

The graphics are fine and the interface is good. You can play with the mouse or any of three key combinations. Best of all, the sound injects grunts and snorts and burps into the gaming world.

*Gauntlet* retails for \$49.95. For more information, contact Mindscape at 3444 Dundee Road, Northbrook, Illinois 60062; (312) 480-7667.

#### **Puzzling Problems**

The latest batch of puzzles from Miles Computing is called *The Puzzle Gallery: At the Carnival.* It's filled with riddles, word searches, picture puzzles, and the best mazes you'll ever see on the Mac.

The atmosphere is lively and the puzzles are challenging. Even when your eyes get tired, you'll find it hard to stop.

In the future, Miles Computing will release other puzzle collections with new themes. As long as you have *The Puzzle Gallery*, you'll be able to run each new batch of riddles.

The program retails for \$39.95, and it supports color if you have a Macintosh II. For more information, contact Electronic Arts (1820 Gateway Drive, San Mateo, California 94404; 415-571-7171), which distributes Miles Computing's products.

#### Also Debuting

Accolade has released Fast Break for the Macintosh. The game faithfully reproduces a three-on-three game of basketball. For those of us who know very little about dribbling and jump shots, Fast Break may be a little daunting. But in its versions for other machines, Accolade's game has won some awards, so it may be worth a try. It retails for \$49.95, and you can get more information from Accolade at 550 South Winchester Boulevard, Suite 200, San Jose, California 95128; (408) 296-8400.

If you leave your Macintosh on for long hours, try After Dark, a new package from Berkeley Systems. You can choose from supplied animated graphics-lightning bolts, a meteor shower, a shift into warp speed—but you can also design your own screens using bouncing logos and other art. Of particular interest is the Anti-snoop feature which locks your screen with a password so no one else can see your work while you're away from your Macintosh. After Dark retails for \$39.95. Contact Berkeley Systems at 1700 Shattuck Avenue, Berkeley, California 94709; (415) 540-5535. - Heidi E. H. Aycock •

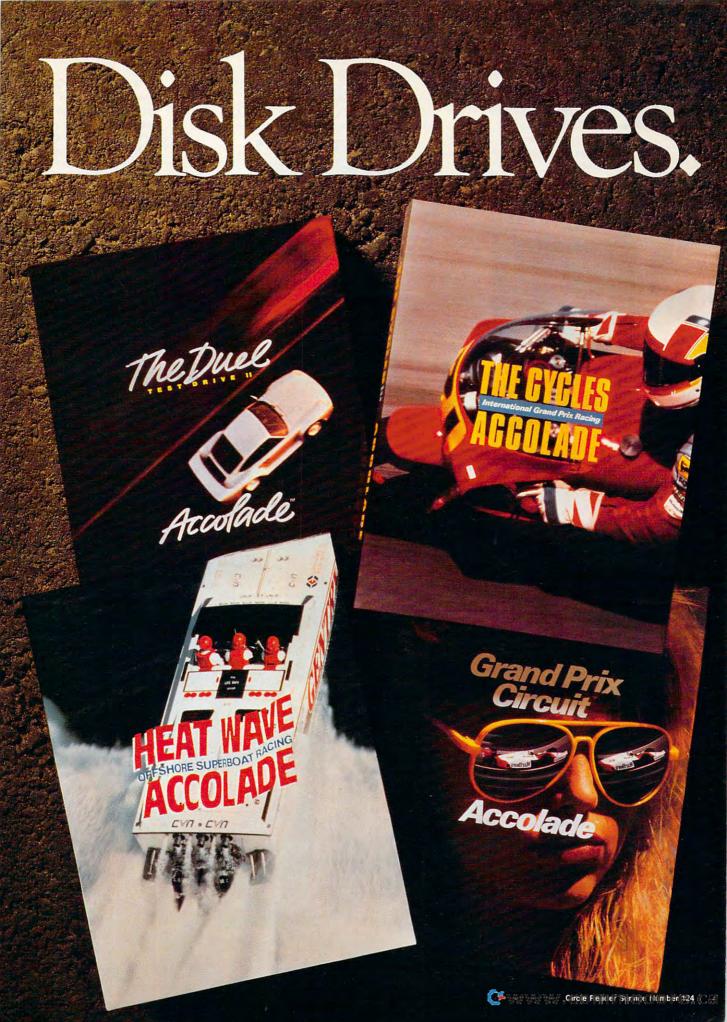

ccolade's hot racing simulations take you from the hairpins of Monaco to the breakers off Miami to give you a true taste of

The Duel—"This is one of the highest quality, most entertaining computer games ever." —PC MAGAZINE

life in the fast lane.

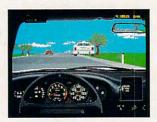

The Duel: Test Drive II<sup>™</sup> is the best selling driving game of 1989. Head-to-head racing between the Porsche 959\* and Ferrari F40\* puts heat on the street. And now Accolade lets you duel it out with 4 add-on car and scenery disks—The Supercars,™The Muscle Cars,™California Challenge™ and European Challenge.™

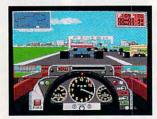

Grand Prix Circuit—"...hands down the best driving game we tested. If it were any more realistic, you'd need to wear Nomex underwear to play it."—CAR & DRIVER

Grand Prix Circuit<sup>™</sup> whisks you to the exclusive world of Formula One Racing. Slither and slide through the curves of glamorous Monaco. Blast down the straightaways of Germany. Plunge into the tunnels of Japan. You'll race on the legendary Grand Prix courses, driving for the teams of McLaren, Ferrari and Williams Honda. Car & Driver<sup>™</sup> calls it "the best."

How do you maintain a proven track record? Kickstart *The Cycles: International Grand Prix Racing.*<sup>™</sup> No other motorcycle simulation offers its realistic, first-person racing perspective. Wrap yourself around the chassis of the fastest bikes ever built.

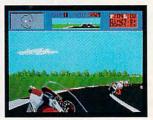

Race against 9 of the circuits' best riders on 15 authentic GP courses.

And in the wake of its racing success, Accolade launches thunder on the water. *Heat Wave*: Offshore Superboat Racing<sup>™</sup> captures the thrills of one

111

of the fastest growing sports in America. Roostertail in four, 3-D superboats. Go full-throttle at 200 mph over oceans, rivers and canals as you battle 10 skippers for the title of "US 1"—best in the world.

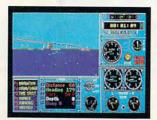

Stop by your software retailer and take Accolade's racing simulations out for a spin. And while you're there, get the lowdown on Accolade's "Life In The Fast Lane Sweepstakes" – your chance to win a weekend trip to one of three major racing events; a Grand Prix Motorcycle race, a Formula One/Indy Car Grand Prix or an Offshore Powerboat Race.

Accolade's racing simulations. Go ahead. Put 'em in drive. How to order: Visit your favorite retailer or call 800-245-7744.

#### Enter The Call Accolade "Life In The Fast Lane" Sweepstakes

A GRAND PRIX

MOTORCYCL RACE

WEEKEN

Win Your Choice of a "Life in The Fast Lane" Fantasy Weekend!

#### ACCOLADE "LIFE IN THE FAST LANE" SWEEPSTAKES OFFICIAL ENTRY FORM

To enter, complete this entry form and mail it via First Class mail to: ACCOLADE "LIFE IN THE FAST LANE" SWEEPSTAKES, P.O. Box 8973, Westport, CT 06888. All entries must be received by March 15, 1990 to be eligible. NO PURCHASE NECESSARY TO ENTER OR WIN PRIZES.

- My choice of a "Life in The Fast Lane" fantasy weekend is...(check ONE please): A Grand Prix Motorcycle Race weekend (U.S. International Grand Prix at Laguna Seca, CA. – April 1990)
- □ A Formula One or Indy Car Grand Prix weekend (Race and date to be determined by Accolade)
- An Offshore Powerboat Race weekend (Race and date to be determined by Accolade)

YOUR NAME (please print)

YOUR COMPLETE ADDRESS

CITY/STATE

ZIP (required)

NAME OF RETAIL OUTLET YOU SHOP FOR SOFTWARE

CITY & STATE OF THAT STORE LOCATION

#### Type of computer owned:

Macintosh
 Apple II Series
 Apple IIGS

IBM/Tandy & Compatibles
 Commodore 64/128
 Commodore Amiga

#### -----

#### OFFICIAL RULES

How to Enter: On an Official Entry Form or a plain piece of 3"x 5" paper, hand print your name and complete address, the name and address of the retail outlet where you shop for software, and your choice of "Life in The Fast Lane" fantasy weekend prize. Mail your entry is: Accolade "Life in The Fast Lane" Sweepstakes, PO. Box 9973, Westport, CT 06888. Enter as often as you wish but each entry must be sent in a separate envelope via First Class Mail and received by March 15, 1990. NO PURCHASE NECESSARY TO ENTER OR WIN PRIZES.

Prize Awards: Three (3) different "Life in The Fast Lane" fantasy weekend prizes will be awarded: a Grand Prix Motorcycle Race weekend, a Formula One or Indy Car Grand Prix weekend and an Offshore Powerboat Race weekend. Each prize will include such transportation arrangements and other accommodations as may be necessary for two people traveling together, including the sports event tickets. All arrangements shall be made by Accolade at its discretion as to place and event selection. Applicable period for fantasy weekend arrangements shall be 4/1/90-12/31/90. Each winner will be offered the option of receiving \$1,500 cash instead of the fantasy weekend for two winner will be offered the option of receiving \$1,500 cash instead of the fantasy weekend for two winner will be offered the option of receiving \$1,500 cash instead of the fantasy weekend for two winner will be offered the option of receiving \$1,500 cash instead of the fantasy weekend for two winner will be offered the option of receiving \$1,500 cash instead of the fantasy weekend for two winner will be offered the option of receiving \$1,500 cash instead of the fantasy weekend for two winner will be offered the option of receiving \$1,500 cash instead of the fantasy weekend for two winner will be offered the option of receiving \$1,500 cash instead of two winner will be offered the option of receiving \$1,500 cash instead wither two weekend for two back weekend for two weekend by two weekend for two weekend by two weekend for two weekend by two weekend by two weekend by two weekend by two weekend by two weekend by two weekend by two weekend by two weekend by two weekend by two weekend by two weekend by two weekend by two weekend by two weekend by two weekend by two weekend by two weekend weekend weekend weekend weekend weekend weekend weekend weekend weekend weekend weekend weekend weekend weekend weekend weekend weekend weekend weekend weekend weekend weekend weekend weekend weekend weekend weekend

winner will be offered the option of incerving 31,500 cash instead of the fantasy weekend for two Winner Selection: One winner will be selected for each of the three different fantasy weekend prizes by means of a series of random drawings to be conducted on 3/16/90 by AMA, Ltd, an independent judging organization whose decisions are final. Prize winners will be notified by mail by 32/390. The odds of winning will depend upon the number of valid entries received. Winners will be required to provide social security number (for tax purposes), and to sign an affidavit of eligibility and publicity/liability release. Tax liability on prize winnings is the responsibility of each winner. Prizes are not transferable; however, any prize won by a minor will be awarded in the name of a parent or guardian. Eligibility: Offer good only in USA and US Government installations. Employees of Accolade, Inc., its marketing agencies, this program's supplers, and their immediate families are not eligible to win. Void wherever prohibilited or restricted by law To request a list of the prize

wherever prohibiled or restricted by law. To request a list of the prize winners, send a stamped, self-addressed envelope before 3/15/90 to: Accolade "Life in The Fast Lane" Winners, PO, Box 920, Westport, CT 06881.

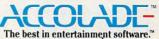

The best in entertainment software.

ALL REDSTITUED TRADEWARDS AND HAVES WE PROTEITED OF THEIR REDSTITUE OWNERS TO MODEWAL JULY WELLY WELLY TO COMMAND AND A COMMAN Circle Reader Service Number 132

#### A SYSTEM SIMULATION FROM MAXIS

**IBM EGA screen** 

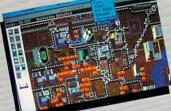

Confront Disastersfloods, earthquakes,tornados, meltdowns and monsters

#### Satisfied SimCity players say it best...

Great game! I'm hooked . I've got SimCity syndrome! • I find SimCity to be the most addicting, educational, and the best game I have ever played! . Amazing! . I may quit my job so I can play more... well, nah . You guys are Maximum Pinheads . SimCity is not just a game, it's a way of life . Simply the best computer game I've ever played! . SimCity should be outlawed!! It's addictive • Fantastic! I've been playing almost nonstop for 4 days! . Excellent game! But I've been losing a lot of sleep since I bought it . Wow!! . It's a blast! . **TERRIFIC! FANTASTIC!** • Awesome!! • Super!!! • The airplane pilots are psychotic · Amazing-all mayors need to understand this too; mine doesn't • It's like an electronic ant farm • Outstanding! . What a fantastic program! . My 4 vear old loves it too! . Excellent program! Learning can be fun and addicting Best game ever for the Amiga . My wife and I really

love this software • I stay up until 2 a.m. playing it everyday! • Thank you for a piece of intelligent, educational and thought-provoking software • Absolutely wonderful idea and program • Excellent product, I wish I'd thought of it!! • I've never seen a program like this • Make more Sim games, nothing even comes close • On a scale of 1-10 this one's a 20!!! • This is a totally different, stimulating, engrossing and visually enjoyable program. • Spiffy! • Great, Great and Great! •

(These comments are from the correspondence from real SimCity users. *Honest!* )

# BUILDROMEIN A DAY DESTROY IT IN AN HOUR!

Enter SimCity, the City Simulator, and take charge of an evolving, growing city. Become mayor of a dynamic real-time urban simulation. Your city is populated by Sims—simulated citizens. Sims live, work, play, drive—and complain about taxes, traffic, taxes, crime and taxes—just like us. You control the fate of the city. You zone land, balance budgets, control crime, traffic and pollution.

SAN FRANC

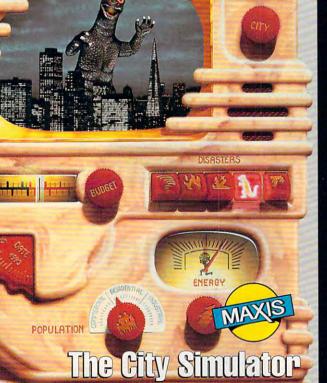

- Simple to play—all icons and graphics, no text commands.
- Loaded with animation and detailed sound effects.
- An endless number of possible cities—all different.
- Exceptional depth of play.

#### Distributed by Brøderbund

Available for: IBM & Compatibles, Tandy, Macintosh, Amiga and Commodore 64/128.

Maxis Software 1042 Country Club Drive, Suite C, Moraga, CA 94556 (415) 376-6434, FAX (415) 376-1823 Circle Reader Service Number 158

#### DESIGN AND BUILD THE CITY OF YOUR DREAMS.

Collect taxes. Build homes, stores and factories—even nuclear power plants. Design mass transit. Hire police. Build a football stadium. Create an urban utopia.

#### OR TURN CITY LIFE INTO A NIGHTMARE.

Raise taxes. Bulldoze entire neighborhoods. Manipulate property values. Cause tornados, earthquakes, floods, fires and other disasters at your whim.

#### SIMCITY TAKES ON A LIFE OF ITS OWN.

Build roads—cars appear. Lay track—trains go. Build an airport—planes fly. Helicopters report on traffic. Factories cause pollution. Neighborhoods go condo. Areas deteriorate into slums. Lead a thriving metropolis or be left broke, mayor of a ghost town.

SIMCITY GIVES YOU THE KEY TO THE CITY. THE REST IS UP TO YOU.

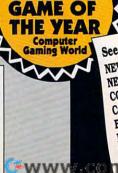

1989

See Our Rave Reviews in: NEWSWEEK · May 29 NEW YORK TIMES · June 15 COMPUTE! August COMPUTER SHOPPER · July BUSINESS WEEK · August 21 INFOWORLD · May 15 WHOLE EARTH REVIEW · Summer 1989 IN FOCUS

THE WRAPPING PAPER SIZZLES IN THE FIREPLACE. YOUR

CHILDREN HAVE TIED THE RIBBONS IN THEIR HAIR, WRAPPED THEM AROUND THE DOG, AND STRUNG THEM ON THE BANNISTER, EVERYONE HAS INSPECTED EVERYONE ELSE'S TOYS. WHAT NOW? GATHER THE FAMILY AROUND THE COMPUTER

FOR A GROUP ASSAULT ON SOME GHOULS IN A MAZE. TAKE TURNS AT YOUR HOME MINIATURE GOLF COURSE, PLAY TOGETHER, MORE AND MORE GAMES ARE COMING OUT FOR GROUPS, SO PICK UP A FEW EXTRA JOYSTICKS AND SET UP SOME MORE CHAIRS BY THE COMPUTER. WE'LL TELL YOU ABOUT SOFTWARE FOR THE FAMILY THAT WANTS TO PLAY TOGETHER IN "THE MORE THE MERRIER" ON PAGE 22. WHEN YOU WENT OUT IN SEARCH OF THE GAME TO LIGHT UP YOUR FAMILY'S EYES, DID YOU KNOW WHAT TO LOOK FOR? THERE'S A LOT OF SMALL PRINT ON A SOFTWARE BOX, FIND OUT WHAT IT MEANS IN "BIG GAME HUNTER" ON PAGE 38. GROUP GAMES AREN'T A NEW TREND, BUT THEIR SUCCESS WILL BE HARD-EARNED. READ WHAT A MULTIPLAYER GAME DESIGNER HAS TO SAY IN "MY VIEW" ON PAGE 34. THE PERFECT GIFT FOR ANY-ONE IN OUR HOLIDAY GIFT GUIDE ON PAGE 46. OUR DISK YOU'LL FIND GAMES YOUR FAMILY WILL STAND IN LINE TO PLAY, READ ABOUT THEM ON PAGE 56.

"RESOURCES," ON PAGE 54, WILL HELP YOU FIND MORE FUN TO OCCUPY YOUR FAVORITE GROUP ALL YEAR. IN DECEMBER, COMPUTE! IS YOUR EXPERT ON

> Gwww.commodore.ca DECEMBER

FIND

TOM NETSEL

IN FOCUS

LOAD UP ON THE JOYSTICKS— COMPUTER FUN IS A FAMILY AFFAIR

giant lizard named Lizzy scaled a high-rise and devoured a SWAT officer whom she plucked from an open window. Then she turned her attention to George, a huge gorilla busy punching holes in a nearby building. Lizzy took a swipe at him, nearly knocking him to the ground.

"Hey! What did you do that for?" the teenage girl asked the woman sitting next to her at the computer. Her mother didn't answer. She just smiled and concentrated on the giant lizard she controlled with her joystick. (The girl controlled George.) After Lizzy reduced one building to rubble, she turned to help George pound another high-rise into dust. Despite machine-gun fire from attacking helicopters and heavily-armed police SWAT teams, Jackie Bean and her daughter, Ashley—with a little help from Lizzy and George—destroyed Peoria, then set their sights on Chicago.

This North Carolina family was spending an evening with *Rampage*, an arcade-style game from Activision that permits as many as three players simultaneously to lay waste to 147 different cities. The Windy City was saved from destruction when Ashley suddenly remembered a biology paper that was due the next day.

#### Changes in the Environment

"We always look at the two-player option when we are designing because we like to play the games with each other in the office," says Kelly Flock, product development manager at Activision. "For example, most of our games have allowed twoplayer participation, but usually sequentially as opposed to

# THE MORE THE MERRIER

two players on the keyboard or joystick at the same time. Some of that comes from the MS-DOS environment where you don't typically have two joysticks."

Early multiplayer games tended to be the you-beat-my-high-score variety. What is interesting now, especially in games like *Rampage*, is that players work together. Up to three players can take the role of a huge gorilla, lizard, or wolf whose objective is to demolish cities Godzilla-style while avoiding helicopters and snipers.

"The objective was not to beat up the other guy," Flock says, "but to share the tasks. You go over and get that building, I get this building, but watch out for that helicopter, and then go down and get that police car." The game awards points for punching buildings, cars, helicopters, and for making between-meal snacks of the police. One person can play alone, but when two or more players get together, it makes it that much more fun.

"Despite its trash-and-smash theme," Flock says, "*Rampage* was created in an environment that was much more social, because you compete and cooperate with other live players."

#### The Human Touch

Traditional games are a form of entertainment played and enjoyed by several people, but, with a computer, you don't need a human opponent. Social interaction is still important, though. "People still prefer to play with other people," says Activision's Kelly Flock, "but there's a difficulty in getting them together, what with the timing or where the computer's located."

Shelly Safir, manager of product development at Accolade, echoes Flock's sentiment. "Computing can be a relatively isolating experience. The difficulty that we've found as an industry is that the computer is not

### A Gaggle of Group Games

#### Face Off

Commodore 64/128—\$29.95 IBM PC and compatibles—\$44.95 Gamestar

Distributed by Mediagenic 3885 Bohannon Dr. Menlo Park, CA 94025 (415) 329-0500

#### Gauntlet

Apple II—\$39.95 Apple IIGs—\$44.95 Atari ST—\$49.95 Commodore 64/128—\$34.95 IBM PC and compatibles—\$39.95 Macintosh—\$49.95

#### Gauntlet II

Amiga—\$49.95 Atari ST—\$49.95 Commodore 64/128—\$29.95 IBM PC and compatibles—\$39.95

Mindscape 3444 Dundee Rd. Northbrook, IL 60062 (312) 480-7667

#### Hardball II

IBM PC and compatibles—\$39.95 Jack Nicholas' Greatest 18

#### Holes of Major Championship Golf Amiga—\$49.95

Apple IIGs—\$49.95 Commodore 64/128—\$29.95 IBM PC and compatibles—\$49.95

Mental Blocks IBM PC and compatibles—\$14.95 Commodore 64/128—\$14.95 Accolade 550 S. Winchester Blvd. Suite 200 San Jose, CA 95128 (408) 296-8400

#### Hole-in-One Miniature Golf

Amiga—\$39.95 Atari ST—\$29.95 Commodore 64/128—\$29.95 IBM PC and compatibles—\$34.95 DigiTek 8910 N. Dale Mabry Executive Center, Suite 37 Tampa, FL 33614 (813) 933-8023

#### John Madden Football

Apple II—\$49.95 IBM PC and compatibles—\$49.95

Lakers vs. Celtics IBM PC and compatibles—\$49.95

Electronic Arts 1820 Gateway Dr. San Mateo, CA 94404 (415) 571-7171

#### Rampage

Amiga—\$39.95 Apple II—\$34.95 Commodore 64/128—\$34.95 IBM PC and compatibles—\$39.95

Tongue of the FatMan IBM PC and compatibles—\$39.95 Activision Distributed by Mediagenic 3895 Bebaapaap Dr

3885 Bohannon Dr. Menio Park, CA 94025 (415) 329-0500 normally in a place where the family gathers. It's a little difficult for people to get together unless they cram into one room."

As the personal computer moves out of an isolated corner and into the home's entertainment area, there's more opportunity for the family to gather around it—especially as the graphics capabilities pick up and the computer becomes more familiar. "Initially, there were members of the family who were afraid to touch it," Safir says. "As computers become more of an everyday item in the home, people are getting more accustomed to them and feel much more comfortable about playing with them."

A computer's input device also influences participation. A joystick or mouse is much more appealing than a keyboard for many game players. Two joysticks make it easier to attract two players. "I think I saw a lot more multiplayer gaming in the Commodore environment initially," Flock says, "but now I'm seeing players make that same transition in the MS-DOS market. Now people are starting to buy the joysticks, the sound boards, and the graphics boards that are allowing games to reach a level where they can really show off the machine. Owners want to invite people over to play."

#### **Designers' Choice**

If computer owners want to share their electronic fun with other people, software developers are all for it. "Two-player games are ideal for us," Flock says. "If everybody played twoplayer games, we could do away with the whole concept of computer A/I [Artificial Intelligence]. In developing games, that's often the hardest part to do. It's hard to make a computer opponent that's fun to play when you don't have a set of rules to follow."

Multiplayer games haven't done well financially. "But they are the kinds of games that all our developers like to do and we like to play," Flock says, "and that's why you continue to see them coming out. Around the office we have a bunch of game players who want to take on each other. Multiplayer games are the games of the future, but how soon they come is the big question."

#### **Teamwork Counts**

Activision's new release, *Tongue of the FatMan*, emphasizes competition. Mondu-the-Fat is the undefeated champion and host of the intergalactic Fight Palace. You and a friend control

# CAN YOU KICK THE QIX® ADDICTION?

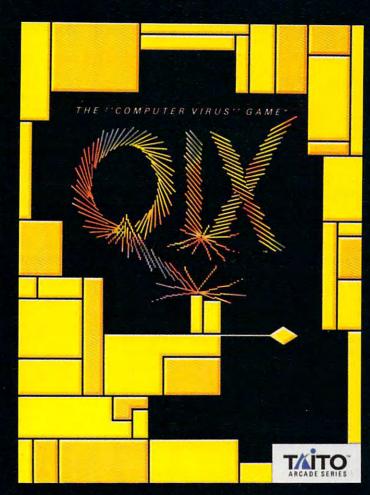

When QIX fever strikes, there is no cure! Like the mindblowing arcade original, QIX is a computer virus that

lives deep inside your computer, attacking without warning. Construct a trap in any one of the billions of configurations possible to immobilize QIX. But watch out for SPARX<sup>™</sup> and SPRITZ<sup>™</sup> and other deadly energy forms! In this electrical world of high-tech infections, mental dexterity and superior strategy are basic to survival. The practice mode turns beginners into addicts. No one is immune! Get your QIX before QIX gets you!

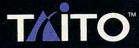

## NOW AVAILABLE For IBM, TANDY, AND COMPATIBLE COMPUTERS.

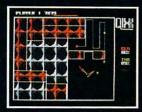

Actual Atari screen.

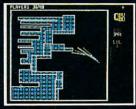

Actual C/64 screen.

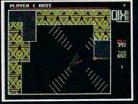

Actual Amiga screen.

If you cannot find this product at your local retailer, Visa/Mastercard holders can order direct anywhere in the United States by calling toll free 1-800-663-8067.

ircle Reader Service Number 129

Taito,® Qix,® SPARX™ and SPRITZ,™ are trademarks of Taito America Corporation, Copyright ©1989. All rights reserved. Atari, Commodore, Amiga, IBM, and Tandy are registered redemarks respectively of Atari Corporation, Commodore Electronics, Inc., Commodore-Amiga, Inc., International Business Machines, Inc., and Tandy Corporation.

# THE MORE THE MERRIER

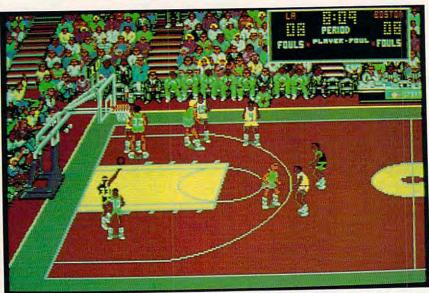

Play five-on-five basketball in Electronic Arts' Lakers vs. Celtics and the NBA Playoffs.

bizarre creatures who pit their skills and weapons against each other. If you feel lucky, take on the FatMan himself. Just watch out for Mondu's special weapon; in this arena, *tonguelashing* takes on a whole new meaning.

If you're looking for more downto-earth action, sports games and simulations frequently allow two or more players to compete simultaneously. In GameStar's hockey game, *Face Off*, two players can play against each other in a league game or in an arcade version. It also lets two players team up against the computer. "That should be an interesting feature," Flock says, "because I don't know of any product that allows users to do that."

Baseball fans may want to consider Accolade's *Hardball II*. It provides an enhanced two-player option that lets you manage your team and make tactical decisions. Players can manage two teams in head-to-head competition.

Electronic Arts has several new sports releases designed for multiple players as well as the conventional human-vs.-computer mode. John Madden Football lets two players control full 11-men teams for each kickoff, return, scrimmage, pass, punt, touchdown, and point-after attempt. The game designers modeled player performance after real-life ratings on as many as 11 key variables, including speed, durability, coverage, and rushing.

Lakers vs. Celtics and the NBA Playoffs is five-on-five basketball action from Electronic Arts. Players can select any of ten NBA playoff teams from the 1988–89 season, complete with stats. You can recognize the computer players. Different heights, hair styles, colors, numbers, and moves add up to realistic on-court action. Check out Kareem's skyhook, Bird's three-pointer, and Jordan's double-pump reverse-slam.

#### Brainteasers

Accolade's Safir produced Jack Nicholas' Greatest 18 Holes in Major Championship Golf, a popular golf game with an option for up to four players, but this summer he released a different kind of multiplayer game, called Mental Blocks. "It's the type of game, even in its single-player option, where people will stand around behind you and give you suggestions what to do," he says.

*Mental Blocks* offers three challenges in one package, and two of them have two-player options. Players compete against each other and the clock. "It provides a competitive mode that I think increases game enjoyment for a longer term," Safir says. "I also think that aspect encourages a lot more communication between the people playing, whether it be competitive or cooperative."

In *MB*'s Mental Detector, the problem is the same for both players. The top and two sides of a cube are shown, and each side has a color and perhaps an arrow pointing in a particular direction. Below the cube are four panels that may or may not represent the unfolded cube. The first player to identify which panel is the unfolded cube wins that round.

Shapes Happen is Mental Blocks'

other two-player game, and it's similar to some IQ tests. You look at three figures that have some relationship, and then you select the fourth figure in the series from four choices. *Mental Blocks* also offers a game that can best be described as a three-dimensional version of *Tetris*. You rotate falling shapes so that they fit into the pieces that had tumbled down before. Instead of completing a line, you fill in a two-dimensional surface.

#### Invite a Friend into the Dungeon

Take a party of warriors, thieves, or magicians into monster-infested mazes and dungeons in search of riches and adventure. Instead of juggling each character's actions yourself in a role-playing adventure, consider the fun of having friends controlling each team member. It can produce some unexpected results.

"With everybody yelling commands at each other, it's really kind of funny. It's a totally different kind of gaming when you're playing at a computer with a whole bunch of people," says Joe Sislow, a teenage game tester for Mindscape. Sislow and several friends got together to test *Gauntlet II*. Thor, Thyra, Questor, and Merlin are back with more than 100 mazes to explore. Old enemies, ghosts, grunts, demons, lobbers, and sorcerers return, too, plus some new villains.

"We sometimes do nutty things," Sislow confesses. "One time on *Gauntlet*, we decided to rush four guys on this dragon that you are not supposed to attack hand-to-hand. We decided to anyway because we watch a lot of hack-'em-up movies, and we figured it would be a silly thing to do. The actual funny thing was, it worked. My friends and I were laughing hysterically. I don't think it would have been nearly as much fun had just one of us done it. It expanded the game so much by having people there to share it."

On certain levels of *Gauntlet*, your weapons can hurt other members of your party. Friends have been known to take mischievous shots at each other during lulls in the action. "That can turn into a silly romp," Sislow says, "but it's kind of fun. People go around shooting each other, getting off one shot just to irritate the other person, and they end up chasing each other."

Multiplayer games once employed split screens with players isolated from one another, but now the computer sets the stage and lets players interact any way they wish. Four human players can control four characters, doing whatever they want.

# DOH RAGES ON IN ARKANOID® II!

Arkanoid was never like this! Arkanoid II is here with more menace and explosive action than ever. Loaded with powerful weapons, 67 outrageous force barriers, and intense graphics and animation, it takes lightning-fast reflexes and superior strategy to survive! But survival is just the beginning.

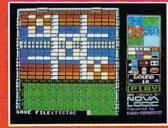

With the Arkanoid Construction Set, you create the game! IBM EGA/VGA screen.

#### Circle Reader Service Number 153

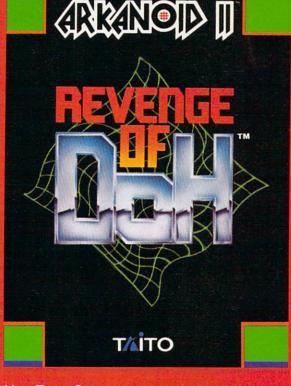

## YOU TAKE CONTROL!

The new Arkanoid Construction Set<sup>™</sup> gives you the tools to master the game. Build complex force barriers. Create exciting and original levels of play. Challenge the force of DOH! Arkanoid Construction Set available for Apple IIGS, IBM, and IBM compatible personal computers.

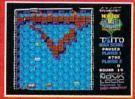

Smasb 67 action-packed levels. IBM EGA/VGA screen.

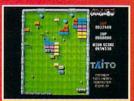

Power up with supercharged energy capsules. Apple IIGS screen.

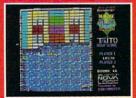

Blast through the force of DOH. Tandy 1000 screen.

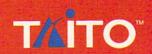

If you cannot find this product at your local retailer, Visa/MasterCard holders can order direct anywhere in the United States by calling toll free 1-800-663-8067.

Taito,<sup>®</sup> Arkanoid,<sup>®</sup> Revenge of DOH<sup>®</sup> and Arkanoid Construction Set<sup>™</sup> are trademarks of Taito America Corporation. ©1989 Taito America Corporation. All rights reserved. IBM, Tandy, and Apple IIGS are registered trademarks respectively of International Business Machines, Inc., Tandy Corporation, and Apple Computer, Inc.

# THE MORE THE MERRIER

They can work together or work against each other. "It sets up some interesting scenarios for being able to do some things that you can't do in a normal game," Sislow says. "Cooperating can make it a lot easier to finish a game, and competition can make it more fun."

#### **Quality Time**

There are times, however, when competition is not of prime importance and completing the game is only a secondary consideration. There are occasions when it's enough for family members to spend time together, sharing an activity.

Steve Hudson lives with his wife and daughter in Alpharetta, Georgia. He was playing DigiTek's *Hole-in-One Miniature Golf* one evening when his daughter, Kathryn, 6, took an interest in the game. "Kathryn watched me for a while and then she wanted to try it," Hudson said. She climbed into her father's lap and, after a few lessons on how to putt with the mouse, the two started to play. It wasn't long before Kathryn was doing better than her father. "It would take me four or five shots to get into the hole," Hud-

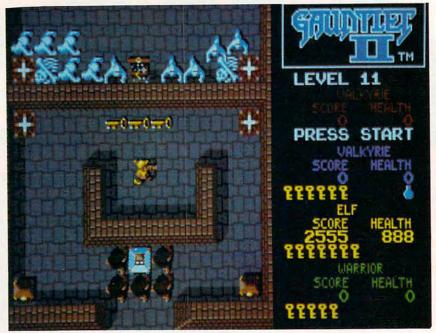

Cooperation is the key to success and survival in the dungeons of Mindscape's Gauntlet II.

son says, "and she would have a sense for lining up shots to drop them in, one hole-in-one after another." When Hudson returned from work each day, Kathryn would ask to play. If he already had the game run-

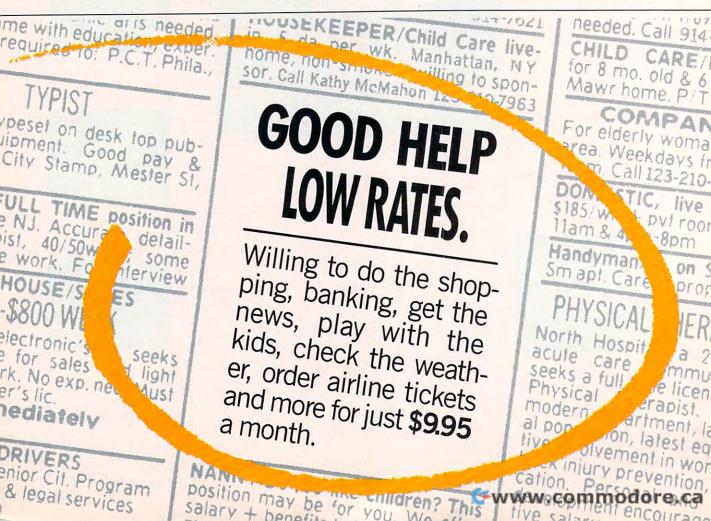

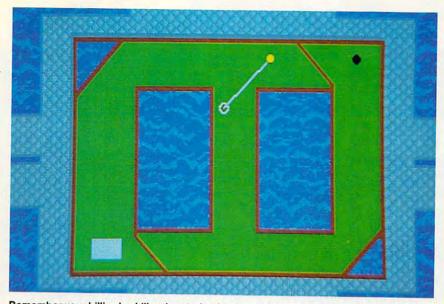

Remember your billiards skills when trying bank putts in Hole-in-One Miniature Golf.

ning, she'd want to be included. "As she was crawling into my lap she'd say, 'Daddy, can I play?' I don't know what it was about the game that grabbed her so much, maybe it was

the color or the sound or the interaction with the mouse, but she loved it. And she always beat me."

Kathryn is starting to share her father's enthusiasm for computers.

Often when the two of them start a computer game or activity, Kathryn gets so involved with it she takes over. Hudson doesn't mind. He enjoys the time spent with his daughter. "It pulls us together in a world that's tending to pull us apart," he says. "As she grows and her interests change, she'd often rather do things with her friends. I took her to a concert the other night. She liked that, but I could already see her when she's 15, at a concert, not even thinking about Daddy."

Despite all the activities competing for a child's attention, at the age of 6 Kathryn still sees her dad as a computer whiz, and Hudson appreciates the opportunities computer games provide for bringing his daughter and him closer. "When the two of us are playing, my wife, Anne, will just let us do it. She maybe sees what's going on.

"It's kind of neat," he says of the togetherness brought about by the computer. "It's a very unexpected result." 

Tom Netsel is an assistant features editor with COMPUTE! Publications. He can never find anyone to play with him, he says, because he cheats.

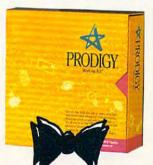

# The little yellow box brings you hundreds of features for just \$9.95 a month.

#### Who says good help is hard to find?

The PRODIGY® Service Start-up Kit is your key to a world of helpful services at a price that won't eat you out of house and home.

After you purchase your Start-up Kit, all it takes is a flat \$9.95 a month, with no on-line charges, to bring you and your family hundreds of features\* Now, shopping is easy, banking is a breeze, plus you can get the latest news, send messages, book your own flight, play games that are fun and

educational, and that's just the beginning. Up to six family members can choose their own personal password and then customize the PRODIGY service to fit the way they want to use it. Weather forecasts, member clubs, stock quotes, plus the features you like are all waiting for you.

The PRODIGY Service Start-up Kit comes complete with everything you need to get on-line easily. There is also a Start-up Kit with a Hayes® Personal

Modem 2400 at a great price.

To find out where to get your Start-up Kit, just call 1-800-822-6922, ext. 591. Once you're on-line, you'll find that good

help is not only easy to find, it's affordable.

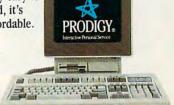

## FINALLY, WHAT THE PC WAS INVENTED FOR.™

Available for IBM, compatible

Circle Reader Service Number 163 Call 1-800-822-6922, ext. 591, for a dealer pear you. \*The PRODIGY service is available in selected cities through a local phone call. Additional fee applies for banking. PRODIGY is a registered service mark and trademark of Prodigy Services Company. Marintoso droutere.ca IBM is a registered trademark of IBM Corporation. Macintosh is a registered trademark of Apple Computer, Inc

# Introducing COMPUTE? 1989 Software Video Demo Bonanza!!

The easiest, fastest way to preview hundreds of dollars worth of the latest software ... before you buy!... and you don't need a computer to do it!\*

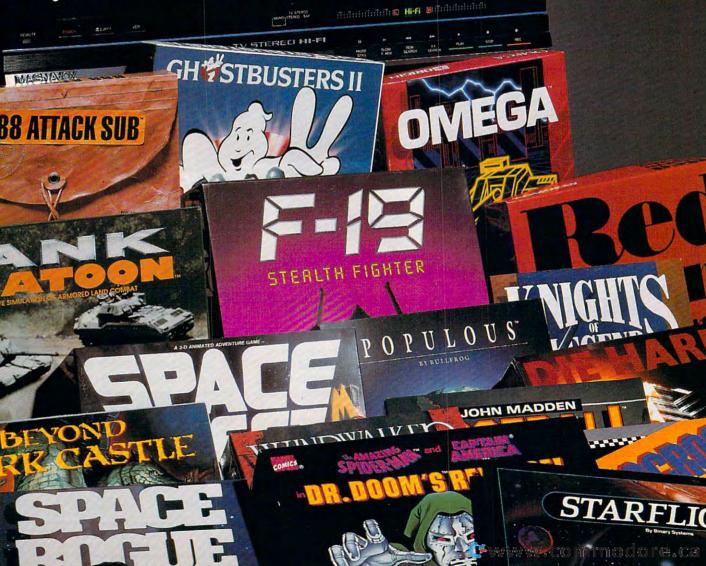

**It's easy!** Just put COMPUTE!'s Software Video Demo (VHS format only) into your VCR. Then sit back and examine selected highlights and short scenarios from *several dozen exciting software programs* prepared by some of today's best software publishers. Affordably priced at just \$14.95 plus postage and handling!

Order your copy today! (Visa or Master Card accepted or use the handy coupon below)

# Call TOLL FREE: 800-999-2266

#### Some of the previews included are:

Activision

A-10 Tank Killer Take command of the ugliest, most indestructible and devastating plane ever built, the A-10 Thunderbolt II.

#### Beyond Dark Castle

Penetrate deep into Dark Castle and beyond as you take on the Black Knight himself.

#### Die Hard

Terrorists have kidnapped your wife and will escape in a matter of hours with \$600 million. You're the only chance anyone's got.

#### DragonWars

You are thrust into a world of fantasy and magic. Pop up windows, auto-mapping, flexible spell casting, and much more.

#### Ghostbusters II

Who you gonna call? The Ghostbusters are back, and you're right in the middle of the action.

#### **Electronic Arts**

Abrams Battle Tank The Soviets are crossing the border into West Germany. Choose your weapons!

Buokan: The Martial Spirit Your senses will train you to compete at the famous Budokan in Japan.

Chuck Yeager's Advanced Flight Trainer 2.0

Every pilot's dream-flying 8G's with the Thunderbirds. Deluxe Paint II Enhanced

This is for anyone interested in creative expression on the PC. Earl Weaver Baseball

The winningest manager in baseball is back in the dugout. Play ball!

/ECI

#### Hewson

#### Eliminator

Space highway arcade action which will challenge your joystick skills.

#### Exolon

Alien, laser action adventure which transports you not just to another world but another galaxy.

#### Netherworld

You're on a stunning mystical space journey combining the best of fantasy and science fiction!

#### MicroProse

Airborne Ranger Parachute deep into hostile territory with limited supplies! Missions never play the same way

#### twice. F-15 Strike Eagle II Dogfighting is the name of the

game. The sky swarms with bogies. F-19 Stealth Fighter

#### The Air Force won't even talk about it. Now it's yours to fly! It's the top secret jet that radar can't detect.

#### M1 Tank Platoon

With a full platoon of four and sixteen men, you cowhole shooting match.

#### MicroPlay

Carrier Comman You're in a fur tle at sea w devastatin

#### Pro Soccer Whether vo

field or an have the ct slide and ju

\*Many programs previewed available in MS-DOS format; others available for multiple machines. VCR with VHS format required; computer needed to run actual compatible software after purchase.

Total

| Omega | Omega |  |
|-------|-------|--|
| Your  | mis   |  |

Origin

Knights of Legend

Your mission is to create artificial intelligence as you build the world's supreme cybertank. Space Rogue

Embark on a thrilling journey

through fantastic land. Design

your own weapons and skills.

#### Dare to solve the mysteries of the universe as you zip through space and seek your fortune. Windwalker

#### windwalke

Discover a world of magic, conflict and emotion in the ancient Orient.

#### Paragon Software

#### Dr. Doom's Revenge

The evil genius Dr. Doom has stolen a US nuclear missile and threatens to blow up New York. Now it's up to you,

#### X-Men The

1DE

ac

#### Sierra On-Line

Code Name: Ice Man Crack the deadly security of a terrorist base and rescue a hostage ambassador.

#### The Colonel's Bequest

Colonel Dijon has called his rivalrous relations to his isolated mansion. Who will inherit his millions?!

#### Hero's Quest

You construct the character from the ground up. Can you free the land of Spielburg and earn the title "hero"?!

#### Hoyles Book of Games

If you're looking for cut throat card games, or just plain fun, you've come to the right place. Fun for the whole family.

#### Leisure Suit Larry III

Are you goodtime guy, Larry Laffer? Or nightclub singer extraordinaire, Passionate Patti? Wait—now you're both.

Manhunter: San Francisco

tar alien

SETTE

multiple machines. VCR with VHS format required; eded to run actual compatible software after purchase.

| ,          |           |
|------------|-----------|
|            |           |
|            |           |
|            |           |
|            |           |
|            |           |
| E.S.       |           |
| States and |           |
|            |           |
|            |           |
|            |           |
|            |           |
|            |           |
|            |           |
|            |           |
|            | Sec. 2010 |
|            |           |
|            |           |

| houses-al | <ul> <li>I want to preview some of the latest softwa<br/>II on one convenient video cassette. I've enclo<br/>\$2.00 postage and handling.</li> </ul> |                                      |                                                                             | te |
|-----------|----------------------------------------------------------------------------------------------------|--------------------------------------|-----------------------------------------------------------------------------|----|
| Name      |                                                                                                    | MasterCard or VISA     Credit Card # |                                                                             |    |
| City      | State Zip                                                                                                    |                                      | Signature                                                                   |    |
|           | Amount Sales Tax* Add \$2.00 shipping and handling                                                                                                   | Send your order to:                  | COMPUTE! PC Software Demo Video<br>P.O. Box 68666<br>Indianapolis, IN 46268 |    |
|           | for each cassette ordered                                                                                                    |                                      |                                                                             |    |

CO12D

\*Residents of New York, Pennsylvania and North Carolina add appropriate sales tax for your state. All orders must be paid in U.S. funds your was the base of the tax of the tax of the tax of the tax of the tax of the tax of the tax of the tax of tax of ta

# Blood, Swe

Enter the present. Tense. Accolade has crafted two contemporary role playing games that are guaranteed to raise your heart rate and send shivers down your spine.

| HAR BE                                                                                                    | Lib Apart<br>Gener Respublic                                                                                                 | over fea 13-19-1                                                                                                    |
|----------------------------------------------------------------------------------------------------|----------------------------------------------------------------------------------------------------|----------------------------------------------------------------------------------------------------|
| Speat Heat H Hy Linc<br>B Ana Jana<br>E Dea Janail Hope<br>E Deale Strate<br>E Date Uhy<br>E Meeting Boost | B Intel·literica<br>E Jerzeigt<br>E Geri<br>E Galler<br>E Galler<br>E Galler<br>E Galler<br>E Galler<br>E Galler<br>E Galler | El Jatiette<br>El Medalik<br>El Hader<br>El Reservé Solestet<br>El Faceve Maker<br>El Coopete Programme                                                                                                    |
| E Cardening E                                                                                              | Travellay<br>Tacing<br>Hieduritay<br>Hopig Carts                                                                             | Byr Grage<br>El 25 to 17<br>El 25 to 17<br>El 25 to |

The Third Courier™ casts you in the role of "Moondancer" a master spy with virtually limitless char-

TAL

acter options.

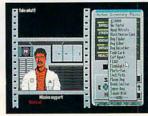

Your mission? Track down the Third Courier – a ruthless assassin hiding out in modernday Berlin with hijacked NATO defense plans. He murdered two couriers to get them. Now

Actual game screens from IBM PC EGA version of the game. Other versions may vary

he'll stop at nothing to sell these critical documents to the highest bidder. Berlin. It's the perfect place

for a spy to die.

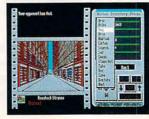

# PASSPORT

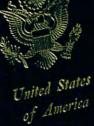

ASSPOR

erica

# at & Fears.

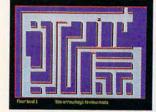

attempting to solve the mysteries of this enormous "fortress of fright." Now you, joined by an expert team of 16 polterprofessionals, are destined to battle the 100 monsters that dwell inside the multi-level mansion.

Remember... don't go alone.

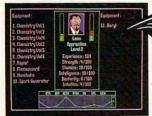

Or maybe you'd like to go some place scary? Really scary? Journey to the haunted house on the hill in *Don't Go Alone*." Your Grandfather went mad

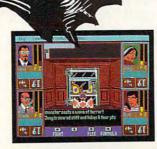

Contemporary themes. Mystery. Depth. Non-stop action. If you're looking for adventure, Accolade has the perfect role models.

How to order: Visit your favorite retailer or call 800-245-7744.

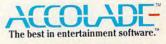

Circle Reader Service Number 133

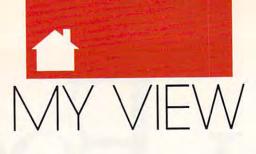

# COMPUTER PLAYERS DON'T FIN FIN SOLO ANYMORE

N FOCUS

ack before computers, there wasn't but one type of game—the multiplayer game. We grew up with Monopoly, Clue, and Risk. However, in the computer world, singleplayer games are the rule, and multiplayer games haven't been very welcome. Of the 20 or so mass-market games designed for mul-

mass-market games designed for multiple players, my partners and I at Ozark Softscape developed 6. All 6, taken together, sold fewer than one moderate, single-player hit.

Despite the dismal history of multiplayer games, I believe they represent the major growth field of the future. And I believe that all the previous difficulties with multiplayer games can be explained away.

First, until just the last couple of years, computers were owned primarily by nerds. I'm a nerd (or a geek, as my 15-year-old daughter corrects me), so I should know. Nerds, as a group, are more comfortable interacting with things than with people. Solo games aren't just a more convenient way to

#### DAN BUNTEN

play a game, they are a desirable way to socialize: without people.

Second, computers in most homes were hidden away in some inaccessible nook. Frequently, only one person in the household was the computer user. (Is it ironic that the only other group referred to as *users* are doing something illegal?)

The final reason is probably the most significant factor in why multiplayer games failed previously. They just weren't very good games. We designers were learning what could and couldn't be done.

It shouldn't be surprising that the first group of multiplayer games were derived from standard board games. But, by comparison, board games on computers were generally hard to play, not very pretty, and more expensive.

Thus, multiplayer games failed in the past because most of those games were trash. The few that were good didn't appeal to the nerds that owned computers, and the few nerds who were interested in playing social games didn't care to rearrange furniture just to play.

Today, with everybody getting a computer, our market has changed to reflect society. In this larger realm, the people-oriented people vastly outnumber the nerds. It's also quite common to find whole families using computers and installing those computers in more accessible spaces. Even the most physically isolated computer is electronically connected through a modem. However, the biggest reason for optimism about multiplayer games is that the games themselves have become a lot better.

Most multiplayer-game designers exploit the computer's best characteristics: interaction, animation, and dynamic processes. Varying game environments have replaced most static game boards. The way you interact with a game has greatly improved, too. Most games use a mouse or joystick to offer sophisticated interaction in a friendly way. You seldom have to learn arcane lists of commands and keys to play anymore. In most games, designers have replaced the concept of *turns* with realtime action. Even the subjects of multiplayer games have shifted from the cerebral and abstract to the visceral and realistic. Some multiplayer games even approach the action and intensity of arcade games.

There are even more options. You can "telegame" with either a single opponent or a bunch of people on a network by playing through a modem connection. Telecommunications services that offer multiplayer games with graphics and sound see major increases in connect time. GEnie has a realtime air-combat game that's so popular that some people run up bills of over \$1,000 per month.

And, closer to home, there are still more options for groups playing on one computer. You can play competitively (as in *Double Dragon*) or cooperatively (as in *Ikari Warrior*), or sequentially (as in any number of sports games). You can even face each other with the computer in a supporting role (as in *Star Saga II*).

In wilder moments, I've predicted that people will look back incredulously on the eighties and say, *Can you believe we used to play those games by ourselves?* Every genre of computer games will improve when more people can play together. Imagine adventure games where players can form their own parties and encounter hundreds of other players roaming the world. Or a space battlewhere one group commands a fleet of spaceships, trying to free the galaxy from their evil opponents' fleet. Even

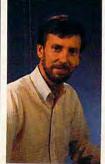

the sky isn't the limit on what kind of social interaction computer games will offer in the future.

Dan Bunten and Ozark Softscape have created nine games since 1979, including M.U.L.E. and Modem Wars.

# The response to Pipe Dream has been admirably restrained.

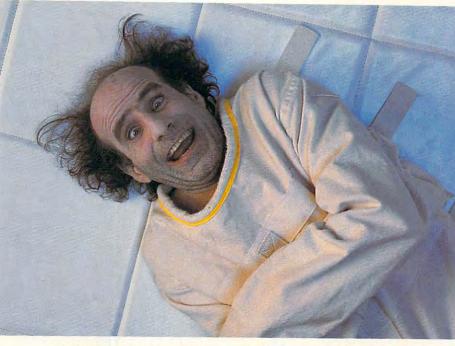

XIXIXIXIXIXIXIXIXI

The better you get, the trickier it gets. But one false move,

and you're swamped!

Fortunately, it's not necessary to physically restrain *everyone* who

contracts *Pipe Dream* fever. But frankly, we're surprised that the Surgeon General hasn't ordered us to put a warning on the box.

*Pipe Dream* is Lucasfilm's fast-flowing new computer game of skill, strategy, and plumbing. And while the devilishly simple concept makes *Pipe Dream* easy to learn, it's maddeningly tough to master.

Imagine playing chess in the middle of a pie fight.

Pipe Dream's objec- game. tive is simple enough: Just piece together a pipeline from plumbing parts that appear on the side of the screen. But after eight seconds, the flood gates

> open. The plot thickens. And quickens.

Suddenly, you're scrambling to lay pipe ahead of the flow. You've got to think strategically. But act instinctively. One wrong move, brief hesitation, or misplaced pipe part and you're sunk in a sea of soggy sewage!

#### Learn why plumbers earn \$75 an hour.

Of course the better you get, the faster the flow. And the 36 levels get pro-

gressively trickier, with special bonus tubes worth extra points. Reservoir sec-

Available for IBM®/Tandy,<sup>®</sup> Macintosh,<sup>®</sup> Amiga.<sup>®</sup> Atari ST.<sup>®</sup> and Commodore 64.<sup>®</sup> personal computers. Order direct by caling 1-800-STARWARS (1-800-782-7927). © 1989 Lucastim Ltd. All rights reserved. Lucastim Games and Pipe Dream are trademarks of Lucastim Ltd. IBM is a trademark of International Business Machines, Inc. Tandy is a trademark of Indernative Commodore 64 is at trademark to Commodore Electronics, Ltd. Amiga is a trademark of Commodore/ Amiga, Inc. Atari and ST are trademarks of Atari Corp. Macintosh is a trademark of Apple Computer, Inc.

Two plumbers can play this

tions that slow the flow of sludge. Unexpected obstacles appear. So do mandatory finishing points. And other trials to drive the deftest pipelayer daffy.

Choose a *Pipe Dream* play mode to suit your skill: basic, expert, or two-plumber challenge. And when no one's looking, use the training mode to glimpse advanced level screens that you might otherwise never see.

# Test your plumbing skills before you buy.

For a sample version of *Pipe Dream* look for specially marked boxes of Kao diskettes, or send \$2.00 for postage and handling to: Pipe Dream Offer, Kao Infosystems Company, 41444 Christy St., Fremont, CA 94538. State diskette size (3<sup>1</sup>/<sub>2</sub>" or 5<sup>1</sup>/<sub>4</sub>") and system type (PC or Macintosh only).

Once you've contracted *Pipe Dream* fever, move up to the full-blown version and really test your pipe-fitting prowess. If you're lucky, the only thing they'll have to restrain will be your enthusiasm.

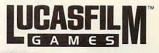

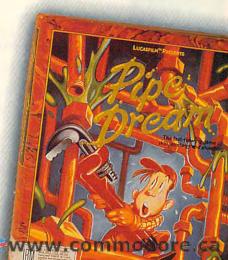

# **MONEYCOUNTS 6.0**

## FROM PRICE TO PERFORMANCE ... THERE'S SIMPLY NO COMPARISON!

|                                                                                                    |                                            | MoneyCounts*   | QUICKEN*            | MANAGING<br>Your Money* | DOLLARS &<br>SENSE* |
|----------------------------------------------------------------------------------------------------|--------------------------------------------|----------------|---------------------|-------------------------|---------------------|
| exem facestaria<br>exem facestaria<br>exem a transformation                                                                                                    | Version                                    | 6.0<br>Parsons | 3.0<br>Intuit, Inc. | 5.0<br>MECA             | 3.1<br>Monogram     |
| Defense blief 966.0                                                                                                    | Manufacturer                               | Technology     |                     | Ventures, Inc.          | Software, Inc.      |
| A S A Hard Scient St. STAR                                                                                                    | Suggested Retail Price                     | \$35.00        | \$59.95             | \$219.98                | \$179.95            |
| MoneyCounts'                                                                                                    | Account Balancer<br>Automatic Error Finder | YES<br>YES     | YES<br>NO           | YES<br>NO               | YES<br>NO           |
| smart account<br>balancer makes fast                                                                                                    | Accounts Can Be Added                      |                |                     |                         | in the second       |
| work of even the<br>toughest bank                                                                                                    | When Entering Transactions (Data)          | YES            | YES                 | YES                     | NO                  |
| statements.                                                                                                    | Financial Reports                          |                |                     |                         | VIDO                |
|                                                                                                    | Actual Financial Results                   | YES            | YES                 | YES                     | YES                 |
|                                                                                                    | Month and Year to Date                     | YES            | YES                 | YES                     | YES                 |
|                                                                                                    | All Months On One Report                   | YES            | YES                 | YES                     | YES                 |
|                                                                                                    | Budgeted Financial Results                 | YES            | YES                 | YES                     | YES                 |
| Contraction of the second second seco | Actual Compared to Budget                  | YES            | YES                 | YES                     | YES                 |
| MONEYCOUNTS'<br>Tax Estimator                                                                                                    | Actual Compared to Prior Month             | YES            | NO                  | NO                      | NO                  |
| helps you                                                                                                    | General Ledger Report                      | YES            | YES                 | NO                      | NO                  |
| quickly size                                                                                                    | Accountant's Trial Balance                 | YES            | NO                  | NO                      | NO                  |
| up your federal tax situation.                                                                                                    | Net Worth Computation                      | YES            | YES                 | YES                     | YES                 |
| an other and the sector of the sector of the | Inquiry Reports                            |                |                     | NID C                   | NIDO                |
| MALE AND ADDRESS AND ADDRESS ADDRESS ADDRE                                                                                                    | Check and/or Deposit Register              | YES            | YES                 | YES                     | YES                 |
| and the second second second second                                                                                                    | Account Analysis                           | YES            | YES                 | YES                     | YES                 |
| Contract of Party of Contract of Contract  | All Transactions with Party                | YES            | YES                 | YES                     | YES                 |
| The second second                                                                                                    | Cash Requirements Forecast                 | YES            | YES                 | YES                     | YES                 |
| All reports can be                                                                                                    | Aged Invoices Payable                      | YES            | NO                  | YES                     | YES                 |
| displayed to screen<br>and easily viewed                                                                                                    | Reports Export to Lotus or Quattro         | YES            | YES                 | YES                     | YES                 |
| using vertical                                                                                                    | Graphics                                   | YES            | NO                  | YES                     | YES                 |
| and horizontal title                                                                                                    | Bar Charts                                 | YES            | NO                  | YES                     | YES                 |
| locking.                                                                                                    | Pie Charts                                 | YES            | NO                  | YES                     | NO                  |
|                                                                                                    | Optional Password Protection               | YES            | YES                 | NO                      | YES                 |
| *** #*********************************                                                                                                    | Financial Calculator                       | YES            | NO                  | YES                     | YES                 |
|                                                                                                    | Prints Amortization Schedules              | YES            | NO                  | YES                     | YES                 |
| 3-D pie charts                                                                                                    | Prints Accumulation Schedules              | YES            | NO                  | YES                     | YES                 |
| let you quickly                                                                                                    | Mail List Manager                          | YES            | NO                  | YES                     | YES                 |
| visualize your                                                                                                    | Prints Address Labels and Index Cards      | YES            | NO                  | YES                     | YES                 |
| complete financial                                                                                                    | Prints Telephone Directory                 | YES            | NO                  | YES                     | NO                  |
| picture.                                                                                                    | Mail Merge with Word Processor             | YES            | NO                  | YES                     | YES                 |
|                                                                                                    | Check Writer                               | YES            | YES                 | YES                     | YES                 |
| alle all re m                                                                                                    | Prints Laser Checks                        | YES            | YES                 | YES                     | NO                  |
|                                                                                                    | Prints Any Pin-Feed Check                  | YES            | NO                  | YES                     | YES                 |
| 3-D bar charts                                                                                                    | Personal Income Tax Estimator              | YES            | NO                  | YES                     | YES                 |
| let you easily                                                                                                    | Pop-up Note Pad                            | YES            | NO                  | YES                     | YES                 |
| compare your<br>actual and                                                                                                    | Pop-up Math Calculator                     | YES            | YES                 | YES                     | YES                 |
| budgeted results.                                                                                                    | <b>Optional Canadian Features</b>          |                |                     |                         | 10000               |
|                                                                                                    | International Dating                       | YES            | YES                 | NO                      | NO                  |
|                                                                                                    | International Terminology                  | YES            | NO                  | NO                      | NO                  |
|                                                                                                    | Capacity                                   |                |                     |                         |                     |
|                                                                                                    | Total Number of Accounts Per File          | 999            | 255                 | **                      | 100                 |
|                                                                                                    | Total Number of Open Transactions          | 100,000        | 65,535              | **                      | 120                 |
|                                                                                                    | in the second of open transactions         | 100,000        | 05,555              |                         | 4,000               |

\*Trademarks of their respective manufacturers. \*\*Varies based on RAM memory and disk space available.

# ANNOUNCING THE NEW \$35 MONEY MANAGEMENT SOLUTION...

"Comes with perhaps the friendliest user interface of any financial program . . . an excellent value." —Compute! Magazine

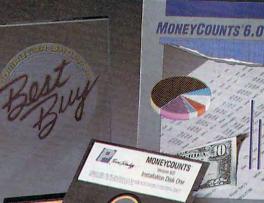

"I was impressed. It wins the cost-effective award." —John Dvorak PC Magazine

"One of the best personal finance managers published." —PC Computing Magazine

GUARANTEED.

"MONEYCOUNTS is one of the finest examples of just how good inexpensive software can be." —Leonard Hyre, PCM Magazine

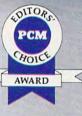

We invite you to examine MONEYCOUNTS. *It's the clear choice for home and business.* MONEYCOUNTS is CPA designed, easy-to-use, menu-driven with on-line help, and requires no accounting experience. You'll appreciate the ease with which MONEYCOUNTS...

- Manages your cash, checking, savings & credit cards.
- Prepares your budget and compares it against your actual results.
- Quickly balances your checkbook.
- Prints eight types of financial statements (including net worth) and six types of inquiry reports.
- Prints general ledger and accountant's trial balance.
- Lets you optionally save any report to disk or display it on screen. You can even export directly to Lotus 1-2-3\*, or Quattro.\*
- Prints any type of pin feed (or laser) check.
- Handles up to 999 accounts and 100,000 transactions a year.
- Estimates your personal income tax.
- Links directly with the PERSONAL TAX PREPARER software.
- Analyzes financing options & savings programs computes interest rates & loan payments — prints amortization and accumulation schedules.
- Manages mail lists prints labels and index cards.
- Displays and prints three dimensional graphics (both pie charts and bar charts).
- Provides password protection, fiscal year support, pop-up notepad, pop-up calculator, DOS shell, automatically backs up your data files and much more.

Farsons Technology

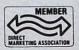

375 Collins Road NE Cedar Rapids, Iowa 52402

Circle Reader Service Number 157

Hard to believe the low price? Don't worry! There's no catch. If you're not 100% satisfied, return MONEYCOUNTS within 30 days for a full refund (excluding shipping).

Over 120,000 users have decided in favor of MONEYCOUNTS! Order today and see for yourself!

### For Same Day Shipping

VISA, MASTERCARD & C.O.D. ORDERS CALL

# 1-800-223-6925

(In Canada call 319-395-7300.) Mon. - Fri. 8:30 a.m. to 9:00 p.m., Sat. 9:00 a.m. to 5:00 p.m. CST Or send check or money order payable to Parsons Technology

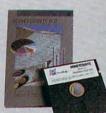

| Dept. COM<br>375 Collins Road NE<br>Cedar Rapids, Iowa 52402 | NONEYCOUNTS® 6.0<br>\$35 + \$5 shipping<br>NOT COPY PROTECTED<br>INCLUDES PRINTED MANUAL AND<br>FREE TECHNICAL SUPPORT                                      |
|--------------------------------------------------------------|----------------------------------------------------------------------------------------------------|
| NAME                                                         |                                                                                                    |
| ADDRESS                                                      |                                                                                                    |
| CITY                                                         |                                                                                                    |
| STATE/ZIP                                                    | PHONE                                                                                                    |
| CHECK D MONEY OR                                             | DER 🗆 VISA 🗆 MASTERCARD 🗆                                                                                                    |
| CARD #                                                       | EXP. DATE                                                                                                    |
| 384K or more RAM, DOS 2.0 or                                 | HBM*/Tandy*/Compaq* or compatible computer,<br>higher, 2 disk drives (or a hard disk). Works with<br>0 shipping/handling outside North America. Iowa<br>ax. |

Lotus 1-2-3, Quattro, IBM, Tandy and Compaq are all registered trademarks of Lotus Development Corp., Borland International, It computer Corp. respectively.

### **Richard Sheffield**

BAG THE RIGHT SOFTWARE, THE FIRST TIME AROUND

C www.commodore.ca

38 COMPUTE! DECEMBER 1989

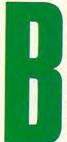

uying fun software used to be so easy. All you really had to know was what kind of computer you were buying for—probably a Commodore 64 or an Apple II. But now, now you have to consider Commodore 64/128s, the Apple II series, MS-DOS compatibles, Macin-

toshes, Amigas, Atari STs, and numerous subcategories.

Over the last couple of years, the PC has spread into the home like oil into Prince William Sound, bringing with it a number of problems for programmers and gift givers. It seems the MS-DOS world has more flavors than Baskin-Robbins, making your shopping even more difficult.

PCs aren't the only culprits, however. The Apple tree has also branched out, giving us the IIe, IIc, IIc Plus, IIGs, and the Macintosh Plus, SE, and II. It's hard to keep up; maybe we can help.

#### WHERE FOR WARES?

Deciding where to buy can be almost as important as deciding what to buy. You have local specialty software stores, national chains, discount houses, mail-order companies, and even online services. Here are a few tips to make your explorations easier.

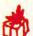

#### Check Prices and Price Policies

Once you've decided on a game, take some time to find the best price. Entertainment software is usually discounted, so you'll hardly ever pay full list price. But the discount can vary widely. For example, *F-19 Stealth Fighter* retails for \$69.95, but I found it for \$49.00 in a large computer wholesale store.

Online and mail-order prices for F-19 were even lower—\$44.00. Be sure to read the fine print about shipping and handling fees, which can go as high as \$4.50 in the United States and much more outside the country. If you don't have to pay sales tax, some of those charges will be offset.

For a real savings, check out pricing policies. Many stores have a standing policy to beat any advertised price in town. Egghead Discount Software operates under this policy. The store had marked *F-19* at \$54.99, and I asked them to beat the \$49.00 price across town. They gladly made the deal, and they even checked several other catalogs to make sure we had found the best price. Remember, it's up to you to ask. Nobody's going to sell for less unless you bring it up.

Ask About Return Policies Because mail-order houses offer lower prices, they are also tougher on returns. Many don't take packages back—all sales are final. Others allow exchanges, but they charge a 20-percent restocking fee for returns. Read the fine print.

Retail stores are more lenient. Most are similar to Software Etc., which allows cash refunds with a receipt within 30 days of the purchase. It always pays to keep the receipt. If the store won't give you cash, it might give you store credit.

Whenever possible, don't break the shrink-wrap until you've decided to keep the software. You may not be able to return an opened package. If the game is a gift, attach a note warning the beneficiaries of your holiday spirit not to tear the plastic until they've decided they love the game.

#### ON THE HUNT

Now that you know where you want to shop, you're ready to look over your prey. But before you head out to the store, checkbook in hand, here are some things consider.

Check Memory

Requirements Between MS-DOS computers, the amount of internal memory can vary greatly. Unless you can ask the owner, there's no easy way to find out how much RAM a PC has. If you don't find out, though, you may buy a game that requires 512K of RAM for a dear friend who only has 256K. You may as well buy a blank disk.

Memory requirements for MS-DOS games have been climbing rapidly over the last two years. The standard requirement used to be 256K, but increased complexity and improved graphics have pushed most games up to at least 384K and many up to 512K. LucasFilm Games has indicated that all its future simulation games, such as *The Battle of Britain* (the sequel to *Battlehawks 1942*), will require 512K.

While you check on RAM, you should also check on the DOS version. Most games require DOS 2.0 or greater, but some people are still working with earlier versions. (Maybe a DOS upgrade would make a good gift.)

A package's memory requirement is an important consideration for the Macintosh also. Until recently, everything required 512K of RAM. But this year a few releases require one megabyte of memory. *Cosmic Osmo*, recently released by Activision, requires one megabyte (two megabytes are recommended) and a hard drive. Many Macintosh games come with the most recent version of System Software, but you should check out this vital statistic, too.

Like software for the Mac and PC, Apple IIGS games also require more memory than ever. While most games still fall into the standard 512K category, there are a few exceptions. Most notable are the Cinemaware Interactive Movie Series games, which require 768K, and Mindscape's Balance of Power: The 1990 Edition, which requires a full megabyte.

#### Check Graphics-Mode Support

Although most MS-DOS game publishers support CGA (4color), EGA (16-color), VGA (256color), Tandy (16-color), and Hercules (monochrome) graphics, some games don't support one or more of these modes. Make sure that you know the graphics capability of the system you're buying for, and check the labeling on the game box to make sure that mode is supported.

Portable and laptop computers further complicate matters. If the game you're considering is destined for the road, support for Hercules graphics or a compatible board is a must.

#### **Check Disk Size**

Despite all predictions to the contrary, the compact 3<sup>1</sup>/<sub>2</sub>-inch

disk hasn't driven the 5<sup>1</sup>/<sub>4</sub>-inch disk to extinction. So, the physical size of the game disk is very important. Most game publishers still regard the MS-DOS 3<sup>1</sup>/<sub>2</sub>-inch floppy as an inconvenience. Some companies package both disk sizes in every box, some package them separately, and some make you write in and request the 3<sup>1</sup>/<sub>2</sub>inch format. Some retailers simplify your search by setting up a separate shelf just for software on the smaller disks.

Don't think you're out of the woods just because you have both kinds of drives. Many games will only load from Drive A. With these packages, drive A must be the same size as the game disk.

Luckily, disk capacity is generally not a concern because only a few games require high-density drives.

# HOW TO READ A SOFTWARE BOX

**HOUDE OF THE Udderly Delightful Bovine Flight Game** 

Make sure the machine you're buying for, or its equivalant, is listed here. This game looks fine for any IBM PC or compatible. A few games contain "flippy" disks, which are designed for IBM and Commodore 64/128 computers. (The IBM version of the game is contained on one side of the disk and the C64 version resides on the flip side.)

BIG GAM HUNTER

> Different graphics modes may require different memory configurations. Not only should you check the graphics capabilities of the computer you're buying for, but you should make sure it has enough memory to run this game in that mode.

If a friend has a sound card, you may want to look for a package that takes advantage of it. Several cards are available; software companies are just now starting to support some sound modes with their products.

Supports: IBM PC, XT, AT,

Tandy 1000 EX, SX, SL,

3000 CGA, Hercules, MCGA-384K RAM

EGA, Tandy 16-color-512K RAM

optional

Ad Lib, Game Blaster,

Hearsay 1000 cards

The copyright date is a good clue when you're searching for the latest version of a program.

Mouse optional; joystick required for two-player

This package contains 1115 Package Contains 31/2-inch disks. © Copyright 1989 Moon Jump requires an input device other than a keyboard. Many times a mouse or joystick makes a game more enjoyable. The key words are optional, recommended, and required. If it's optional, you don't need it; if it's recommended, you can get along without it, but playing may be difficult; if it's required, you have to have it to play.

Notice whether the game

The disk size is all-important. Some packages contain 51/4- and 31/2-inch disks. Many have only the larger disk but offer a swap option that requires you to mail in the disk for a 31/2-inch version. Some games come in both versions, packaged separately.

Cwww.commodore.ca

# OKAY TENNIS ACE NOW'S YOUR CHANCE TO COMPETE WITH THE BEST.

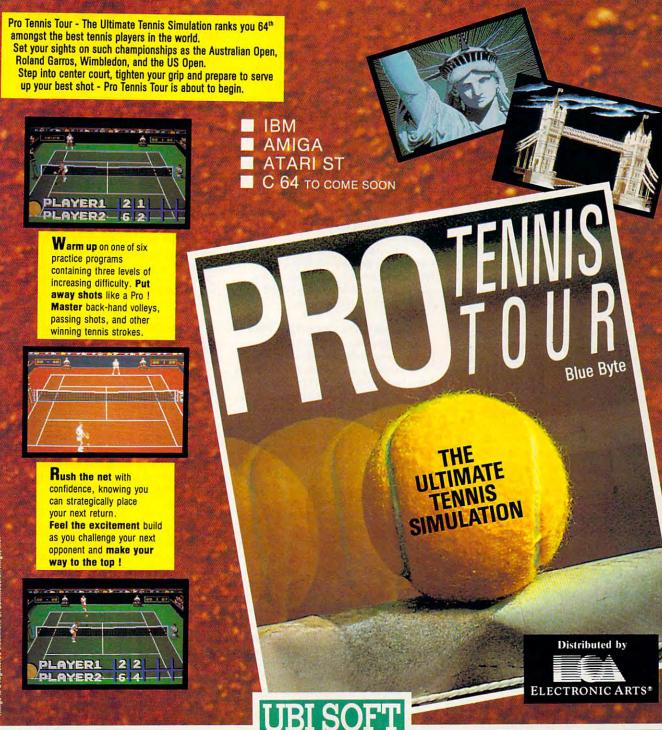

**Circle Reader Service Number 107** 

Entertainment Software Cowww.commodore.ca

# **U**HUNTE

Most prominent are Falcon AT and the EGA version of Vette. Both require AT-class machines and 1.2megabyte drives.

In the Macintosh world, your concerns are reversed. You don't find any 51/4-inch drives on Macs, so all software is stored on 31/2-inch disks. If the machine is several years old. though, you may run into a diskcapacity problem. The older units had a single-sided drive, reading disks that stored 400K of information. The newer Macs read from both sides of a 800K disk. Many of the newer software packages require the 800K drives.

#### Check Sound Boards

For years, the familiar beep was the only sound to emerge from an MS-DOS machine. It served

little purpose except to scold you for performing some appalling illegal function or falling asleep on the keyboard. Game players demand better sound, and manufacturers are beginning to respond.

These boards occupy one of the computer's internal slots and can greatly improve the sound of a game. Most require you to wear headphones or attach the board to an external amplifier and speakers. Tandy computers are an exception because they have a sound system already built in.

If someone has gone to the trouble and expense of installing a sound card, you'll certainly want to buy software that supports it. But because of the large number of cards available, few companies can afford to support them all. Make sure that you know exactly which sound card, if any, is installed in the computer, and make sure that the software you buy fully supports that card. Electronic Arts' 688 Attack Sub. for example, supports the Ad Lib board, but only with some title music.

If the computer you're buying for doesn't have a sound card, consider one for this year's gift. It can take game playing to new heights and open doors to new uses for an old machine.

#### WHAT'S IN STORE

You know where and what, but your hunt isn't quite complete. To flush out your quarry, pay attention to several points.

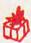

Look at All the Entertainment Software

Don't be afraid to look at the selection of games for different machine formats-especially if you have a Mac, Atari ST, or Amiga.

Many retailers offer a very small selection for these machines. If you see a great game in another format, ask about it. The store may be temporarily out of stock, or the publishers may be converting the game to your format even as you shop. Most stores keep a list of games that are scheduled to be released in the next several months, so check it out. The perfect program will be worth the wait.

If a game isn't available on your machine, the salesperson may be able to recommend a similar package for vour format.

#### Look Closely at the Screen Shots The back of a game package

usually features one or two photographs of the game in action. Read the fine print, telling you which computer the game was running on when the shutter snapped. Screen shots taken from an Amiga or an MS-DOS machine in VGA mode may look outstanding, but the game will appear very different on a Commodore 64 or on a CGA-equipped MS-DOS machine.

Also, learn the difference between title screens and action shots. Title screens are usually very impressive, but they have little to do with the way the game looks during play.

Check the Copyright Date Computer gaming is still a young industry, and develop-IT. ments over the last several years have been nothing short of amazing. Because of these quantum leaps in the state of the art, a game released in 1986 may bear little resemblance to a similar game released recently. Text adventures have given way to 3-D animated adventure games, and flight simulators have discarded featureless wire-frame graphics for solid 3-D aircraft and ground detail.

While many of the older games are still a lot of fun, they often support fewer graphics modes and almost certainly offer no sound-card support. But if a package really catches your eye, ask about plans for updated versions or sequels. Silicon Valley loves sequels almost as much as Hollywood does.

On the flip side, older games are often a great bargain. Many companies realize that their early releases are outdated, so they reduce prices. Micro-Prose is a good example; it has taken ten of its earliest games and rereleased them in its Value Line Games series. At less than \$20 each, these games are a great introduction to simulations.

#### **Review the Game's** Documentation

Although you can't judge a book by its cover, you can often judge a game by its documentation. If the company has taken the time to produce a sharp-looking manual, it's a good bet that the programmers have been equally diligent with the game itself.

Size isn't necessarily important, although it may give you a clue about the game's complexity. While the manual for World Class Leaderboard Golf tells you everything you need in 14 pages, the more complicated F-19 Stealth Fighter weighs in at 192 pages plus a keyboard overlay.

> Play the Game or View a Demo

Most of the large software publishers spend a great deal of time and money developing slick selfrunning demo disks that few people ever see. Retailers have dozens of them stuck in a disk file somewhere, and they'll be happy to run them for you, but you have to ask.

Other retailers allow you to boot up a game in the store so you can play it before you buy it. Obviously, this is the best way to test a game if you're buying it for yourself.

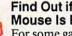

#### Find Out if a Joystick or Mouse Is Required

For some games, a joystick or a mouse is optional. Other games

require one or the other input device. If the person you're buying for doesn't have a mouse or a joystick, then keep this in mind when selecting a package. Action games like jet fighter simulations and arcade games are difficult to handle without a joystick or mouse. But animated adventures and strategy games work quite well with the keyboard.

#### BUY SMART TO HAVE FUN

As computer game complexity and realism increase, so, unfortunately, will prices. By doing your homework up front and asking the right questions in the store, you'll be able to get the best value at the best price. You'll also avoid some costly mistakes.

Fit the game to the person you're buying for, but also match the requirements and capabilities to that person's computer. You'll both have more fun.⊡

Richard Sheffield is an avid PC game player looking for the leading edge of software entertainment-at a bargain, of course.

www.commodore.ca

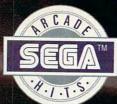

# Storm the Skies!

ſ

### PILOT THE MEANEST FLYING MACHINE ON YOUR HOME COMPUTER!

Enjoy a whole new action-perspective on your PC from the arcade Hit of 1988! You'll reach for a safety belt, your hands will sweat as incredible 3-D realism hits you.

0

Top-down perspective gives you a bird's eye view that sees all around, while first-person perspective gives you the chance to maneuver between buildings, duck in and out of arches and fire at hidden enemy targets. Make no mistake. This is 100% action. Strap yourself onto the ultimate flying machine and have at it!

DISTRIBUTED BY

risit your retailer or call 1-800-221-9884 for VISA and MASTERCARD orders. To purchase by mail, send your card number and expiration date, check or money order for 534.95 (C64 & C128), 539.95 (IBM), and 549.95 Amiga and Atari 51). plus 53.00 handling to Mindscape, Inc. PO. Bax 1167, Northbrook, IL 60065. Allow 3-5 weeks for delivery. Coming soon for the IBM and Compatibles. © Copyright 1989 Mindscape, Inc. Trademark of Mindscape, Inc. Copyright 1989 Sega Enterprises, Ltd. This game has been manufacture from Sega Enterprises, Ltd. Jupan. Invader Blade is a trademark of Sega Enterprises, Ltd. Commodore 64 In Commodore 128 are registered trademarks of Commodore Extransic and the sega Enterprises, Ltd. Commodore 64 Mindscape in Copyright 1989 Mindscape in Copyright 1980 Hour sega Enterprises, Ltd. Commodore 64 Mindscape in Copyright 1980 Hour sega Enterprises, Ltd. This game has been manufacture from Sega Enterprises, Ltd. Mindscape in Copyright 1980 Hour sega Enterprises, Ltd. Commodore 64 Mindscape in Copyright 1980 Hour sega Enterprises, Ltd. This game has been manufacture interprises, Ltd. Mindscape in Copyright 1980 Hour sega Enterprises, Ltd. Commodore 64 Mindscape in Ltd. Mindscape in Ltd. Minds

TM

FILL

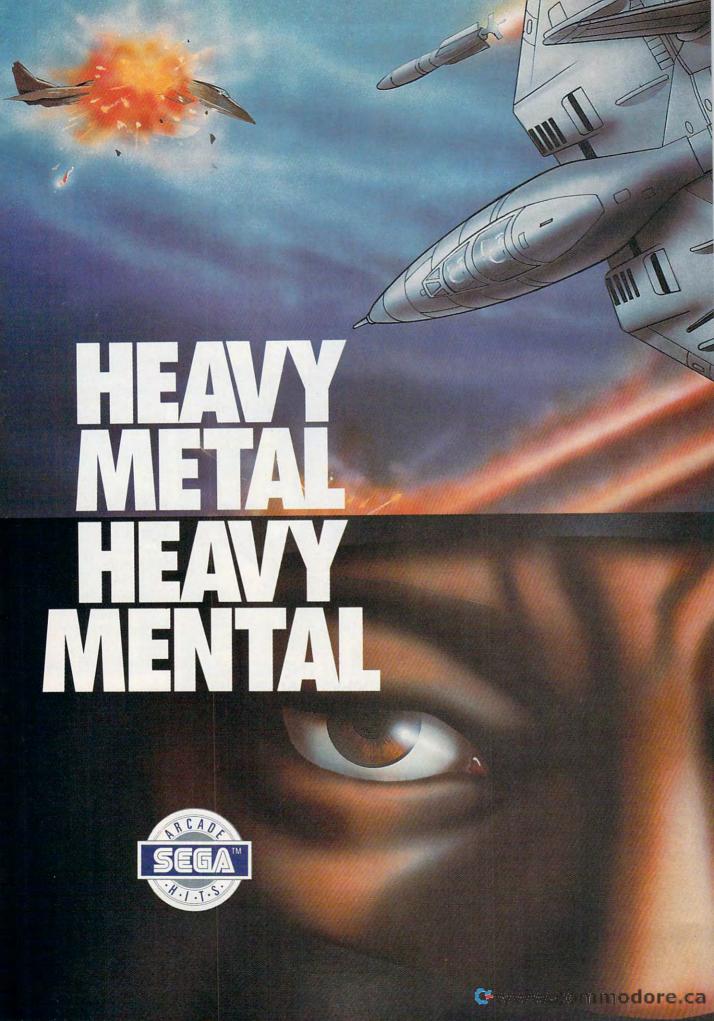

Get your adrenaline pumping – you're going to need it when you take to the skies. Because you're not going to believe what's up there! You supply the guts, the skill and the reflexes – the F-14 Thunder Cat will supply the mach 2+ speeds and the state of the art battle computer.

To evade enemy fire, you must execute difficult maneuvers including a 360° barrel roll. Getting by the Flying Fortresses isn't a simple matter — but if you succeed there's a fuel tanker to dock with. It will replenish energy and ammo. Ok iet jockey Show us your tage color. Are

Ok, jet jockey. Show us your true colors. Are you an ace, the top card in the deck?

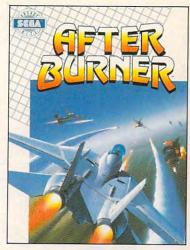

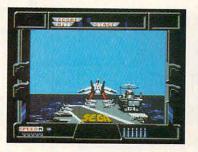

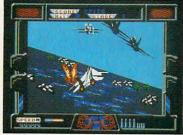

SUCA

SHI

By day, you are Jo Mushapi, an ordinary martial arts instructor. But in crisis, you are capable of extra-ordinary feats. Ninja Mastery, Might and Magic!

You become a walking, breathing force-field! You can reach inside and unleash the powerful synergy of nerve, muscle and spirit. Behind every corner of the suprising world of Shinobi, danger lurks.

In the caverns of the city – everywhere – enemy leaders roam. Find them. Find their weaknesses. Rescue the hostages. Outmaneuver the attackers. Fend off thugs and mongos with your Ninja Star. Defeat the evil Ring of Five. Destroy the evil helicopter!

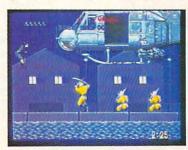

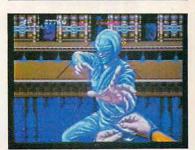

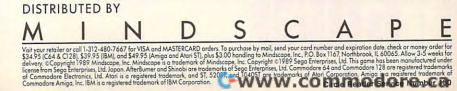

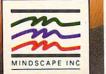

# BUYER'S GUIDE

O C

#### HEIDIE. H. AYC

OW DO YOU FIND A GIFT FOR THE COMPUTER EXPERT WHO HAS EVERY-THING? WHAT ABOUT FIRST-TIME COMPUTER USERS? WITH THE HOLIDAYS IN DRIVE X: AND YOUR IMAGINATION ERASED FROM MEMORY, YOU COULD PROBABLY USE SOME HELP. DON'T WORRY—FIND THE PERFECT PRESENT IN THIS

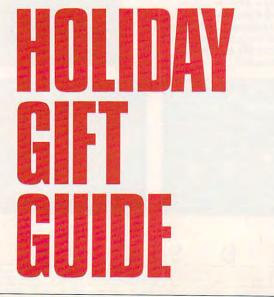

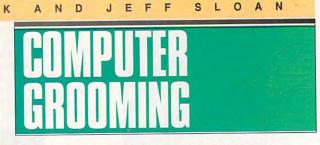

To keep your computer healthy, you have to keep it clean. Whether you're running spreadsheets or flight simulators, dust and grime can really ruin your progress. And static's no friend either. We've listed some good products, but there are many more.

#### The Computer Starter Kit Curtis Manufacturing

\$59.95

For new computer owners, it's hard to decide what accessories to buy. This kit gives you some of the more basic items—a disk file, a Curtis Clip copy holder, a pair of universal printer legs, a computer cleaning kit, and a surge protector.

#### Data-Vac CompuAdd

\$49.00 When it's time to clean your

computer screen, don't wipe it. Vacuum it. Dusting the screen with a cloth can create static, but a computer vacuum, such as the Data-Vac, safely clears the dust away.

#### Magni Brush Magni Brush \$22.00-\$35.00

Keep your PC clean with a dusting brush especially designed for your computer. It's static free, and it's made out of—strange though it may sound—vegetable fiber. When the brush gets dirty, you can toss it in the washing machine. And you can even choose between a plastic or a wood handle.

#### **Super Binders**

Megamark Products \$4.00-\$6.50

Computers seem to breed electrical cords and interface cables. To keep them tidy and out of the way, try these Velcro strips that tie all the technical tendrils together. Super Binders are available in four lengths and come in packages of two.

#### Typewriter/Printer Preventive Maintenance Kit Falcon Safety Products

\$30.00

Remember that cookie crumb that fell between the Q and the W keys on your keyboard? Couldn't get it out with a toothpick or even a pickax, could you? This package can help clean up your keyboard and printer and keep them clean. The kit includes a dust remover, print-element cleaner, and platen conditioner and cleaner.

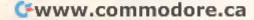

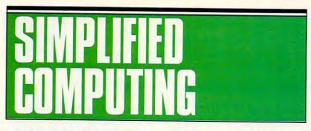

In the world of home computing, there's always more to learn. Any gift that makes computing a little easier is a big winner and we've listed some sure bets. In October, we told you about books and online tutorials that would teach newcomers and oldtimers alike. Along with those suggestions, try these computing aids.

#### Lotus

Lotus Publishing \$18.00

For Lotus 1-2-3 fans, Lotus offers useful information and tips about the well-known spreadsheet. Published monthly, the magazine discusses how to use the spreadsheet for all sorts of business and organizational tasks.

#### SnapCap KeyCaps Hooleon

\$0.75-\$49.95

If you ever want to change the name of a key so you can remember its function, all you have to do is ask. Hooleon imprints IBM-compatible keys to your specifications, and you can choose colors. Check this company for other keyboard enhancements, too.

#### Word for Word The Cobb Group

\$45.00

Manuals only go so far to teach you about your favorite software. If you use *Microsoft Word*, you probably know that people are thinking up new tips every day. *Word for Word* is a magazine that tells you what's new, what's handy, and what's troublesome with the popular program.

#### WordPerfect: The Magazine WordPerfect Publishing

\$15.00

Like Word for Word and Lotus magazines, WordPerfect: The Magazine offers useful articles on all aspects of the bestselling word processor. Among other topics, you'll find help with macros, desktop publishing, and printing.

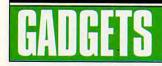

Once you own a computer, gadgets will bring a light to your eyes like Tinkertoys did when you were a kid. A nifty trackball can change the way you control your cursor. A new keyboard can speed up your typing. Some unusually designed screws can have you twisting and turning the chassis of your computer. All of these gadgets make your life easier and often make computing more fun.

#### The Cable the Cloners Forgot

Mark Twain Computer Manufacturing \$9.95

If your PC and your monitor come from different companies, chances are you can't plug the monitor into the back of the CPU. Using this cable, you can connect the monitor to the computer. The advantage is that, when you switch on your computer, the monitor turns on, too.

#### Computer Speed Screws

Curtis Manufacturing \$5.95

While you're adding a sound board to your PC, switch your old screws for Speed Screws. You can tighten and loosen these screws with your bare hands, so you can forget where you hid the screwdriver.

#### DISCalculator

The Computer Giftware Company \$19.95

Slide back the shutter on this 3½-inch disk and you'll find a calculator. This solar-powered accessory can crunch numbers, and it never needs rebooting.

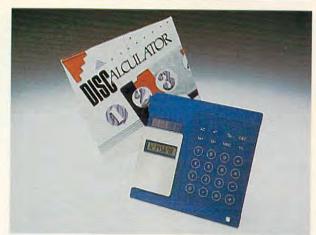

This floppy disk adds up to a handy little calculator.

#### **The Executive Pad**

The Computer Giftware Company \$15.00-\$18.00

They may be a little more expensive than your basic, royal blue mouse pad, but these come in assorted styles and sizes. Most elegant is the marbleized mouse pad. Try this company for other unusal gifts, too.

#### MouseCAT

H & H Enterprises \$6.95

When it comes to keeping your desk tidy, a mouse holder can really help. There are several species, but one of the more unusual varieties is the Mouse-CAT. This plastic holder looks like a cat and, in an unlikely pose, hugs your mouse instead of eating it. The Mouse-CAT sticks to the side of your computer monitor with a Velcro fastener. Check this company for other mouse accessories, including a cheese-shaped mouse pad.

#### **OmniKey PLUS**

Northgate Computer Systems \$119.00

If you know someone who's still using the old PC key-

board—the one so poorly laid out that you're as likely to hit the slash key as the shift key get that person a new keyboard like the OmniKey PLUS. Among other advantages, the function keys are on the left, the cursor arrows are laid out in a diamond, and the backspace key is very big.

#### **Print Muffler 80**

Kensington Microware \$49.99

A Print Muffler 80 may be a better gift for the people who sleep in the room next to the home office. This device softens the sound of the printer—perfect for those late-night writers.

#### TrackerMouse

Penny & Giles Controls \$126.75

When you don't have enough room for a mouse, try a Tracker-Mouse. It's a trackball with buttons mounted on the sides of the trackball case. The sidemounted buttons let you drag (click and hold the button while you move the trackball) more easily.

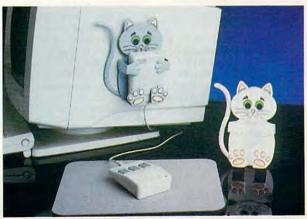

The MouseCAT snuggles up to your mouse and holds it close.

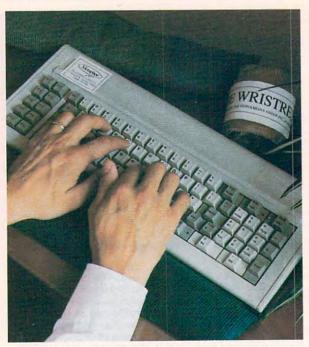

Use this cushion to rest your wrists while you type away.

# GET IT STRAIGHT

Everybody knows what a neat desk is a sign of: a sick mind. In reality, a neat computer desk is a sign of a person who knows which office accessories to buy. We've listed some organizers for disks, manuals, and supplies; and we've found a nice way to label your disks so you don't have to tear the sticky stuff off each time you recycle them.

#### Datamate 3000

C & C Woodworking \$239.00

Finding an out-of-the-way place for manuals, disks, papers, and office supplies isn't always easy, but the Datamate 3000 is one option. It's a triplecompartment storage cabinet on wheels. You can organize your materials and then roll them into the closet when company comes.

#### Erase-a-Label Erase-a-Label \$4 99

These labels make it easy to rename a disk. For example, if you have a disk holding letters to your Great Aunt Ethel, and you decide to erase it and fill it with games from foreign telecommunications services, simply dab some alcohol on the label and wipe the old name away. Each package contains 20 labels and one pen, and you can get them for 5¼- or 3½inch disks.

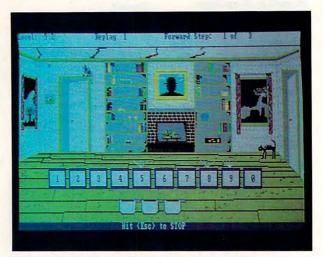

Neurobics exercises your gray matter and your memory.

Dual Pak Rick RamStar \$18.00

The PC world has put one foot in the 3½-inch disk territory and left the other foot in the 5¼-inch disk zone. So, many of us are walking around with both sizes. The Dual Pak is a disk carrying case that holds ten disks, five of each size. A shield keeps the hard plastic shell of the smaller disks from damaging the larger ones.

#### Keyboard Slideaway Kensington Microware \$49.95

If your desk isn't as deep as the combined footprints of your PC and keyboard, Kensington Microware may solve your problems. Simply slide your keyboard out of the way using Keyboard Slideaway. It sits under your computer and frees up desk space.

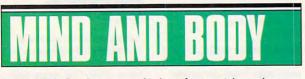

Productivity's fine, but you need to have fun, mental exercise, and tasty treats, too. You can find several resources for computer novelties and brain-stretching games. The ones we've listed are just the tip of the microchip iceberg.

#### **Chocolate Byte**

The Chocolate Software Company \$12.95

Okay, so not every gift has to be useful. At least this 5¼-inch chocolate disk is in good taste. When you've finished processing the disk, you can use the case to hold five nonedible disks. The company also sells 3½-inch disks, keyboards, and computers—all made of chocolate.

#### Count Disk Computer Dart Gun Game Count Disk

\$19.95

Vent your high-tech frustrations by booting up a dart board. Count Disk's Computer Dart Gun Game includes a toy dart gun, six suction-cup darts, and a game disk with several dart-board designs that are displayed on your PC's screen. You get a free membership in the Count Disk Club with the game.

#### Neurobics

Ocean Isle Software \$44.95

*Neurobics* tests and develops your intelligence. The program features logic puzzles, pattern recognition, and other puzzles. A good gift for the Sherlock Holmeses and Albert Einsteins on your list.

#### Strike Force Navigator Advantage Ace

People who love to fly, drive, sail, or otherwise tool through simulated landscape will appreciate a navigation aid like the Strike Force Navigator. Made of clear plastic, this compass helps you find your way as you play vehicle simulators.

#### Wristrest

Metaphor \$12.95

Can you still hear your typing teacher yelling at you about the position of your wrists? Metaphor has designed a soft corduroy-covered cushion that you can rest your wrists on while you type.

#### Cwww.commodore.ca

#### Lakers vs. Celtics and the NBA Playoffs"

SIZZLING NEW SPORTS PRODUCTS

Score with ten of the best NBA teams in the first full-court 5-on-5 game with real NBA players.

## John Madden Football\*

Play pro football using over 160 of Madden's own plays, or design your own. The most complete football game ever with everything from audibles and injuries to onside kicks and astroturf.

#### Ferrari® Formula One™

Design, test, and race the ultimate Grand Prix machine in the first racing game for simulation fans.

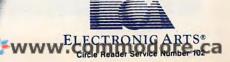

#### HOW TO ORDER

Visit your retailer or phone with VISA/MC: USA or Canada, 800 245-4525, Mon-Fri, 8am-5pm Pacific Time. All products available on the IBM. John Madden Football also on Apple and C64. Ferrari Formula One also on Amiga.

ELECTRONIC ARTS PRESENTS

IBM, Apple, C64, and Arniga are registered trademarks of International Business Machines Corp., Apple Computer Inc., Commodore Electronics Ltd., and Commodore-Arniga Inc. respectively. NBA is a registered trademark of the National Basketball Association. Ferrari and the Black Horse Rampant are registered trademarks of Ferrari Societa Per Azione Esercizio Fabbriche Automobilie Corse.

#### PUBLISHER'S NAMES AND ADDRESSES

Advantage Ace 3542 Pheasant Run Ct. #8 Ann Arbor, MI 48108

**SUBOE** 

C & C Woodworking 5 Gear Ave. N. Lindenhurst, NY 11757 (516) 957-4700

The Chocolate Software Company P.O. Box 481290 Los Angeles, CA 90048 (800) 322-BYTE

The Cobb Group 301 N. Hurstbourne Ln. Suite 115 Louisville, KY 40222 (502) 491-1900

CompuAdd P.O. Box 200777 Austin, TX 78720-0777 (800) 627-1967

The Computer Giftware Company 521 State St. Glendale, CA 91203 (800) 543-7326 Count Disk 2601-38 S. Military Trail Suite 164 W. Palm Beach, FL 33415 (407) 241-6050

Curtis Manufacturing 30 Fitzgerald Dr. Jaffrey, NH 03542 (603) 532-4123

Erase-a-Label 13717 Welch Rd. Dallas, TX 75244 (214) 387-9303

Falcon Safety Products P.O. Box 1299 Somerville, NJ 08876 (201) 707-4900

H & H Enterprises 4069 Renate Dr. Las Vegas, NV 89103 (800) 242-6292

Hooleon P.O. Box 230 Dept. CMAG Cornville, AZ 86325 (602) 634-7515 Kensington Microware 251 Park Ave. S New York, NY 10010 (800) 535-4242

Lotus Publishing One Broadway Cambridge, MA 02142 (617) 494-1192

Magni Brush 55 High Ridge Rd. Manchester, NH 03104 (800) 242-7874

Mark Twain Computer Manufacturing 900 N. 3rd St. La Grange, MO 63448 (800) 637-2984

Megamark Products 231 Kennedy Dr. P.O. Box 140 Malden, MA 02148 (617) 396-2600 Metaphor 91 Bond St. N Hamilton, Ont. Canada L8S 3W4 (416) 574-3272

Northgate Computer Systems 13895 Industrial Park Blvd. Suite 110 Plymouth, MN 55441 (800) 526-2446

Ocean Isle Software 697 Copa D'Oro Marathon, FL 33050 (305) 743-4546

Penny & Giles Controls 35 Reynolds St. Attleboro, MA 02703 (508) 226-3008

Rick RamStar Rackley Ave. Box 759 Sardis, GA 30456 (800) 327-2303

WordPerfect Publishing 288 W. Center St. Orem, UT 84057 (801) 226-5555

# WHEN REALITY JUST ISN'T ENOUGH.

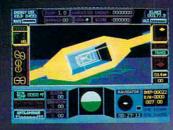

Take one giant step beyond reality! UFO puts you at the controls of an advanced spacecraft capable of aerodynamic and quantum flight. Your mission; scour planet Earth for the fuel needed to power your galactic ships, then return to the orbiting mother ship to trade raw fuel for supplies. You can also explore SubLOGIC Scenery Disks in an entirely new way with this easy-to-fly simulation. Available for IBM/compatibles, Amiga, and Atari ST computers for the suggested retail price of \$49.95. See your dealer, or call SubLOGIC for direct order information.

UFO is a trademark of SubLOGIC Corp. IBM screen shown. Other computer versions may vary

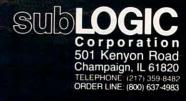

# Think Fast. Fly Smart. Fight Mean.

## The First Fighter Simulation With Squadron Strategy

F/16

Take control of the skies as Combat Pilot or Squadron Leader in America's finest multi-role dogfighter, the F-16 Fighting Falcon.

As Combat Pilot, fly at the edge on critical missions from air-to-air intercepts to strategic air strikes.

As Squadron leader, test your flight planning skills against a real-time enemy in multi-mission campaigns.

- You decide what missions to fly, for yourself and for your squadron.
- Tangle with MiG patrols, SAM batteries, and HIND gunships.
- Fight for control of a 20,000 square mile battlefield.

How to order: Visit your retailer or phone with VISA/MC: USA or Canada, 800-245-4525, Mon-Fri, 8am-5pm Pacific Time. IBM and Atari ST versions - \$49.95. IBM and Atari ST are registered trademarks of International Business Machines, Corp. and The Atari Corp. respectively.

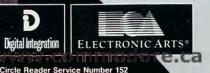

## COMPUTE!'S SHAREPAK for IBM PC and Compatibles Compiled by the Editors

Get top-quality software—handpicked from the best of shareware—and all the documentation you need on one easy-to-use disk. You pay just one low price for the complete package and sample some of the best noncommercial software available.

COMPUTE!'s December disk offers four challenging strategy games: an ancient Chinese tile game, chess with a view, a card game for the not-so-tenderhearted, and a fishing game you wouldn't believe.

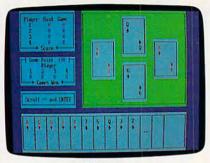

Hearts

Challenge three computer opponents to a quick-witted game of hearts. You'll soon pick up the nuances of this age-old card game and develop your own winning strategies. And just to keep everyone honest, a menu option lets you read the rules while you play. The 16-color text-based graphics run on any monitor. The game requires 256K of memory and DOS 2.11 or higher.

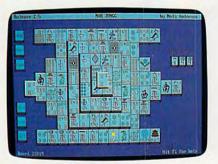

#### MahJongg

The ancient Chinese inspired this intriguing game of strategy in which you match and stack colorful tiles. Increase the pressure by playing against a time limit. If you need a break, save your game for later, or change the background colors for a customized game. Mouse control is supported but not required. Requirements include 256K, DOS 2.1 or higher, and EGA or VGA monitor.

**YES!** Send me the *December 1989 COMPUTE! SHAREPAK* for my IBM PC or compatible. I pay \$7.95 for each 5<sup>1</sup>/<sub>4</sub>-inch disk and \$8.95 for each 3<sup>1</sup>/<sub>2</sub>-inch disk plus \$2.00 shipping and handling per disk.

\_\_\_ ZIP/Postal Code\_

Please indicate how many disks of each format you'd like:

Name \_

Address .

City \_\_\_\_\_ State/Province \_\_\_\_

Shipping and handling \$2.00 per disk Total amount enclosed \$\_\_\_\_\_

Mail coupon with payment to COMPUTE!'s SHAREPAK P.O. Box 5188

Greensboro, NC 27403

Payments must be in U.S. dollars by a check drawn on a U.S. bank. Please allow 4-6 weeks for delivery. For delivery outside the U.S. or Canada, add \$1 for surface mail or \$3 for airmail.

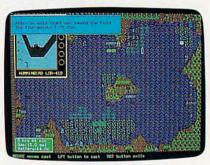

**Bass Tour** 

Cast out and reel 'em in as you try to hook the big one in this computerbased bass-fishing tournament. Your tackle box holds a wide arsenal of colorful lures to tie on your six championship rods. Study the shorelines of the six tournament lakes, or use the depth finder and contour maps for more sophisticated angling. Don't forget to keep an eye on the weather, though, or you may be rained out. The game requires 384K of memory, DOS 2.1 or higher, and Hercules, CGA, EGA, or higher graphics card.

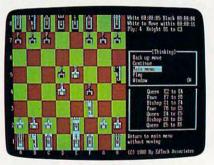

#### **Ed's Chess**

Check. *Checkmate*. Plan your moves carefully in this full-featured chess game. Watch the computer examine its options before it moves, and see how it determines its strategies. Vary the challenge with options such as autoplay, take back a move, change difficulty levels, verify only, and load and save games. All graphics are character-based so they run on any monitor. The game requires 256K and DOS 2.1 or higher.

Available on 5<sup>1</sup>/<sub>4</sub>-inch disk for \$7.95 or 3<sup>1</sup>/<sub>2</sub>-inch disk for \$8.95 (plus \$2.00 shipping and handling per disk).

per disk). Disks available only for IBM PC and compatible computers. Offer good while supplies last.

#### Shareware Agreements COMPUTEI's SHAREPAK is a collection of

COMPUTE's SHAREPAK is a collection of shareware and public domain programs. Public domain programs are free; you can use them and pass them around as much as you like. On the other hand, shareware isn't free; you pay the shareware author if you decide to use the program. Here's how shareware works.

shareware autor in you decide to use in program. Here's how shareware works. If you like a program on the disk, you should register yourself directly with the shareware publisher (not with COMPUTE). Each program includes a license agreement that explains whom to contact and how much the program costs. Shareware prices are very low compared with similar commercial programs.

Registering means you pay the software author for a program he or she developed, plus it entitles you to technical support and information about upgrades. You'll find shareware publishers are easy to work with and eager to help.

www.commodore.ca

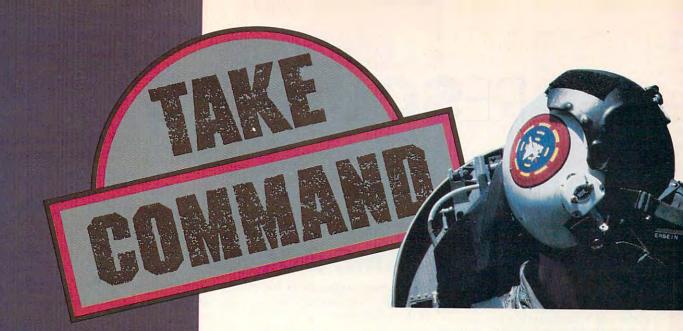

Electronic Arts introduces three state-of-the-art simulations for air, land or sea!

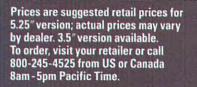

Available for most IBM,\* Tandy\* and PC-compatible computers. Screen shots represent IBM version. IBM is a registered trademark of International Business Machines, Tandy is a registered trademark of Tandy Corporation.

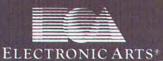

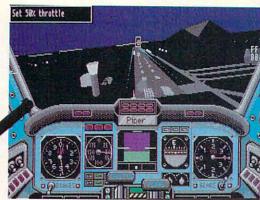

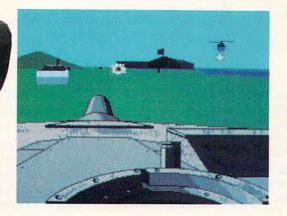

## CHUCK YEAGER'S Advanced Flight Trainer 2.0™

The hit is improved. New realistic terrain, Yeager's Flyin Insights<sup>™</sup> cassette, Thunderbin formations, 18 aircraft, and mo White knuckle thrills with the master test pilot. \$49.95. By Ned Lerner

## ABRAMS<sup>®</sup> BATTLE TANK<sup>™</sup>

The world looks hostile from a M1A1 gunner's sight. Feel the blast of your 120mm cannon in tough, realistic combat action. \$39.95.

By Dynamix

## 688 ATTACK SUB™

Command the billion dollar hig tech US 688 or Soviet Alfa sub Hunt and evade unnervingly human enemies. Unmatched color, realism, and 3D graphics. \$49.95. By John W. Ratcliff

WWW.confirmford oriceNucba14

07:24 53° 15' 05''N 005 34

SPEED 7.5 DEPTH: 48

ENISCOPE

1

DOWN

LAUNCH

# RESOURCES

# COMPUTER GAMING—GETTING HINTS IS HALF THE FUN

## CUSTOMER SERVICE

IN FOCUS

Most software companies gladly offer advice and hints about their products over the phone; there's usually a staff dedicated to that purpose. Dial the number found in the documentation, ask for customer service, and then ask away. You'll usually get all you need to know.

# REVIEWS

Read plenty of reviews in consumeroriented computer magazines. This is the best way to familiarize yourself with products without even seeing them. Although reviewers can be rather subjective at times, the information may still be useful when it comes to choosing the best buy for your buck.

# DEMOS

Computer stores usually have the latest games running on the showroom floor. You can test-drive them there to see if they're worth the investment. If you can't find what you're looking for on the floor, the salesperson will probably take the program out of the package for you to try. Don't be shy, just ask.

User groups also demonstrate games at their meetings. Mingle during the breaks and you'll hear a lot about software that others are playing. You might even arrange to see several titles at members' houses.

If there's a question-andanswer period during a user group meeting, that's a great opportunity for asking game questions. Chances are someone will have an answer for you.

# **GAME BOOKS**

Do you need some advice on winning? You'll find several books on specific games and strategy books on specific genres of games. A short list of these is below.

- A Flight Simulator Odyssey
- Flying on Instruments with Flight Simulator
- The Official F-19 Stealth Fighter Handbook
- 40 Great Submarine Simulator War Adventures
- Gunship Academy: Tactics and Maneuvers for Attack Helicopter Simulations
- The Official Book of Kings' Quest: Daventry and Beyond
- Realistic Commercial Flying with Flight Simulator
- Sub Commander: Tactics and Strategy for WWII Submarine Simulations

All of the above are published by COMPUTE! Books, Chilton Book Company, One Chilton Way, Radnor, Pennsylvania 19089; (800) 345-1214.

King's Quest hint books

Space Quest hint books

Both of the above are published by Sierra, P.O. Box 485, Coarsegold, California 93614; (209) 683-4463.

# **ONLINE HELP**

If you can't figure something out, chances are someone else already has. Your modem opens a new realm of game advice. Below is a listing of some places you might try.

■ Log on to CompuServe and type GO GAMES. A vast array of game forums provide for almost every gamer's interest. You might also type GO IBMNEW and find a library of public domain and shareware games that you can download. Contact CompuServe at P.O. Box 20212, Columbus, Ohio 43220; (800) 848-8199 or (614) 457-0802.

■ Sierra offers a 16-line BBS to answer many of your questions. Call (209) 683-4463. The service is free; all you pay for is the phone call.

■ Origin has a dedicated Omega BBS. You can upload and download different cybertanks and ask questions about programming Omega tanks. The company will also answer questions about other Origin games. The BBS number is (512) 328-4128, and access is free—you pay just for the phone call.

■ Local bulletin boards are a low-cost alternative to the online sources listed above because you don't have to pay for the service or the phone call. Try a local computer store for their BBS numbers. Once online, you can download the numbers of even more BBSs. Because the different BBSs offer a wide variety of emphases, you should be able to find what you're looking for.

Gwww.commodore.ca

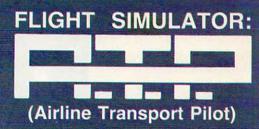

Fly a Boeing 737, 747, 767, or Airbus A300 jet airliner! Flight Simulator: A.T.P. includes over 350 U.S. cities with service to 25 major city airports, automatic weather generation, Air Traffic Control feedback, six types of airborne traffic, and much more! The program comes complete with heavy-aircraft flight manual, maps, and instrument approach charts. Available for the IBM/compatibles for the suggested retail price of \$49.95. See your dealer, or call SubLOGIC for direct order information.

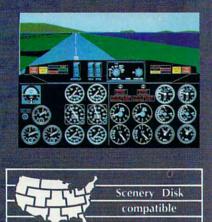

BUD LOGIC Corporation 501 Kenyon Road Champaign, IL 61820 TELEPHONE: (217) 359-8492 ORDER LINE: (800) 637-4983

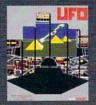

And don't forget UFO...when reality just isn't enough!

C - wa

Flight Simulator: A.T.P. and UFO are trademarks of SubLOGIC Corp.

### C O M P U T E ! 'S

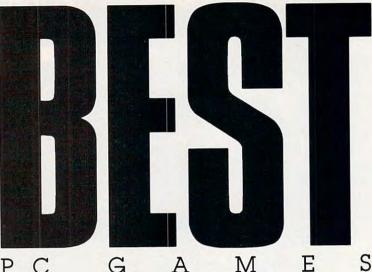

9 Top Readyto-Run Games! ONLY \$9.95! (plus shipping & handling)

#### Complete, ready-to-run programs on disk PLUS 16-page magazine with complete instructions for each game

- Press a key and play—all programs are menu-driven
- For all MS-DOS computers and any color display
- 9 of our best arcade, strategy, and educational games

#### Laser Chess

Award-winning, two-player strategy game patterned after chess—with some fascinating new twists. A must for strategy lovers.

#### Wrimage

Challenging word game for 1-6 players. Four difficulty levels make it suitable for anyone—from children to professors.

#### **Bounty Hunter**

Catch the crook and collect the bounty! This game is so much fun, you'll never know you're learning U.S. geography.

#### Arcade Volleyball

Play against a friend or a computer opponent in this unusual, arcade-style version of America's favorite beach sport.

#### **Power Poker**

Addictive strategy game that adds a new dimension to the traditional game of poker. Fun for one player or with friends.

#### **Burger Blaster**

Have fun in the futuristic fast-food business with this challenging, frantically paced arcade-style game.

#### **Block Out**

Colorful and delightful strategy game that everyone in the family will want to play. Includes expert and beginner levels.

#### QikServe

Fling those fries! Sling those shakes! Bounce those burgers! A frenzied arcade-style game for the stout-hearted only.

#### Wormburner

A game of skill packed with arcade action. A challenge to the advanced arcade gamer, yet easy enough for beginners to enjoy.

\_ Zip

#### **ORDER NOW WHILE QUANTITIES LAST!**

YESI Send me \_\_\_\_\_ copies of COMPUTEI's Best PC Games. I've enclosed \$11.95° for each copy.

Name

Address

City \_\_\_\_\_ State \_\_\_

Mail personal check or money order to:

COMPUTEI's Best PC Games

P.O. Box 5188 Greensboro, NC 27403 Amount \_\_\_\_\_ Sales tax\* \_\_\_\_\_ Total \_\_\_\_\_ Special Directto-Publisher Sale!

Residents of New York, Pennsylvania, and North Carolina add appropriate sales tax for your state. All orders must be paid in U.S. funds by a check drawn on a U.S. bank. MasterCard or VISA accepted for orders over \$20. Include card number and expiration date. Allow 4-6 weeks for delivery. For delivery outside the U.S. or Canada, add \$1 for surface mawrinking. Commodore.ca

| 9             | READY-TO-RUN        | SUPER GA | MES ON DIS | K INSIDE! |
|---------------|---------------------|----------|------------|-----------|
| 1             | /                   |          |            |           |
| /             | COMPU<br>PC PRESENT | TEP'S    |            | -         |
| HEST PC GAMES |                     | 7        |            | Fin       |
| NEST P        | 1                   | 111.     | 11/1       | 7         |
| 1             |                     | ~        |            | -         |
| -             |                     |          |            |           |
|               | State Street        |          |            |           |
|               |                     |          |            |           |
|               | CA.                 |          |            | 2         |
|               |                     |          |            |           |
|               |                     |          |            |           |
|               |                     |          |            | A.        |
|               | Mill Presser        |          | E          |           |
|               |                     |          | 1          |           |

# **INSTANT BIBLE ACCESS - ONLY \$49**

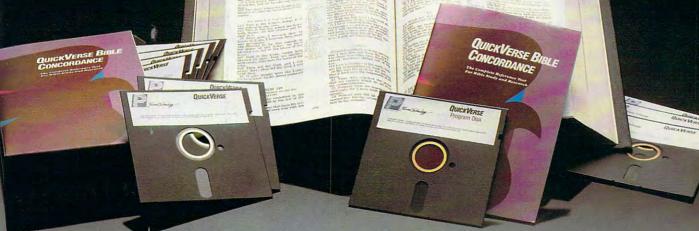

# QUICKVERSE BIBLE CONCORDANCE

QUICKVERSE BIBLE CONCORDANCE is a fast, easy-to-use tool for general Bible study and in-depth Bible research. QUICKVERSE puts the complete text of the King James, New International, New King James, or Revised Standard Version of the Bible at your fingertips, allowing you to:

- Instantly locate any word or verse in the entire Old and New Testament in only tenths of a second — as fast as any Bible research program available today — or faster.
- Perform partial phrase or word searches. For example: searching for Bapt\* Vith would locate any verse containing Baptize With, Baptized With, and Baptizing With.
- View verses in context. You can easily browse back and forth through surrounding verses and chapters.
- Limit your searches to a particular range of books, chapters or verses.
- Print passages with the search phrase in bold type, and with words added by the KJV translators in italics.
- Use any monitor and printer.
- Export passage selections to a file for use with your favorite word processor.
- Display or print scripture in several popular formats (e.g. verse reference following or in front of passage, etc.).

Hard to believe the \$49 price? Don't worry, Parsons Technology is known for software that outperforms products costing much more. And the QUICKVERSE BIBLE CONCORDANCE is completely guaranteed. *If you're not* 100% satisfied, return the QUICKVERSE BIBLE CONCORDANCE within 30 days for a full refund (excluding shipping).

Farcons Technology

375 Collins Road NE Cedar Rapids, Iowa 52402

Available in IBM or Macintosh versions, with printed manual. Not copy protected.

For Same Day Shipping VISA, MASTERCARD & C.O.D. ORDERS CALL

(In Canada, call 319/395-7300) Weekdays 8:30 a.m. to 9:00 p.m. CST Saturdays 9:00 a.m. to 5:00 p.m. Or send check or money order payable to Parsons Technology. QUICKVERSE **BIBLE CONCORDANCE** \$49 + \$5 Shipping/Handling Dept. COM NOT COPY PROTECTED 375 Collins Road NE Cedar Rapids, Iowa 52402 INCLUDES PRINTED MATERIAL Customer may select: □ King James Version New International Version (Add \$10 publisher's royalty) Revised Standard Version (Add \$4 publisher's royalty) New King James Version (Add \$4 publisher's royalty) Then select IBM or Macintosh version: □ IBM or Tandy version □ Macintosh version NAME ADDRESS CITY\_

STATE/ZIP \_\_\_\_\_\_ CHECK D MONEY ORDER VISA D MASTERCARD CARD #\_\_\_\_\_\_ CARD #\_\_\_\_\_\_EXP. DATE \_\_\_\_\_\_

Iowa residents please add 4% sales tax. Orders outside North America please add \$10 shipping and handling.

IBM version requires IBM, Tandy or compatible computer with 256k or more memory, two floppy disk drives or floppy disk drive and hard disk drive, and DOS Release 2.0 or later. (A hard disk drive is recommended but is not required.)

Macintosh version requires 512k or more memory and works with any disk drive configuration.

DELIGHT IN THIS PROGRAM'S SPEEDY SEARCHES AND GENTLE LEARNING CURVE

M۲

L'HU

**JOOD** Good Software Corp.

A NEW DIMENSION IN PRODUCTIVITY
Collect, Organize and View Information
Customize Forms for Your Own Applications
Improve Your Productivity Immediately

ARRIBA

s admirers of one Speedy Gonzalez may recall, *arriba* has something to do with speed. As developed by Good Software, *Arriba* is a personal information manager that has quite a bit to do with speed as well as efficiency, organization, and management of disparate information.

Personal information managers (PIMs) have attracted a great deal of attention over the last couple of years. The odd thing is that no one thought of them sooner.

PIMs are the stuff that computers were made for. A good PIM is essentially a free-form database, a tool that lets you enter information in an almost random fashion, in much the same way as the information crosses your desk in the first place. The PIM software then takes care of indexing the material, letting you see your data in different ways, depending upon your changing needs and interests.

There are almost as many approaches to PIMs as there are personal information packages. None of the packages, though, has dominated the field the way *WordPerfect* dominates word processing or *Lotus 1-*2-3 towers over spreadsheets. This is both understandable and beneficial.

It's understandable because no two of us approach organization in the same way. You can argue that the best PIMs are the most flexi-

ble, those most suited to individual customization and preference. Lotus's *Agenda* is a good example of such a program—except that it's almost *too* flexible, too free-form. Symantec's *GrandView* is PIM as outliner. Chronos's excellent *Who*, *What*, *When* uses the PIM idea as a foundation for a sophisticated project manager.

The benefit of having no clear PIM market leader is that the field remains open to strong and innovative challengers.

While not exactly innovative, Good Software's new Arriba is a strong and flexible package, one that just may meet your informationmanagement needs head-on.

From the moment you first boot the program, Arriba overcomes one of

🕻 www.commodore.ca

KEITH FERRELL

the classic PIM dilemmas: It's easy to use. Where Agenda requires a large commitment of time, and Symantec's *GrandView* imposes its outline structure on you, Arriba clearly assumes that you want to get to work now.

To that end, its designers have chosen a simple and all but universal metaphor: the idea of a filing cabinet filled with folders, augmented by a calendar and a telephone/address book crammed with names and numbers. The delight of *Arriba* is the speed with which you can navigate through your data.

(These are not, by the way, visual metaphors—no file folders on the screen, no icons and graphics. Arriba is text-based, with clean and clearly organized screens that strike me as admirably well-designed for their various purposes.)

The simplicity of the metaphor carries over into ease of operation. To create a folder, simply tap a key and enter the folder's title. Adding notes to the folder, again, calls for a keystroke which opens the note field. In fact, most operations within *Arriba* can be accomplished with a couple of keystrokes from a standing start anywhere in the program.

| Accounts Receivable List |        |                                      |                    |              |
|--------------------------|--------|--------------------------------------|--------------------|--------------|
| INTE                     | INU. B | folder Freetlin                      | ni                 | 20015        |
| m=/1245                  | 2011   | Remai dial phone makes               | Concernant in the  | 211-311-311  |
| P 07/19/00               |        | Sort all iteas                       |                    | 412-444-0303 |
| F 02/31/89               | 6(312  | Frist all ites                       |                    | 415-233-9888 |
| F 00/17/08               |        | levert item from a file              |                    | 480-767-2188 |
| r evinan                 | 6911   | effect all items to a file           |                    | 212-212-8777 |
|                          | 6923   | View the path to this foller         |                    | 212-454-9878 |
| FILL FILL                | 6393   | musciate new format with this folder |                    | 187-999-1234 |
| 01/15/07                 | 11863  |                                      |                    | 282-679-6799 |
| 0.025/09                 | 7294   | 78.50 n15 Lene                       | Star Ink           | 617-555-3355 |
| 11/12/19                 | 7544   | 2.798.65 n.81 Larca                  | att Corporation    | 214-777-1234 |
| 10/09/21                 | 7500   | 21838.86 HIS Strut                   | there Industration | 413-003-3456 |
| 1.11/11/20               | 7683   | \$2,077.08 e38 Vents                 | ter Enterprites    | 383-212-4321 |
| 7 18/16/21               |        |                                      | ist Company        | 415-322-68,8 |
| F 10/28/89               | Dat    |                                      | Zata Co.           | 984-432-9878 |
| F 10/20/29               |        |                                      | one Dison, Inc.    | 215 908-4343 |
| P 11/03/09               | 19407  |                                      | ant Corp.          | 782-432-6668 |
| r 11/87/89               | 877    | 25:555.45 #6 0#1                     | ion, Falmer & Felo | 312-222-9976 |

Store business data in Arriba's folders.

The word processor in Arriba is serviceable, if limited. While the documentation suggests that you might use Arriba to write a manual, for example, I don't know if I'd want to undertake quite so ambitious a project here.

ARRIBA

ARRIBA

For one thing, notes are limited to 16K. That's plenty for memorandums, letters, comments, and so on, but it can be confining when working with long reports, chapters, or sizable databases. In future versions of *Arriba*, I'd like to see the note size increased to make the program more practical for working with large amounts of information.

Text entry is simple enough; the basic note screen is blank. Adding a date and time to notes is accomplished by pressing a function key. Beyond that, *Arriba* accommodates only the most rudimentary of text-processing commands. The word processing help screens, for example, point out little more than the fact that arrow keys move you through text to the right or left, up or down; there are some *WordStar*-like key combinations as well.

One odd problem is the program's determination to accept a tab—for example, when you indent a paragraph—as the new left margin.

You can define text as blocks and then cut and paste the block to other folders within *Arriba*. Unfortunately, you can't easily paste notes into other applications except as straight ASCII. You can export files in ASCII; likewise, you can import ASCII text files to *Arriba*, assuming the files are smaller than 16K and contain no lines with more than 80 characters. The program offers no dedicated conversion routines to accommodate other word processors.

It's unlikely, though, that you would use *Arriba* as a primary word processor anyway. This PIM is designed for making notes on the fly, attaching commentary to appointments, managing names and numbers. At these tasks, the program is outstanding, its word processor more than up to the job, and its ability to search and sort the information quite impressive.

What the program lacks in word processing functions, it makes up for with customizable folders. The folders provided with the program are thoughtful choices, designed for some of the most practical PIM tasks. Expense tracking, real estate properties, priorityitem lists, contact management, and other common forms are included.

It's easy to build more forms, each tailored to your particular needs. In a few minutes I had constructed forms that tracked article submissions, payments, royalties, and time spent on each project. (PIMs, *Arriba* included, are precisely the sort of software useful for time-intensive and time-billed jobs. Date- and timestamping are single-keystroke items in Arriba. I'd like to see a time tracker built in.)

The program's calendar, which you can clone to create separate calendars for specific purposes, is a model among its peers. Scroll to a specific date, hit return, and a closeup view of that date's appointments and events appears. The daily calendar is broken into half-hour increments. As you add appointments, Arriba highlights a graphics representation of your day.

I learned quickly to keep a master calendar, but also came to appreciate the ease and importance of specific calendars for specific tasks. These became working logs, diaries, time reports-and they have proved valuable already.

Much of the information you'll enter is basic: name, address, and phone number. Again, Arriba excels. The package includes a standard phone-list folder, even though it's easy enough to customize your own forms.

Arriba alphabetizes names as you enter them. Should you add a note to a name, a musical-note symbol appears beside it; the note symbol is used throughout Arriba to indicate underlying information. If you have an autodialer attached to your computer, Arriba will dial the requested number for you.

The phone list is likely to be one of the most popular and heavily used features of the program. For the most part, it's up to any challenge you throw at it.

As effective as the phone list is, though, it has some shortcomings. Most of them center around the program's difficulty with large files. Arriba's manual suggests that 200 names is the rough maximum the program can comfortably handle in a list. That's a lot of names, but it's nowhere near large enough to accommodate the database of an even moderately successful businessperson.

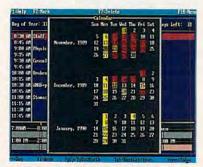

Arriba's calendar is a model tool. COMPUTEI

60

PRODUCTI

While it's easy enough-like everything else about this programto set up secondary and tertiary phonelist files, that's a less-than-satisfactory solution. Arriba, to succeed fully at its appointed tasks, simply must be able to manage larger files.

I was pleased to see that Good Software had configured Arriba for optional terminate-and-stay-resident (TSR) use. Having your PIM in memory all the time is so logical that all PIM producers should adopt it.

Unfortunately, Arriba's TSR potential remains more of a possibility than a reality. In TSR form, the program and space reserved for data occupies just over 200K of RAM, a whopping amount. If you're equipped with less than 512K, that memory requirement will limit your ability to load other large applications.

I didn't have too much trouble running Arriba as a TSR, and I even managed to use it in concert with my other TSRs, Tornado and Productivity Plus. (Admittedly, Arriba's ability to track names and numbers duplicates much of Tornado's own abilities.) Running that many programs did give my PC pause when I added word processors such as Nota Bene, Word-Perfect, and Word, but, with some shuffling, I made the combinations run

(Keyboard-control software such as XyWrite or Nota Bene tend to collide with Arriba and other TSRs. Many keyboard-control programs now include utilities that let TSRs coexist more comfortably.)

Any TSR that serves database/ notepad functions should also include a calculator, but Arriba doesn't offer this feature. Since there wasn't a calculator, I was forced to add another TSR into my already-crowded memory. Math functions should be included in the next Arriba upgrade.

On an 8088, Arriba seemed a little sluggish in TSR mode, although those problems vanished on even a 10-MHz 286. While none of the computers I used locked up under Arriba, I did get a constant whine from my computer when I called up Arriba over Ouattro.

Like most productivity programs, though, PIMs don't really come into their own until they have some personal information to manage. I had a few hesitations about Arriba as I started using the program-the text handling seemed clumsy, and I didn't like the file-size restrictions.

These quibbles faded once I had loaded some data into Arriba and be-

DECEMBER 1989

#### gan playing around with it.

Arriba is fast.

The program is a text-base, a freeform database. You can easily call up any information, from any place in the program. Need to know who was with you at that meeting two weeks ago? Seek the information through the calendar, the phone list (if you remember a name), or through a wildcard search

How many meetings have you had with Joe and Sarah? The program supports both AND and OR as logical operators. Search strings can include whole names and words along with wildcards if you like. If you've entered the information in Arriba, you can find it-fast.

Even on an 8088 PC running at 4.77 MHz, Arriba combed its database for the information I needed and delivered that information suitably highlighted in a matter of seconds. The search feature more than overcomes any of my quibbles with other details of Arriba, and it should make the program invaluable to business users

Arriba's documentation is readable and well-organized. The manual is augmented by more than 300K of help files that are context-based. Like the manual, help screens are clearly written and, in most cases, are actually helpful.

Good Software's technical support is equally helpful. While there was no technician available on one occasion when I called, I received a call back less than an hour later. Good Software does not, however, offer tollfree customer support.

Arriba is the most easily learned PIM I've seen. It's not the most flexible or the most sophisticated, but I wonder sometimes if the benefits of super-sophisticated PIMs outweigh the learning curves they impose on their users.

Arriba's learning curve, like its operation, is smooth and gentle. This program is designed to help you manage your information, search it in ways that help you become more productive, and arrange it so that you can see patterns you otherwise might have missed. Arriba is successful at all of those jobs.

Arriba

IBM PC and compatibles with 384K and a hard disk-\$195

GOOD SOFTWARE 13601 Preston Rd. Dallas, TX 75240 (800) 272-4663

•

# Now Shooting Decation.

Cuba. Syria. West Germany. Now you can visit any of these global powder kegs and unleash 60 tons of lethal firepower.

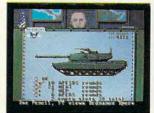

Welcome to the front lines. Time to rock 'n roll. Steel Thunder™ is the only modern battle tank simulation that puts you behind the controls of *four* state-of-the-art American battle tanks.

ちちちちちち

TEFELTHUNDER HENCALIBATUR AT TAM SMULATION CCCOLADE the M60A3 Main Battle Tank, the M3 Bradley Cavalry Fighting Vehicle or the devastating M1A1 Abrams Main Battle Tank.

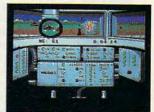

Fight 24 day and night battles in three theaters of operation. Master authentic firing sequences

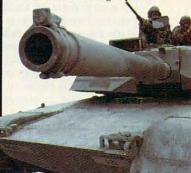

and follow actual military land strategy. Rumble over rugged enemy landscapes at 70 mph. Eye-ball Soviet armor through thermal gunsights. Blow kisses to the Eastern Bloc with six authentic weapons systems including TOW-2 missiles.

America's four best battle tanks vs. Russia's top combat armor. Three of today's crisis regions. This is the kind of simulation that makes the Pentagon sweat.

How to order: Visit your favorite retailer or call 800-245-7744.

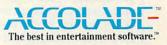

eens from IBM PC EGA version of the game. Other versions may vary

rampant.

You'll do combat in war zones

where East-West tensions run

Assume the roles of Commander, Driver and Gunner, then choose your weapon – the M48A5 Patton Battle Tank,

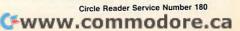

DAVID D. THORNBURG

Imost a decade after Marshall McLuhan's death, Oxford recently published *The Global Village* (\$29.95), a book he wrote with Bruce Powers. Many years ago, after reading his *Gutenberg Galaxy*, I wondered what McLuhan would have thought about the communications revolution spawned by the personal computer. *The Global Village* provides insights to this question.

A simplistic perspective on Mc-Luhan's philosophy can be found in his famous quote, "The medium is the message." Many philosophers have suggested that the language in which we express our thoughts influences the thoughts we express. For example, Eskimo languages have many words for snow, thus allowing these people to see subtle details in their landscape that would be invisible to the rest of us. In the world of computer languages, most programmers would agree that certain types of programs are more naturally written in some languages than in others. For example, expert systems are naturally written in languages like LISP and Prolog, while other types of programs might be better written in languages like C or Forth.

While this notion of relationship between language and the range of expression is powerful by itself, McLuhan goes one step beyond this by suggesting that our media of expression influence the message expressed. Print journalism differs from television news, for example, because its medium of expression influences the ideas it communicates. The fast-paced multimedia presentation of television allows no time for pause and reflection. The sequence of presentation is determined by the network and can't be modified by the viewer. On the other hand, print-based news reports can be scanned briefly for main points, read in depth later on, or completely bypassed. Just think a moment about the way you read COMPUTE!.

Because of fundamental differences between communications technologies, each medium finds itself better suited for the presentation of certain types of material. Television can excite the emotions with the same ease that print can engage the intellect.

While print may afford greater interactivity than video, truly interactive media, such as personal computers, afford opportunities not found in any other medium of expression. And yet we've barely started to explore the implications of this tool, largely because we've chosen to view it as an extension of other media rather than as something new unto itself.

McLuhan and Powers suggest that our tendency is to look backward. Just as the Renaissance citizen of the fourteenth century looked back to classical Greece, we are looking back to the nineteenth century for the conceptual metaphors we apply to our tools. Word processing, for example, is a twentieth-century technique for emulating the nineteenth-century typewriter. The keyboard layout on your computer (or the fact that you even have a keyboard) provides continuity with old ways of thinking that have little relevance today. The scrambled arrangement of the letters on your keyboard resulted from an attempt to overcome the mechanical limitations of early typewriters. Millions of computer users are denied access to far more efficient ways of typing because of our insistence on preserving technological tradition.

Meanwhile, communications technologies have shrunk the planet. East is meeting West in commerce and ideology. As the authors state, changes are occurring so rapidly that looking backward is inappropriate. You don't need a rearview mirror when you are traveling at the speed of light.

With this perspective in mind, look at the box on your desk. How many twentieth-century applications can you think of for your personal computer? For starters we must eliminate word processors, databases, and spreadsheets. These are just efficient extensions of nineteenth-century ideas. While these applications are both useful and appropriate, they mirror the past rather than point to the future.

Even a major twentieth-century concept like hypertext has roots in the past. Most hypermedia projects I've seen are elegant, computer-based versions of nineteenth-century encyclopedias.

The computer offers the ability to leverage our intellect into new domains that reach far beyond what we've seen before. Computers are allowing us to explore new branches of mathematics like chaos theory and fractal geometry. As work continues in these fields, we may see a paradigm

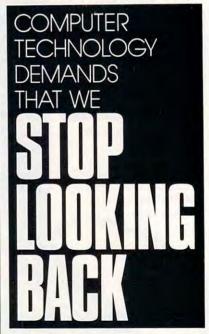

shift as events that were thought to be random turn out to have a complex and subtle pattern that we couldn't see before because our media of expression couldn't convey the message.

We've created marvelous tools with which we can craft any reality we desire. As we enter the last decade of this century, let's face forward and move ahead rather than back our way into the future.

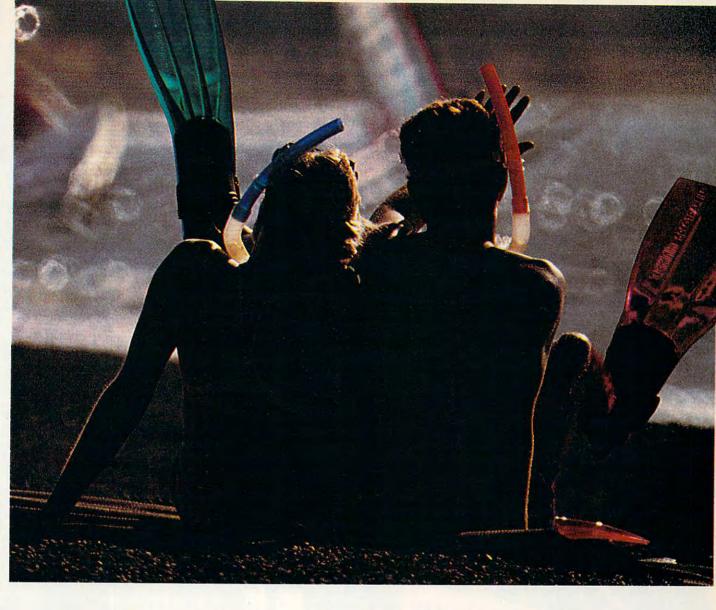

# Survive the Archipelagos.

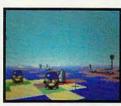

We've poisoned our planet. Polluted the waters. Killed the animals. ★ Now, mutated life forms roam the deserted planet spreading deadly radiation. You're the last hope. So, travel through time and space, back to what was once our home and make it fit for man again. ★ Archipelagos.<sup>TM</sup> A brand new game from Fanfare.<sup>TM</sup> With a totally new level of game play. Real 3-D first person

perspective. Real-time ever-evolving animation. And life-like explorations on 9,999 contaminated archipelagos. \* Soar above Earth in a plasmic hoversphere — and use a 360° viewing screen to guide you. Purifying the planet may sound easy, but don't get overconfident. You've got little time to search out and destroy radioactive nodes. And even less time to absorb energy from an obelisk on overload — or get blown to bits trying. \* Win a Hawaiian trip and search the sands. \* Take the Archipelagos challenge. You may win an all-expense paid trip for two — to the world's most famous archipelagos, Hawaii. \* Archipelagos. A new game for the MS-DOS, Amiga, and Atari ST. Look for it and the contest display at your favorite software store.

**Circle Reader Service Number 113** 

FANFARE An Encycl Britannica

# USE YOUR WORD PROCESSOR TO BECOME A HOME-GROWN GUTENBERG

JOEY LATIMER

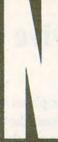

ewsletters are the backbone of desktop publishing. They're short (ideal for producing on your computer), they use simple graphics (so you don't need to hire an art department),

and they can be designed from templates (so you can recycle an effective layout). Plus, as the following pages will show you, you don't need a dedicated page-layout program to get into the newsletter business.

What you will need, however, is a plan. Try my step-by-step process that uses a word processor (in this case, *WordPerfect* 5.0) to put together  $\triangleright$ 

100

Gwww.commodore.ca

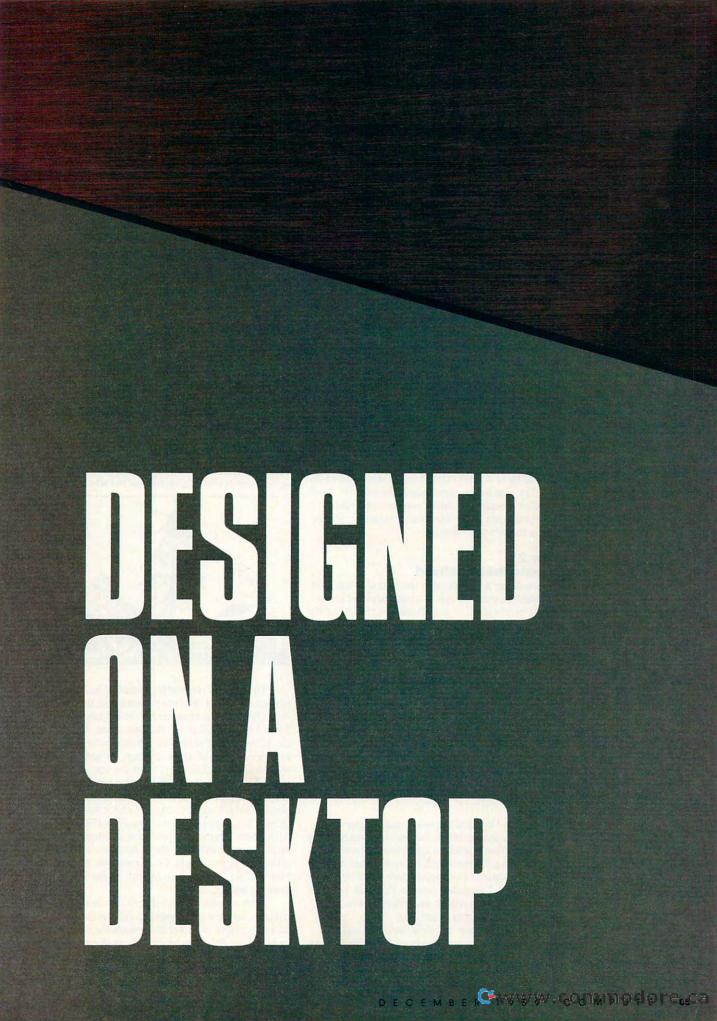

# **DESIGNED ON A DESKTOP**

a newsletter. Although all word processors and layout programs work differently, the essential steps of newsletter design remain pretty much the same.

The design process has been divided into several illustrated steps, so you can see exactly how a newsletter goes together. Hopefully, you'll save a lot of time and trouble when you do your own designs. One note of caution before you start publishing: Save your work often and you'll avoid devastating setbacks.

#### Step 1 Make a Sketch

By planning a project before you start, you'll avoid a tangled mess. In the case of newsletter design, ask yourself these questions:

- What is the newsletter's purpose?
- Is the subject strong enough to maintain regular issues?
- What will the format be?
- What kinds of graphics, art, and illustrations will be used?
- Where will it be printed?
- . How will it be distributed?

Once you've answered these questions, you should have a pretty clear idea of what you're doing. Try visualizing the finished newsletter. Look at other newsletters. After you get a sketch of how you want to present your newsletter, you're ready to start your design.

#### Step 2

#### **Create the Masthead**

A newsletter's masthead is the first element that catches the reader's eye. It announces the name of the publication in large letters at the top of the first page. When people see the masthead on each issue, they develop a familiarity with the publication.

Figure 1

Save your masthead as a document and you can use it over again.

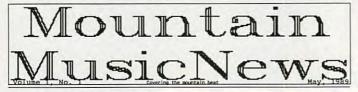

When I created the masthead for my newsletter, "Mountain Music News," I found that my printer couldn't produce large, fancy fonts using *WordPerfect*. I discovered, however, that it's good at printing bitmapped graphics of almost any size. So, I switched over to *PC Paintbrush*, a separate graphics editor, and selected a nice roman typeface for my masthead.

One advantage to *WordPerfect* 5.0 is just this ability to convert files from graphics formats to a format that the word processor can understand. When you look for a word processor that doubles as a page-layout program, you should investigate whether or not it has this capability.

Directly under the masthead, I listed (in normal text) the volume and issue numbers, the issue date, and a *tag line*—a short phrase in fine print that describes the newsletter's focus. In my case, it's *Covering the mountain beat*. I put a line (called a *rule*) below the tag line to separate it from the main body of the newsletter. Then, I saved all these elements as a file called MAST-HEAD.DOC. Now, when I create a new issue of my newsletter, all I do is load this file and change the volume, issue, and date numbers to reflect the new issue (Figure 1). Then, I change the name of the file so I still have a good copy of the masthead.

#### Step 3 Lay Out Text and Graphics

Next you settle on which articles you'll include. Also, choose your column settings, titles, and graphic elements. Before you start typing and making boxes, you should go back and review the visual sketch you made of the newsletter. Decide roughly where you want each item on each page; then mentally fill in the pieces.

#### Figure 2

This graphics box fills out the first column and enhances the overall appearance of the whole page.

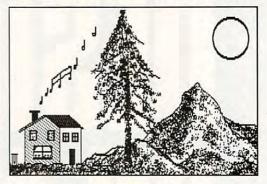

To start my newsletter, I moved to the upper left corner of the first column and used WordPerfect's font function to select large letters. Then I typed Welcome!, the title of my first article. If your word processor doesn't have a font function, use bold, italic, all caps, or some other way to set your title apart from the text of the story. You could even produce the headline in a graphics program just as you created the masthead. As you type each article, check your layout using a page preview feature such as WordPerfect 5.0's View Document; you'll get an idea of how much space remains in the column for another article. In my example, I had room for a short piece called "Homespun Music" in the first column on page 1.

"Homespun Music" didn't fill the rest of the column, so I used a graphic to fill out the article and to enhance the overall appearance of the first page. Using *PC Paintbrush*, I created a picture, converted it to *WordPerfect*'s graphics format, and inserted my finished graphics box and picture between the first and second articles (Figure 2).

# How to tell if an integrated software package is right for you.

#### Look How Things Have Changed.

When integrated software first appeared, it had limited functionality, was difficult to learn, cumbersome to use, and cost between \$300 and \$500. Today most integrated products have a more complete set of features, are easier to learn, and are priced between \$149 and \$259.

A mazingly, critics say Eight-in-One<sup>™</sup>, a product costing only \$60, is the easiest to learn, easiest to use, yet has the highest performance. Who needs an integrated package the most? And what can you do with them?

## **Home Office and Small** Business People Have Discovered a Secret.

Working in a home office or small business usually means that you do a little bit of everything - write reports, do financial analysis, schedule appointments, track customer information, and anything else it takes to run a business without lots of people. If you have all of the tools you need in one integrated software package you get several immediate advantages.

Imagine having a collection of robust applications, poised in a single program, ready to tackle all of those tasks you always thought that a computer should be good for ... to put a graph into a letter and have it finished three minutes later ... to instantly check your next appointment, or automatically dial a customer on the telephone while you're in the middle of working on a spreadsheet.

W ith integrated packages you can save a lot of time. Since you probably teach yourself how to use software (unlike working in a large corporation where you'd get training and support from the department down the hall) you'll appreciate how much more quickly you'd become productive using one integrated package rather than many separate programs. Because when you learn one tool, you've learned them all.

And you can save a lot of money tooover \$1000. Because you won't have to buy many separate packages like a word processor, spreadsheet, database, graphics, and communications program, just to get all of the tools you could find in one complete, affordably priced, integrated package.

#### What Do You Get In The **Best Integrated Packages**?

The best integrated packages put a complete solution at your fingertips. They provide you with all of the useful tools that you need to do your job- a word processor, spreadsheet, database, outliner, desktop organizer, communications module, graphics program and powerful spell checker and thesaurus.

Well designed integrated packages are obvious-to-use. All of the options are right there on the screen. And each tool should work in the same way, so that after spending a few minutes working with one of the

applications, you've virtually mastered the entire program.

What's more, the best integrated packages are lightning fast. Doing things like recalculating a large spreadsheet or spell checking

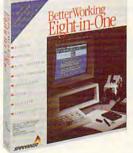

Compute! Editor's Choice

a letter should never slow you down. So with a high quality integrated package you take full advantage of the power of your computer. Many users say they get their work done in half the time.

### Surprises in Eight-in-One.

Here's why over 150,000 people in home offices and small businesses have switched to Eight-in-One in the last two years.

With Eight-in-One you get more useful tools than you find in other integrated packages. You not only get a powerful spreadsheet, word processor, database, graphics, and communications program, but also a desktop organizer, outliner, spell checker, thesaurus and pop-up calculator.

Y ou might expect the most expensive packages to have the highest performance. But Eight-in-One actually outperformed Microsoft Works® and PFS: First Choice<sup>™</sup>, costing more than twice as much, in a recent test conducted by a nationally recognized independent software testing laboratory.

Eight-in-One is the only program that's truly obvious-to-use. Knowing what to do next is always apparent from the on-screen prompts and drop down menus. According to Eight-in-One users, this experience goes beyond "easy learning". They say it's more like not having to learn at all, because everything is so obvious on the screen.

#### The Experts Agree . . .

"... the best integrated package I've ever seen ..." -Home Office Computing

"You don't need to open the manual at all to use BetterWorking Eight-in-One" -PC Magazine

"Eight-in-One may be the only computer program you'll ever need ..." -New York Times

"... PFS: First Choice and Microsoft Works, move over! -PC Magazine

And, amazingly, Eight-in-One costs only \$59.95- a fraction of the price of other integrated programs!

Visit your local software dealer today, or call Spinnaker at 1-800-826-0706, to learn more about why Eight-in-One is the right integrated software package for you.

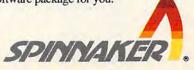

©1989 Spinnaker Software Corporation. Better Working Eight-in-One is a trademark of Spinnaker. Spinnaker is a registered trademark of Spinnaker Software Corporation. Microsoft Works is a registered trademark of Microsoft Corporation. PFS: First Choice is a spin www.www.egommethodore.ca

**Circle Reader Service Number 165** 

# ESIGNED ON A DESKTOP

Moving to the second column, I typed in the next article, "Talent Contest" and found that I had room for a short table of contents called "In this issue . . .". With WordPerfect, I created a separate file for the table of contents (bottom right, Figure 4). Then I defined a text box and directed WordPerfect to fill the box with that text file. The first page was done.

On the second page, I still had to fit in two concert reviews, a short piece about upcoming issues, and a byline. In the upper left corner of the page, I imported a nice headline from my graphics package for the concert reviews. I enclosed the title in a rectangular box (Figure 3), and below that I typed the titles and text for the two reviews.

#### Figure 3

Putting the headline in a box gives page 2 its own identity.

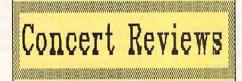

That left me with two items. I repeated the technique I used on the table of contents and called this text box "Up and Coming." This short item highlighted future issues. The newsletter's byline, which lists the publisher, the editor, and an address, found its way to the bottom of page 2. I was done with the layout of "Mountain Music News" (Figure 4).

#### Figure 4

The finished two-page newsletter balances graphics and text.

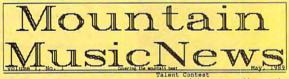

Welcome! This is the first issue of Mountain Music News, a newsletter written by and for people interested in music here on the hill. While there are many musical events happening, until now there hean't been a forum for discussion and sharing of information regarding upcoming and past musical events. Thanks for picking up a copy of this newsletter and joining in the fun. I hope you find the reviews, articles, and interviews to be fun and useful. Joey Latimer, Editor

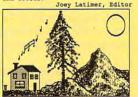

Econespun Music Bluegrass jamming continues to be popular around Strawberry Valley. The tradition, started in part by the illustrious fiddle player, Bob Simpson, has survived the past few years due to the hompitality of several hill families who regularly host jam sessions at their homes. In June there will be bluegrass pot-luck dinners at the Johnsons and Latimers of Pine Cove. For dates and times call 659-4544 or 659-3859.

Talent Contest Area musicians (as well as other performers) are welcome to audition for the annual Chamber of Commerce Talent Contest, scheduled for May 18th and 19th at the fullivild Town Hall. For more information call or visit Wayne Johnson at Lily Rock Music Store in Idyllwild.

Music Store in Idylivid. If this year's contest is anything like those in past years then you cancions to show their stuff. One show last year was when 7-year old Chris Thile captivated the crowd with his near-virtuoso mandolin playing, while his dad, Scott, provided accompaniment on guitar. This year you can expect to see the Thiles back as tom Borne, Mike Ryder, and Chris Alexander. The new sound system at town hail should add icing to the cake. Don't miss itl

| Welcome         | Page 1 |
|-----------------|--------|
| Homespun Music  | Page 1 |
| Talent Contest  | Page 1 |
| Concert Reviews | Page 2 |
| Up And Coming   | Page 2 |

#### Step 4 Editing

Once you've finished laying out your newsletter, it's time to do some editing and to tighten up loose ends

First, use a spelling checker to correct obvious spelling errors. That doesn't mean you won't have to proofread your newsletter's final copyno spelling dictionary will count the word you wrong if you meant to write your. Next, make a printout; sit back and read your newsletter with your best critic's cap on. Look for grammar and punctuation errors; then check the spelling again. (An old proofreader's trick is to read backwards-the spelling errors really jump out at you.) If you're having a hard time, find someone who can edit your newsletter for you.

After you're satisfied with the literary aspects of the newsletter, look carefully for formatting errors in the columns and margins. Make sure that the overall appearance is balanced and not too cluttered. Overall, the newsletter should be easy to read and should clearly express to the reader the subject and purpose that you settled on in the very beginning (remember Step 1?).

#### Step 5 Printing

You've created a newsletter and stored it in your computer, but no one else will see it until it's printed. If you plan to circulate the newsletter widely, you should make a high-quality printout and then take it to a printer or copy shop. Not only will you save wear and tear on your printer, but you'll keep your ribbon and paper costs down, too. Some companies specialize in printing desktop-published documents. You just give them the disk that holds your files. You can find such services listed in the back of computer magazines or in the vellow pages of your local phone directory.

If you decide to print your newsletter yourself, here are some guidelines:

- · Use a new ribbon, toner cartridge, or ink cartridge for the best output.
- · Print several trial copies so that you can properly center the paper in your printer.
- Near-letter-quality capability, double-strike, and other printing enhancements spell the difference between mediocrity and excellence.
- Your layout isn't carved in stone, so don't be afraid to go back and change something that doesn't look right.

Following these steps may not make you the next Ben Franklin-you can't get talent from a computer disk-but it will help you become a publisher in your own right. If you've dreamed of writing your own ticket but have balked at the price and complexity of dedicated desktop publishing programs, explore the reach of your word processor. And start the presses. o

Joey Latimer teaches music in Idyllwild, California. The newsletter he created for this article has developed an enthusiastic audience there.

www.commodore.ca

# THE \$49 TAX RETURN SOLUTION.

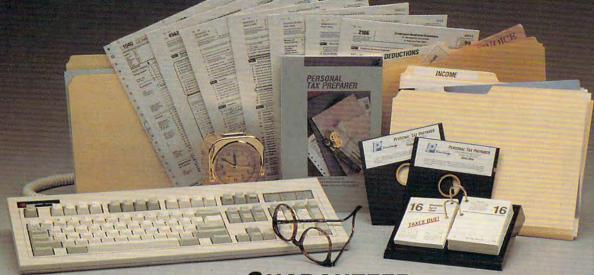

# GUARANTEED.

We invite you to prepare your 1989 personal income tax return with our easy-to-use CPA designed program. **PERSONAL TAX PREPARER** will:

- Calculate and print your Federal Income Tax Return including: Form 1040, Schedules A, B, C, D, D-1, E, F, R, SE and Forms 1116, 2106, 2119, 2210, 2441, 3903, 4136, 4137, 4562, 4684, 4797, 4835, 4868, 4970, 4972, 5329, 6251, 8396, 8582, 8606, 8615, 8801, 8808, 8814, as well as many supporting worksheets.
- Print all forms and schedules in IRS approved format. Print graphic reproductions of Form 1040 on your laser, graphic dot-matrix or compatible printer. We also include pin-feed 1040 forms that work with all other printers.
- Guide you every step-of-the way with "on-line" help windows that provide easy-to-understand explanations, relevant IRS Publication
- numbers and toll free IRS Tele-Tax numbers.

#### Plus, you get a wealth of additional features:

- "What-if" processor -- Change any information and instantly see the effect on your tax situation. Estimate your 1990 taxes.
- Financial Calculator -- Figure interest rates, loan payments, balloon payments, loan balances, interest earned, and savings and investment future values. Print amortization and accumulation schedules.
- Much More -- Pop-up arithmetic calculator, note pad, and mouse support. Import data directly from our popular MONEYCOUNTS accounting software.

Farene Technology

375 Collins Road NE Cedar Rapids, Iowa 52402 USA Circle Reader Service Number 136 Whether you do your own return, want to check on your tax preparer or want to plan your 1990 tax situation, **PERSONAL TAX PREPARER** is for you.

Examine PERSONAL TAX PREPARER's manual at no risk. If you're not 100% satisfied, return the program within 30 days(with disk seal unbroken) for a complete refund (excluding shipping).

**PERSONAL TAX PREPARER** will be shipped in early January, 1990. To reserve your copy, call us anytime at:

1-800-779-6000

VISA, MASTERCARD, & COD orders welcome. (In Canada call 319-395-7300.) FAX: 319-395-0217 Or send a check or money order payable to Parsons Technology.

| DEPT. COM<br>375 Collins Road NE<br>Cedar Rapids, Iowa 52402 USA<br>NAME                                                             | <b>1990 PERSONAL</b><br><b>TAX PREPARER</b><br><b>\$49 + \$5 shipping</b><br>NOT COPY PROTECTED<br>FREE TECHNICAL SUPPORT |
|----------------------------------------------------------------------------------------------------|----------------------------------------------------------------------------------------------------|
| ADDRESS                                                                                                    |                                                                                                    |
| the second second second                                                                                                    | PHONE                                                                                                    |
| CHECK MONEY ORDER                                                                                                    | VISA MASTERCARD                                                                                                    |
| PERSONALTAX PREPARER requires<br>patible computer, 384K or more RA<br>\$5 shipping/handling—\$10 outside<br>please add 4% sales tax. | an IBM/Tandy/Compaq or com-<br>AM and DOS 2.0 or higher. Add                                                              |

www.commodore.ca

PC PRIMER

HINTS AND TIPS FROM OUR READERS

avid Stanton's review of BetterWorking Eight-in-One (October 1989) mentions a deficiency in the database—the Find function works on only one field at a time. I've used other database programs which suffer from this deficiency, as well as the inability to sort on more

than one field at a time. I've devised a simple solution I'd like to share with your readers.

Set up a "key" field in your database which contains multiple pieces of information. You can then sort on this key field.

For example, I have my checkbook ledger sorted in a database. Suppose I want to enter a check issued to John Doe on August 24, 1989. Enter 082489Doe in the KEY field, where 082489 is the date and Doe is the last name of the payee.

Enter all checks in this fashion and, when the key field is sorted, you'll be able to produce a ledger sorted by month, day, year, and last name.

Now comes the important part. To find all checks written in August, simply search the key field with wildcards. In my database program, that would be 08??89\*, which matches all of the days in August (because of the ??) and all last names (the \*). To pull up all checks written to John Doe last year, you'd use FIND ????88Doe. James A. McKnight Addison, Texas

#### **Drive You Crazy**

You bought a PC with both 5<sup>1</sup>/<sub>4</sub>- and 3<sup>1</sup>/<sub>2</sub>-inch floppy drives so that you could purchase software in either format. However, you soon discovered that it isn't that easy. Your new game came on 5<sup>1</sup>/<sub>4</sub>-inch disks and insists on being installed from drive A. Unfortunately, your 5<sup>1</sup>/<sub>4</sub>-inch drive is B.

The obvious remedy to this problem is to edit the INSTALL.BAT file, replacing all occurrences of A with B, or to copy the files to the proper hard disk directories manually. Either solution is a daunting task for the computer novice. With a little DOS trickery, though, you can fool your system into thinking that drive B is drive A and vice versa.

The ASSIGN command will let you give a drive a new name. The format is

#### ASSIGN drive=newname

where *drive* is the letter identification for the drive that gets the new name, and *newname* is the new drive letter.

If your program's install batch file thinks the 5<sup>1</sup>/<sub>4</sub>-inch drive is A, AS-SIGN will correct that assumption. Just put the offending disk in your 5<sup>1</sup>/<sub>4</sub>-inch drive and type

ASSIGN A=B A: install

where *install* is the name of the installation program or batch file. When you've completed the process, type ASSIGN on a line by itself. ASSIGN without any parameters clears all of the assignments.

Be careful with this command. FORMAT and DISKCOPY will ignore it, as will some copy-protected programs that look for a key disk in drive A. It's best to make your assignment, execute the batch file, and then

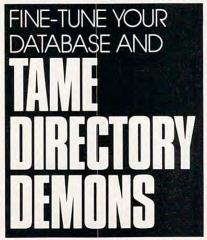

clear the assignment immediately to avoid confusion. Denny Atkin Greensboro, NC

#### Drives from A to Z

How would you like to have all of your word processing files on drive E, games on F, and GW-BASIC programs on G? When you first organized your hard disk, you sectioned things off using subdirectories. Now you can make navigating your system even easier by using the SUBST command to trick DOS into thinking those subdirectories are separate, physically attached drives.

First decide the highest drive letter that you'll be using. If it's higher than E, you'll need to add a line to the CONFIG.SYS file. Suppose that M will be the highest drive specification you want to use (Z is the absolute maximum). From the root directory, type COPY CON:CONFIG.SYS and press the enter key, type LASTFI-LE=M, hit the F6 key, and press the enter key; then reboot your computer.

Now you can define the drives using the SUBST command. Suppose you want F: to refer to your *WordStar* subdirectory. Type **SUBST F:** C: \WS and press the enter key. Typing **DIR F:** will now give you a directory of the WS subdirectory. Many other DOS commands will work with the F drive specification.

To have your new drives work automatically, add lines to AUTOEX-EC.BAT specifying the aliases.

Several DOS commands won't work with a substituted drive. They are ASSIGN, FORMAT, BACKUP, RESTORE, LABEL, JOIN, DISK-COPY, DISKCOMP, and FDISK. *Richard C. Leinecker Winston-Salem, NC* 

Do you have advice that makes a PC more productive? If so, we'd like to hear from you. Send your tip, no matter how brief, to COMPUTE! Feedback, P.O. Box 5406, Greensboro, North Carolina 27403. If we publish your suggestion, we'll send you a gift.

🕻 www.commodore.ca

### ANNOUNCING... THE \$49 FINANCIAL PLANNING SOLUTION.

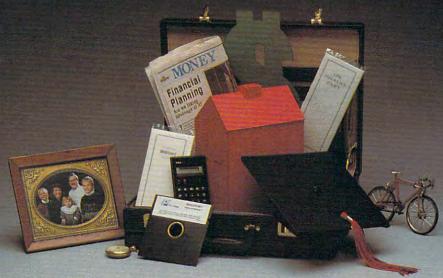

### GUARANTEED.

We invite you to try **MONEYPLANS**. It's the most versatile, easy-to-use financial planning tool available today. **MONEYPLANS** provides you with the guidance and insight of a Certified Public Accountant and a Certified Financial Planner in each of these critical areas:

- Retirement Planning. Formulate retirement income goals and determine how to reach them.
- Life and Disability Coverage. Determine how much coverage is enough for you and your family.
- College Tuition Planning. Develop a savings program to fund your children's college tuition costs.
- Selecting the Right Mortgage or Other Financing. Compare the true cost of various financing options including mortgages, loans, leases or paying cash.
- Financial Self-Appraisal. Pinpoint areas that require your attention. Develop action plan.
- Adjustable Rate Mortgage Analysis. Discover the effect of interest rate changes on loan payments.
- Certificate of Deposit Analysis. Compute when it makes sense to pay an early withdrawal penalty and purchase a CD with a higher interest rate.
- Financial Organization. Organize your personal records in each of these important areas: Household inventory, insurance policies and financial advisors.
- Much More. Plan for any financial goal, analyze discount feasibility and bond volatility. Import data directly from files created using our popular MONEYCOUNTS accounting program. Comes with illustrated printed manual and free technical support.

Farane Technology 375 Collins Road NE

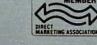

Hard to believe the low price? Don't worry! There's no catch. Parsons Technology is known for developing high performance software at unbeatable prices.

If you're not 100% satisfied, return MONEYPLANS within 30 days for a complete refund (excluding shipping and handling).

For Same Day Shipping VISA, MASTERCARD, & C.O.D. ORDERS CALL ANYTIME. **1-800-779-6000** (In Conside cell 310 205 7300.)

(In Canada call 319-395-7300.) FAX: 319-395-0217 Or send a check or money order payable to Parsons Technology.

Dept. COM 375 Collins Road NE Cedar Rapids, Iowa 52402

NAME\_\_\_\_\_

ADDRESS \_

CITY\_\_\_\_

STATE/ZIP\_

CHECK MONEY ORDER VISA MASTERCARD

CARD #\_

MONEYPLANS requires an IBM/Tandy/Compaq or compatible computer, 384K or more RAM and DOS 2.0 or higher. Add \$5 shipping/ handling—\$10 outside North America. Iowa residents, please add 4% sales tax.

PHONE\_

Cedar Rapids, Iowa 52402 Circle Reader Service Number 166 - EXP.DATE-

MONEYPLANS

\$49 + \$5 shipping

NOT COPY PROTECTED

INCLUDES PRINTED MANUAL

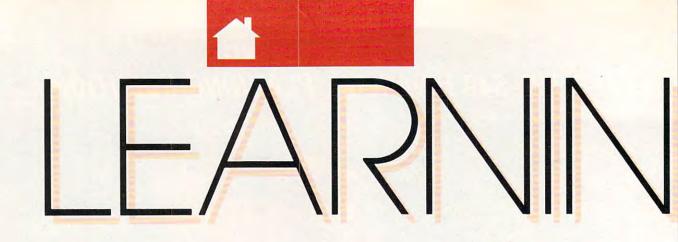

NEVER HAVE THE GRAPHICS BEEN SO EXCITING, THE ANIMATION SO SOPHISTICATED, OR THE POSSIBILITIES OF CRIMES SO VARIED

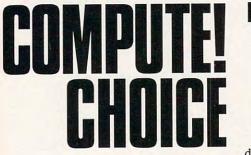

**KRISTEN STERNBERG** 

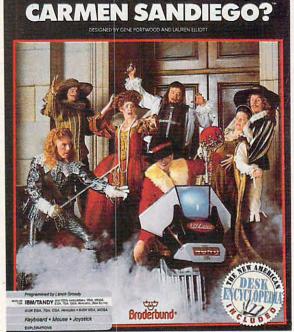

WHERE IN TIME IS

he fourth and newest adventure in the Carmen Sandiego series—*Where in Time Is Carmen Sandiego?*—is also the most exciting. As with the other games in the series, you're given a crime to solve and you must journey around the globe to collect clues and track

down the criminal. But that's where the similarity ends. Brøderbund has added a new dimension to this educational game: time. For all of you who've ever wished you could travel back through history, here's your chance. Your detective career begins in San Francisco, where you are newly employed by the Acme Detective Agency. The first time you appear at the agency, you'll be asked to complete some forms for the personnel department. As soon as you've done this, you'll be assigned to your first case. Gather your suitcase and your wits—it's time to get moving!

On each of your cases, you'll have the opportunity to explore the world of the past. Carmen Sandiego or one of the members of her gang has committed a crime, and you're assigned to track the criminal and recover the stolen loot. Your sleuthing can transport you anywhere from 400 A.D. through the 1950s. Upon reaching a destination, you'll want to search for witnesses and informers and scan the area for objects, all of which will give you clues about where

(and when) your prey might be heading. To transport you to different eras, you'll be issued a chronoskimmer, which is your official time-traveling device.

Brøderbund continues its pattern of offering excellent reference books with its Carmen packages by including the New American Desk Encyclopedia with Where in Time Is Carmen Sandiego?. The book not only makes a great prop for the game, but it also gets kids in the habit of searching for information—a habit that will serve them well when the time comes to write that history research paper or book report for English class.

Although your first few cases should be relatively straightforward,

Gwww.commodore.ca

don't be afraid to use the encyclopedia. For players who think they are too cool to look up information, I'd caution them to think again. While they are worried about what their friends think, the hours are ticking away and Carmen's cohorts are getting away scot-free.

After you've completed a few cases, you'll find that your assignments become harder and harder. Sometimes the same country will appear more than once on the travel destination screen, so look carefully at the time line that also appears. This is where that added dimension comes into play; your destinations could really be a thousand years apart. Since meeting your deadline becomes more challenging as you solve each case, you won't want to waste any moves.

Solving more mysteries starts your rise through the ranks of the Acme Detective Agency. Your goal is to successfully complete enough cases to get you elected to the hall of fame and then to retire. (If you want to continue sleuthing, you can always work under an assumed name—you probably won't repeat any cases.)

Although *Where in Time* does follow the same format as its predecessors, it's evident that Brøderbund took care to ensure that it has some-

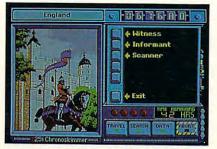

While you're running back and forth in time, time is running out for your quest.

thing new to offer. Never have the graphics been so exciting, the animation been so sophisticated, or the possibilities of crimes been so varied. The robot who assists you in capturing the criminal is really cute, as are the henchmen who pop up in your pictures when you begin to get close to the criminal. They're always completely out of touch with time and space; you might find a gunslinger infiltrating your picture of India in 1000 A.D., for example. These and other humorous interludes show how much attention the authors of Where in Time have paid to graphic detail. Particularly remarkable is the animation sequence when the chronoskimmer is activated, and I especially enjoy the scene in which the robot capsule aids in capturing the criminal.

If you don't install *Where in Time* on your hard drive, you'll need two disk drives to run the game. The program comes on one disk, and there are two Country disks that you can swap as necessary in the remaining drive. If you install the disks on your hard drive, you'll still need to keep the original program disk handy, as the computer will request that you insert it each time you're ready to be promoted to a new level.

Kids will find it easy to save a game if mom makes them stop in the middle and do their homework or come to the dinner table. I also discovered that you can walk away from the computer without getting behind on a case-the hours are eaten up by your traveling and investigating rather than by the time you spend away from the program, thinking. You can operate all of the game's menus with either a mouse, a joystick, the arrow keys, or the space bar; you don't need any special equipment besides your graphics adapter. (The game supports all graphics modes, but you'll need 640K of RAM for VGA and MCGA graphics. EGA, Tandy 16-color, CGA, and Hercules modes require 512K).

The only other materials you may need are paper and pencil—the pace can be fast and you'll probably want to give yourself an edge by writing down certain clues. All of the prompts are friendly and clear, and I found the program refreshingly free of errors and very easy to operate.

Besides the encyclopedia and disks, you'll also receive a detective's manual with a list of the suspects and their individual traits and hobbies. You can use this to narrow down your suspects as clues appear sporadically during the game. This manual also contains a time line, to which you might want to refer as you time-travel. The separate paper with suspect photos may come in handy, too. Many amateur sleuths will appreciate the fact that once they've looked over the program guidelines in the program's Detective Manual, they probably won't need to keep referring to it. The manual is clear and concise, and spiced with notes that are both humorous (circa year 1820, 3:00 p.m.: Haircut appointment with Barber of Seville) and enlightening (circa year 1630: Shakespeare's first folio).

Since everybody knows that traveling in a time capsule transcends real time, when you play *Where in Time*, you'll waste no nights sleeping in hotels as you might in the other Carmen programs. But don't think you're getting away with anything. Unlike the other games in the series, your cases in this game carry time limits measured in hours rather than days! Preparing your chronoskimmer takes time, as does all of your investigating.

Playing this game is such fun you can almost forget you're learning, but you can't help increasing your knowledge of geography and history. For example, if you fail to solve a case, your boss will kindly suggest that you work on sharpening your reference skills

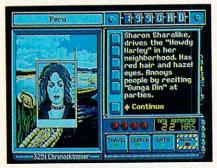

You will find Carmen's cronies cropping up from time to time during your search.

before taking on any new cases. It's a subtle way to motivate more passive learners. Also, clues to each culprit's identity are varied and can require thought: Sentences such as She had eves the color of the Mediterranean, or His eyes were of slate stimulate you to think of possible connections. You may have to consult your dictionary for synonyms as you read through the data bank of possible suspects, in which the category Eyes might contain only the entries blue, gray, brown, or hazel. The result is a clever and painless vocabulary-building exercise. If a teacher is using Where in

## **LEARNING**

*Time* in the classroom, he or she can turn off the sound when a student is playing so as not to disturb others. That feature is helpful also at home when your brother is trying to finish his homework. Of course, the game can be extremely entertaining as a family experience, with two or more people working together to solve the many mysteries.

Although Where in Time is by far the most innovative in the Carmen series, I do have some reservations and suggestions. For one, upon returning to the data bank to obtain a warrant for the culprit I was tracking, I found the options for the suspect's favorite artist and author really limited. A larger, more varied group of artists and authors would be welcome and would add a lot of fun to the game. Also, it's difficult for younger children, who could really appreciate this program, to figure out, for example, that a suspect who likes to look at paintings of sunflowers is a fan of Van Gogh. That kind of fact is hard to look up. As a matter of fact, much of the humor and special touches are quite sophisticated and will be most appreciated by either exceptionally mature children or adults. The game itself seems destined to appeal mostly to boys and girls from around the fifth to the eighth grades.

Another slight problem is with the chronoskimmer, which appears on the package to be a separate accessory. In reality, it's a computer screen. Although the chronoskimmer is captivating enough even when it's on the screen, the slightly misleading advertising may set kids up for disappointment.

I also worry that only the most motivated students will pay attention to the introductory screen shown for each travel destination and era. Although these screens contain valuable information, I found it easy to forget the particulars pertaining to the places I visited. As you get caught up in the game and the chase, all that matters is getting to the next clue. I wish Brøderbund had devised a means of linking each destination's introductory screen to the case so that children would read it and register its contents.

I would also have welcomed some attempt to preserve cultural differences. All of the witnesses and informers have pronouncedly American speech patterns. (I assume that the chronoskimmer translates dialogue not only into English but into the regional present.) What a charge it would be if, instead of encountering a dull old banker in late sixteenthcentury England, you met perhaps a later-famous poet who used *thee* and *thou* in his bantering rhyme. Perhaps that's a given for software that gives you so much: It gets you thinking of new possibilities.

Everything else about Where in Time-and there's a lot of it-is excellent. Back at the Acme Detective Agency, for example, if you use the elevator to investigate floors other than the one to which you're currently assigned, you'll find some really nice touches. In the basement, you'll encounter a burning incinerator and an interesting message along with your record and current rank. Other floors have other scenarios-you'll probably want to check out all of them. Don't be afraid to click the mouse or position the arrow and press Return on any object or sign you see as you travel around the building.

If you find yourself on a case in which the clues seem too difficult, you can get hints by going back to your previous location and doing a second search or by scanning an area more than once. This can be especially helpful when the pressure mounts and the clock ticks away.

The students to whom I showed the program received it enthusiastically. They enjoyed, as I did, the special effects and attention to detail. Especially appealing is the manner in which you're drawn into the story. From the beginning, you're intimately involved in the action. All along, it's assumed that you're the key to solving the crime. Knowing that they are relied on to such an extent can make kids feel important and motivated. Learning those two facts alone can be extremely gratifying for any child.

Besides being one great game, Where in Time Is Carmen Sandiego? has the added value of being an exceptional education program. It can heighten your children's awareness of historical epochs and the importance of using reference guides, as well as strengthen problem-solving skills. As a game, it offers many hours of adventure and entertainment—even if those hours take place centuries ago.

Where in Time Is Carmen Sandiego? IBM PCs and compatibles with 512K (Hercules, CGA, Tandy 16-color, and EGA graphics) or 640K (VGA or MCGA graphics)—\$44.95

www.commodore.ca

10

BRØDERBUND 17 Paul Dr. San Rafael, CA 94903-2101 (415) 492-3200

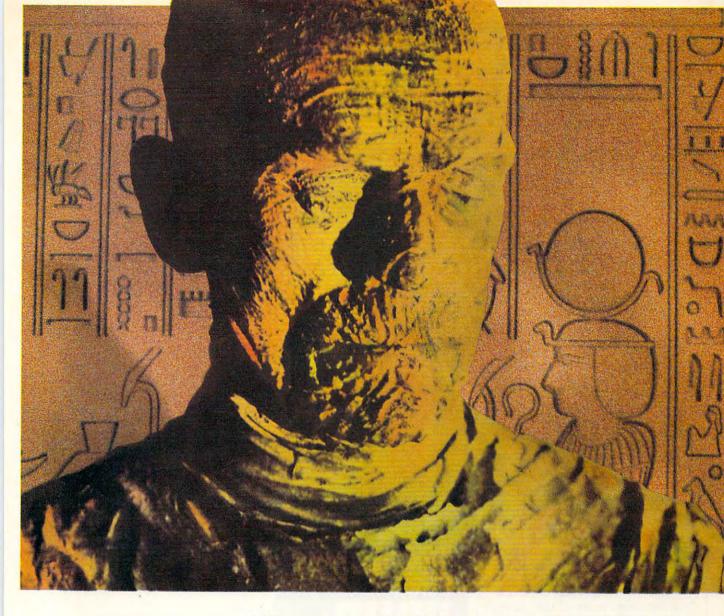

### His mummy don't dance and his daddy don't rock and roll.

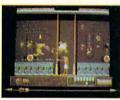

Horus isn't a happy guy. You see, his father, Osiris, was murdered. His mother, Isis, just lays around the pyramid, grieving. And evil Uncle Set — who's caused all the problems — has challenged him to a fight to the death. Y It's the original family feud — Egyptian style. And it's all in The Eye of Horus™. A brand new game from Fanfare™ — based on Gods and legends as described in ancient Egyptian mythology.

Set has ripped Osiris's corpse into seven pieces and hid them in a dark forbidden tomb deep below the scorching Sahara sands. Your task is to help Horus find the remains, and avenge his father's death. But first Horus must search the dark catacombs for weapons and sacred amulets to aid him in battle. And he'll need all the help he can get. Because in the final confrontation, Set will turn into a dragon to destroy him. Self mapping arcade adventure. State-of-the-art animation. High resolution graphics. The Eye of Horus. An exciting new game for the MS-DOS, Amiga, and Atari ST systems. Look for it at your local software store. Or, call us at 800/572-2272 (in CA: 415/546-1866).

Circle Reader Service Number 112

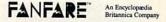

# LEARNING DISCOVERIES

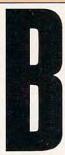

ased on the past three years, it's a safe bet that videogames will score big gains again this holiday season. According to one source, Nintendo of America sold over 13 million consoles by the end of 1988, and it expects to peddle 5 million more before this decade closes.

A little number-crunching on my four-dollar calculator suggests that one out of every three American families knows Mario and Luigi.

And Nintendo isn't alone. Japan's Sega Enterprises has been in the business for years. By now, NEC Home Electronics should have its Turbo-Grafx 16 in stores, and there will certainly be other products making their debut this holiday season.

So what's wrong with that? Absolutely nothing. Still, it seems to me that today's best game machines suffer from the same fatal flaw that killed *Pong* and its fellows: lack of versatility. How long can any of us go on beating our heads against bricks or playing arrow-key baseball without suffering serious psychological damage or incurring a hopeless case of boredom?

In the battle between personal computers and dedicated game machines, I'll take the PC every time. Not only can real computers play some excellent games, but they can assist with productive work and educate the family as well. If you'd rather your children play baseball outside your living room, if you prefer taking leisurely Sunday drives to crashing two-dimensional race cars into television trees, if you share my suspicion that children can learn and enjoy simultaneously, then consider these alternatives.

For anyone interested in international politics, Mindscape's Balance of Power: The 1990 Edition should prove a worthy challenge. Call it a game if you wish, but it's really a powerful simulation designed to test your knowledge of geography, history, political science, psychology, military

### DAVID STANTON

strategy, and the art of negotiations. Players become world leaders *pro tem*, representing either the U.S. or the U.S.S.R. Those who gain greatest prestige and influence, whether by diplomacy or military action, win. If any player or the optional computer opponent pushes his or her luck too far, everyone loses in a nuclear war. In concept it's somewhat like the popular board game Risk, but it's considerably more complex. Among other things, it includes world maps to illustrate current alliances and areas of unrest, a historical database for research, four

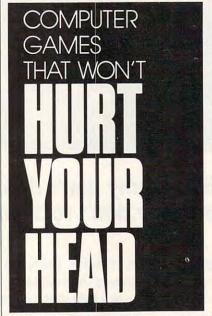

computer-based advisers to assist in decision making, and four difficulty levels from Beginner to Multipolar (a variation where players must worry not only about their opponents, but also about more than 70 smaller countries.)

If serious matters of war and peace aren't your game, maybe trivia is. When Trivial Pursuit came out a few years ago, its popularity rivaled that of the Cabbage Patch Kids and Glow Worm. This year Gessler Publishing began marketing a computer version of Trivial Pursuit. Unlike the board game, this one includes questions that use music and graphics. What makes it especially valuable from an educator's view is that it comes in Spanish and French versions. It's great for reinforcing foreignlanguage skills.

For developing logical thinking in students from grades 5 to 12, you might want to try Davidson's new Math Blaster Mystery. Its detective format and four challenging math activities combine to make learning effective and fun. Each activity consists of a series of mathematical brainteasers. Students learn to solve math word problems in Follow the Steps. Selecting and piling the correct weights to total a given number is the challenge of Weigh the Evidence: You're given three scales and four weights, and bigger weights cannot be placed on smaller ones. It's relatively easy when working with whole numbers but harder when fractions, decimals, and whole numbers are mixed together. Decipher the Code presents mathematical expressions with all numbers missing. Deducing the correct numbers takes serious thought even at Level 1. Level 4 should prove tough enough for Mom and Dad. In Search for Clues, players analyze clues to discover a mystery number. The fewer the clues required, the higher the score. You can enter your own puzzles; a recordkeeping section stores results for later reference.

For maintaining interest in a new computer, you may want to consider a disk magazine. These hybrid softwareeditorial packages often include a few programs (utilities, games, art, desk accessories, and productivity tools), as well as more traditional magazine stuff like editorials, columns, and letters. For example, Softdisk Publishing recently started a Macintosh magazine-on-disk called *Diskworld*. The company also publishes *Loadstar/ Loadstar 128* for Commodore users and *Big Blue Disk* for IBM users.

Of course, you can't play Mario Brothers on personal computers. Then again, none of these programs will hurt your head.

# MOST GAMES WEAR OUT AFTER A FEW WEEKS. OURS LASTS 1,500 YEARS.

Finally there's a game that's still an adventure years after you buy it: Where in Time is Carmen Sandiego?® Unlike your typical fly-it, drive-it, stomp-it game, this

brand new release in Brøderbund's award-winning series relies on your most important reflex: Your nimble mind.

As a detective you must solve ingenious crimes that have been committed by the devious and cunning Carmen Sandiego gang. They can be anywhere in the last 1,500 years. And you don't have much time.

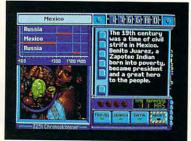

VGA graphics give you the most arresting scenes ever put on a computer screen.

With a Chronoskimmer 325i, you hurtle back through the ages. Pursuing Carmen through Medieval Europe. The Incan Empire. Imperial Japan. And on and on. The more cases you crack, the tougher they get.

Running on IBM® PC/Tandy® or Apple® Where in Time is Carmen Sandiego? also comes with the New American Desk Encyclopedia and a poster of the whole gang to keep you hot on the trail.

So see your dealer or call Brøderbund at 800-521-6263. For \$44.95 (suggested retail), get the adventure game that beats them all. Time after time.

© Copyright 1989, Broderhund Software, Inc., 17 Paul Drive, San Rafael, CA 94903-2101. All rights reserved. Where in Three is Cormon Standingor's is a trademark and Bryderhund is a registered trademark of Bryderhund Software, Inc. IBM, Tandy and Apple are registered trademarks of International Business Machines Corporation, Tandy Corporation, and Apple Computer Inc., respectively. – 14TCD Broderbund<sup>®</sup>

Broderbund

🕻 www.commodore.ca

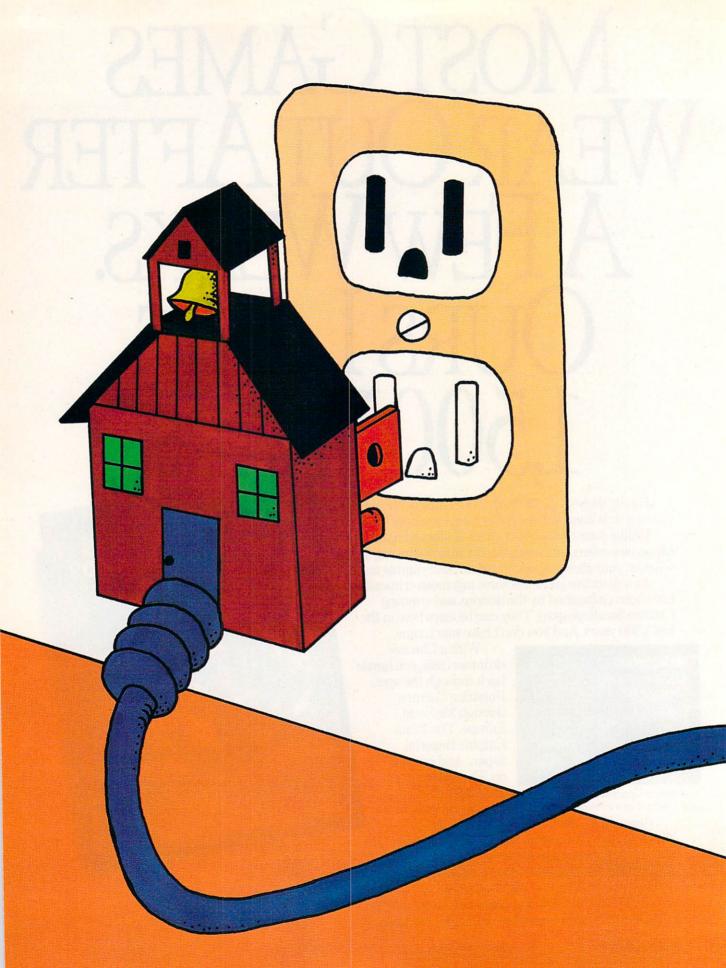

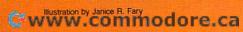

A MARYLAND HIGH SCHOOL PLUGS IN TO THE TWENTY-FIRST CENTURY

JEFF SLOAN

he tardy bell rings and the last of the stragglers wander into the largest of Quince Orchard High School's five computer labs. The early birds are already logged on to the 60 IBM Model 25s that line the tables. Through the school's Token Ring network, they can choose from programs like PageMaker, Microsoft Works, WordPerfect, and FoxBASE which reside in eight file servers lo-

cated throughout the school. Applications that serve all of the school's 300 computers cover every subject from English and algebra to foreign language and social studies.

Today, the teacher is overseeing events as students manipulate spreadsheets and databases on their screens, performing the basic functions of accounting. Inside a classroom bordering the computer lab, a teacher boots up the roll-book program on his computer to take attendance before handing out the worksheets generated on his PC the day before. In another classroom on the opposite side of the lab, a teacher uses an LCD screen to project a lecture outline and other computer-generated images while students take notes.

Down the hall, in a resource center, a teacher uses a PC to mark her grade book, shuffle through assignments, make lesson plans, and tap the school's various teaching resources. In the main office, the school's principal

### THE NEW School

downloads student files from the district's mainframe computer for recordkeeping. In the guidance office, students use a PC to find the best sources for financial aid and to seek the college or career that best suits them.

This scenario remains a dream for many students and teachers, but at this Gaithersburg, Maryland, high school, the ideal is real. While the rest of the nation warns of technology anti-

quating the country's educational system, a little ingenuity in Gaithersburg has put the kids on the next bus for the twenty-first century.

"We wanted to give the kids access to the latest technology and prepare them for the world of computers," Principal Tom Warren says. But the computers are doing more than just preparing students for

the future; they're changing the way students learn, think, and create.

The bigger question of whether computer technology is having a measurable effect on student scores remains unanswered. The system is still in its infancy and experiencing growing pains. But intangibles like attitude, creativity, ingenuity, and curiosity have improved, according to several teachers.

"I've noticed an improvement in attitude

more than anything else," says John Brenneman, who teaches math and English at Quince Orchard and uses *WordPerfect* in his classes. Dick McCain, software coordinator and math and computer-programming teacher at Quince Orchard, has already noticed improvement in the way students manipulate math formulas. Gone are the days of plotting and plodding through graphs. McCain tells a story of the day he used

We just wanted to give the kids access to the latest technology and prepare them for the future.

- Tom Warren

the computers to introduce his students to simple algebraic graphing. By the end of the day, they were tracing parabolas and creating circles by adjusting variables in standard equations—not something McCain planned on.

"Students get more immediate recognition of concepts because of multigraphing," McCain says. "Experi-

mentation on the part of the student is much greater. I think it's a confidence builder, too. They feel [that if] they can handle the computer, they can handle the subject as well."

Jim Haber, who teaches computer programming at Springbrook High School in Montgomery County, says the computers foster a different kind of learning interaction. "We teach a way to think," he says. "When the students get to solving the problem, it's a fun atmosphere. You've

### The Teacher's Desktop

This past July, the NEA's Committee on Educational Technology issued its report calling on all schools to implement a program to install a computer with adequate software on every teacher's desk by 1991.

The goal of the recommendation is twofold: Use the computer to ease the burden of nonteaching paperwork duties, which consume up to 40 percent of a teacher's time; and promote the integration of technology with teaching to facilitate experiential learning and prepare students for today's advanced technology.

Gary Watts, assistant executive director for professional and organizational development at NEA, says he doesn't think the 1991 deadline will be met. But he's encouraged by greater efforts to draw the computer into the classroom and thinks Quince Orchard High School is the system of the future. "You make teachers computer-using people, and then they become computer-using teachers," he says.

Alan November, computer applications specialist for the Wellesley Public Schools in Wellesley, Massachusetts, claims that the way education deals with technology will affect how we live in the future. "If we don't do it, maintaining our current lifestyle is not feasible," he says. "It is essential that we have a technologically literate student population."

Bob Pearlman, national consultant on educational technology for the American Federation of Teachers, insists that asking for a computer on every teacher's desk isn't the final solution. "There should be some things to facilitate those people who want them," he says. "What I would do is put that money out there for people who have interesting and innovative ideas. There aren't enough funds anywhere to do everything anyway."

Judah Schwartz, professor of education at Harvard University, echoed those ideas, downplaying the role of the computer itself. Such variables as software and subject application determine the necessity of the computer, and it's a matter of finding the appropriate tools, he says.

But November says the report isn't just a call for a computer for every teacher. It's asking for changes in the way education views and uses technology as a whole. "The report does not need to be adopted piecemeal," he says. "It really makes cultural suggestions, not just technological ones."

Watts says one of the purposes of the recommendation is to redirect computer attention back toward the teacher. "The focus has been too much on the tool for the student, at the expense of the tool for the teacher," he says. "If it becomes a tool for the teacher, it will increase the amount of attention as a use for the student. One leads to the other."

November claims the problem with computers in education became apparent when students came to class better technologically educated than their teachers. "That was the biggest single mistake nationally, not giving computers to the teachers first," he says. Ernie just had his tail shot off.

And he's going back for more. Because Ernie's flying high in F-15 Strike Eagle II, the action-packed sequel to the classic jet combat game that sold a million copies.

F-15 STRIKE EAGLE II combines intense air-to-air combat with new breakthroughs in graphics and game design to take you where no flight simulator has ever gone before!

You can choose from 11 "camera angles" or let the computer pick the best view of

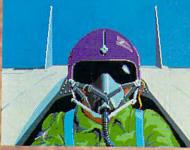

the action. A streamlined console puts you into battle with the touch of just one button. So you can concentrate on fighting the bogeys that swarm the sky! Tonight Ernie Robbins mastered combat flying, took off to Vietnam, faked out an enemy missile crew and blasted 62 planes to smithereens.

Just for fun.

Feast your eyes on 250,000 square miles of terrain full of landmarks and targets radars, bridges, shipyards and more!

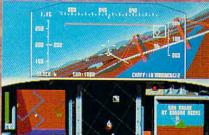

And you'll have plenty of choices. F-15 STRIKE EAGLE II has four skill levels, take-off and landing options, a nocrash mode, even a training demo.

All with incredible Super3D Graphics, smooth animation and battle sounds that make the feeling real! No one does it like MicroProse, the first, last and best name in combat simulations.

Strap yourself into F-15 STRIKE EAGLE II and get ready for the ride of your life. Just for fun.

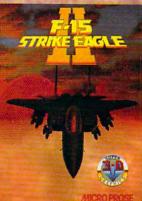

### Watch for "The Major's Mission" Contest coming to your favorite retailer November I!

Can't find F-15 STRIKE EAGLE II? Call (301) 771-1151 x208, weekdays 8:30 am to 5:30 pm Eastern Time and order by MC/Visa/Amex; or mail check/ money order for \$54,95 (specify disk size). U.S. funds only. MD residents add 5% sales tax. MicroProse Software, Inc.; 180 Lakefront Drive; Hunt Valley, MD 21030. For IBM-PC/XT/AT/PS2/Tandy/Compatibles. Requires 384k RAM. Supports MCGA/VGA, EGA, CGA and Hercules graphics.

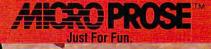

Circle Reader Service Number 105

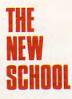

got to make it the fun place to be."

Quince Orchard opened in September 1988 at a cost of \$26 million. The 706,000 taxpayers in this affluent county north of Washington have a median income over \$45,000. They expect a lot for what they pay, and they get it here. "It isn't cheap to do," agrees Warren.

Five labs, each with 30 computers, serve 1700 students with software in almost every dis-

cipline. With a ratio of about 1 computer for every 10 students, Quince Orchard easily bests the national average of 1 computer to 30 students. In addition, more than 150 computers are available to the staff. The 300 PS/2s are wired with Token Ring, linking every department, teacher, student, and administrator in the school to file servers. All

about the school, visible wiring conduits stand out on the walls—testimony of the installation's newness.

The use of IBM equipment was a last-minute decision for the school, which had been designed with Apple computers in mind. About a year before the school opened, Warren and the Montgomery County Public Schools office of Computer Related Instruction (CRI) decided to go beyond the typical school computer configuration. "IBM just has more experience when it comes to networks," Warren says. "We needed that guarantee behind us to make this work."

Within a few months of installation, Quince Orchard staff and students were enjoying the modern luxuries of computing. In the library, students can access CompuServe, Dialog, and the card catalogs at the Montgomery County and the University of Maryland libraries. They can

also peruse thousands of publications on CD-ROM discs. Students who have a PC and modem at home have remote access to the library—the ultimate homework source.

The school's computer system is linked to the county's mainframe computer through an Irma board, which lets a PC emulate a mainframe terminal. With

this connection, administration personnel can download student records into school files. Although this system's password protection isn't the best security, administrators say too much security only challenges student hackers.

Of the five student labs, the math/ computer-science lab is the largest with 60 computers. A temporary divider in the middle of the room easily creates two 30-computer labs. Flanking the long room on each end are two

Quince Orchard's math/computer-science lab houses 60 personal computers.

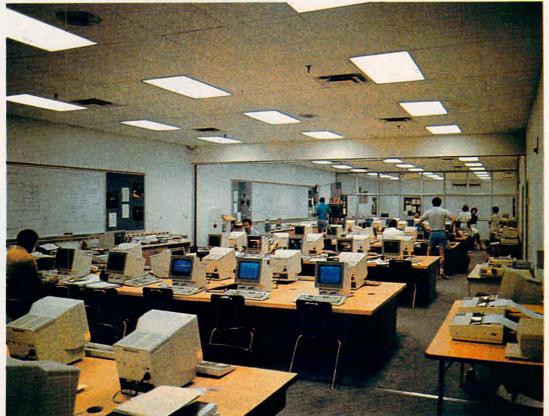

Five labs, each containing

30 IBM PS/2 computers,

serve 1700 students with

software in almost every

discipline.

Gwww.commodore.ca

# SORRY, SPOT.

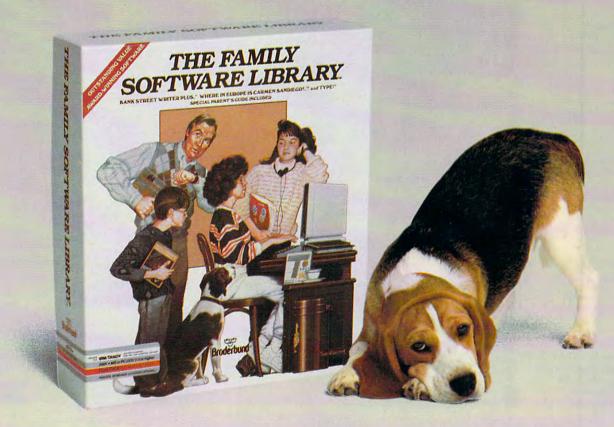

Everyone but the family dog will find something to love in The Family Software Library. Each of the three programs is designed for use by' adults as well as children.

Individually, the programs have won 11 awards of merit, including Outstanding Software Award and Best Learning Product.

We've also included a special Parent's Guide packed with ideas on how to get the most out of each program.

With a new family computer, the Library is an ideal starter kit. But it's definitely not just for beginners. Each program is a proven favorite you can use for years. And you'll save \$50 off the combined prices of the three individual programs.

So give our "family" to your family. And give Spot an extra scratch behind the ears.

Bank Street Writer Plus<sup>\*\*</sup> is an easy-to-use word processor that's simple enough for kids, yet powerful enough for adult needs. It includes a 60,000-word spelling corrector and an on-line thesaurus!

Where in Europe is Carmen Sandiego?<sup>™</sup> Playing this thrilling detective game, children of all ages have a great time learning geography, history and culture. (Includes Rand McNally\* Concise Atlas of Europe.)

**Type!**\* helps you develop basic keyboard and typing skills. There's even a special set of exercises for younger children.

### See your Brøderbund dealer or call (800) 521-6263 Brøderbund \*

IBM PC\*/Tandy\* and Apple\* II versions \$99.95. \*Commodore version \$69.95; comes with original Bank Street Writer, which does not include spelling corrector and thesaurus.

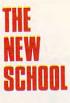

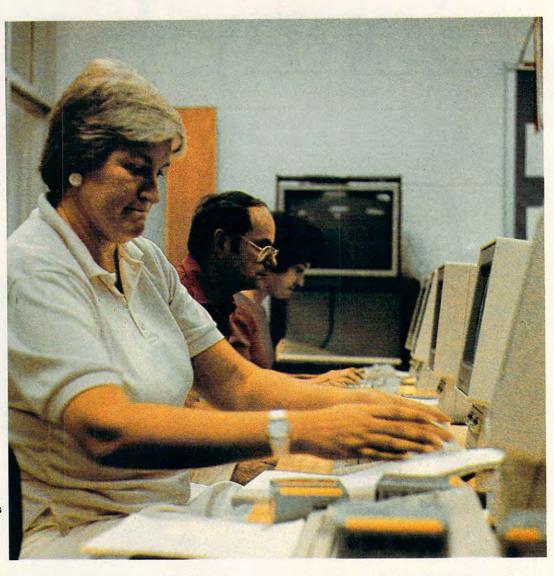

Number 1, we want to

computer.

empower teachers with the

Beverly Sangston

Darlene Grantham gives Richard Metcalfe and Sandra Metcalfe instructions in computer use.

> glass-enclosed classrooms, which add to the class/lab atmosphere. Having learned concepts and theory in the classroom, students can move to the lab for hands-on experimentation and learning.

Students and teachers all use dual-floppy IBM PS/2 Model 25s. Some administrators use Model 50s; the file servers are Model 80s. Students can choose from software in almost any educational category

but must sign antipiracy contracts before beginning. They use one disk to access the network and another as a data disk. With increasing enrollment, Warren expects to increase the number of computers at the school to 350 and to add another lab within the next year.

Clearly the math and computer-science students get the most use out of the computers, but Beverly Sangston of CRI says the first priority is the teacher. "We wanted to be able to work with the teachers and show them what they can do, and then stand back and let them create," she says. "Number 1, we want to empower the teachers with the computer on their desks." Teachers at Quince Orchard are encouraged to take the their computers home during school

breaks and holidays to increase use and familiarity.

"The idea was to give easy access to instructional and educational software," says Darlene Grantham, also of CRI. "The ac-

cess they're getting to technology is just great. This school took risks."

Quince Orchard represents a county that understands how pivotal computers can be in education and that can afford the technology. For this school, the future of education is now. CRI's Grantham lightly taps the Model 25 screen in front of her. "They're not going away," she says.

Jeff Sloan is a journalism student at Colorado State University who worked at COMPUTE! as an editorial intern.

www.commodore.ca

### WORD PROCESSING

ars, whenever they d simply be too ion, we've got a undit team rather you're years of out you at the

> is list of "who And every year think in another hy I've topped as one to this client rd-of. to another

the old Bismark y named as well. thought that gotten a face

Lov

"There's a vending machine do it doesn't take quarters."

"Great. Do you have any You got change?"

"I do," Michelle said. Nice alculator like a crutch. As ar she start looking for h

"The s," I mutthered to her, voice "I'll be back in a mi again. Then Richards heard computer wished his glasses eyebrows, guickly disapped sweating the sut. Fresh out at. I though figured out of numbers, but at three in the p

At the end of the

The Tandy<sup>®</sup> 1000 Runaway bestseller.

Whether you're writing a novel or a business proposal, you need to separate the facts from the fiction when it comes to word processing.

Fact is, the Tandy 1000 is the best-selling PC compatible in America. With good reason.

The Tandy 1000 comes with DeskMate software for word processing, filing—even graphics. So you can compose, edit, revise and polish your work as you see fit.

A built-in graphical user interface frees you from learning confusing computer jargon.

The Tandy 1000 will even proofread for spelling errors.

For more power, check out our line of business systems.

Because to writers everywhere, Tandy is a word to the wise.

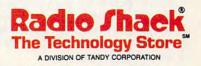

**Circle Reader Service Number 109** 

www.commodore.ca

LEARNING HOMEWORK

#### HINTS AND TIPS FROM OUR READERS

ids love to see their names in print, and they love fairy tales. So what could be better than combining the two and personalizing your children's favorite stories? It's easy if you have a word processor that prints form letters or an integrated package that merges data-

bases with word processing files. First use the word processor to

write a story, leaving blanks where the child's name should go. You can also incorporate other bits of personal information, like a favorite toy, a pet's name, or a least loved food. Anytime you can personalize the story, enter a placeholder that will be filled in when you merge the word processing file with the data file.

Here's a short example:

Once upon a time, there was an elf named NAME. PRONOUN was wandering through the meadow one day, picking FAVORITECOLOR flowers and wrestling with a dragonfly named PET'SNAME. When NAME returned home, PRONOUN found that POSSESSIVEPRONOUN magical FAVORITETOY was missing. PRO-NOUN searched the house from top to bottom and found Jack the Gnome playing with the FAVORITETOY under the front porch. So NAME made Jack eat LEASTFAVORITEFOOD for dinner every night that week.

Once you have written the story, create the data file that will hold each child's information. Name each field for those in the story. For my example, you would need a NAME field, a PRONOUN field, a FAVORITE-COLOR field, and so on.

Finally, link the two files by using placeholders in the word processing file. You can find all the details about this process in most word processing manuals under mail merge, form letters, or file merge.

Now the fun starts. Gather the kids around and ask them to tell you

about themselves. Ask what their favorite colors are, what their pets' names are, and so on. Fill in the database with the appropriate responses.

To see the results, print-merge the two files. If you use colored printing paper, the children will like the stories even better. *Heidi E. H. Aycock Chapel Hill, NC* 

#### **BASIC Choices**

You already have a great tool for helping your kids with practice drills—the BASIC programming language that came with your PC.

What you'll be creating is a multiple-choice-question program. With two simple changes, you can modify it for any topic. For instance, change the phrase *Choose the odd one* in the accompanying program listing to something appropriate to the subject matter. (If you want to work on misspelled words, change it to *Choose the misspelled word.*) Next, put your multiple choices in the DATA lines. Enter the correct choice number, then the five choices.

When your child comes home and has to master a subject, you can customize the program to suit the need. Spelling lists, vocabulary lists, homonym and antonym lists, and science glossaries all work well.

Find BASIC among your floppy disks or on your hard drive. From the DOS prompt, type the program name (*BASIC* or *GWBASIC*) and press RE-TURN. Carefully type in each of the following program lines, hitting RE-TURN at the end where indicated. This program is designed for IBM PCs and compatibles and will probably need to be modified to run on other computers.

10 C\$(0)="C":C\$(1)="Inc":CLS: ON ERROR GOTO 20:PRINT "Choose the odd one":READ A: FOR X=1 TO 5:READ A\$:PRINT X;") ";A\$:NEXT X: PRINT"Choice";;INPUT B: PRINT C\$((A=B)+1);"Correct. Press a key.":A\$=INPUT\$(1):

#### GOTO 10 [RETURN] 20 END [RETURN] 100 DATA 1, "House", "Cat", "Dog", "Mouse", "Horse" [RETURN] 110 DATA 2, "Red", "Soft", "Orange", "Blue", "Purple" [RETURN]

You can enter hundreds of lines of data before running out of memory. The first item in each DATA line is the correct choice number (from 1 to 5), and the next five are the entries. Increment the line number each time—the next line should be 120.

To try out your program, type **RUN** and hit the Return key. To save

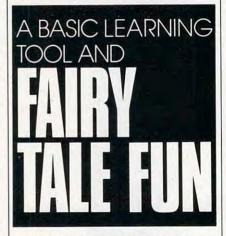

your program on disk, type SAVE "QUIZ.BAS" and press Return. To recall it later, reload BASIC, type LOAD "QUIZ.BAS", and then type RUN.

Experiment by adding extra lines of data. Now you can change the program so that your children can pick out misspelled words, nouns, adverbs, or anything else that they may be trying to learn. *Richard C. Leinecker* 

Winston-Salem, NC

Do you have advice that makes a better teacher out of your PC? If so, we'd like to hear from you. Send your tip, no matter how brief, to COMPUTE! Feedback, P.O. Box 5406, Greensboro, North Carolina 27403. If we publish your suggestion, we'll send you a gift.

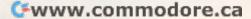

# Bustin' Makes You Feel Good!

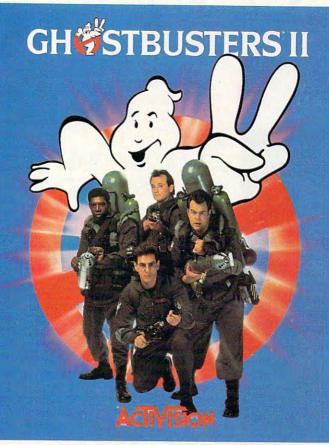

Who ya gonna call? The Ghostbusters—again. Clear the courtroom of ghouls and get back in business. Bust your pals out of the insane asylum. Trap ghosts around New York City, then turn the slime to your side and march the Statue of Liberty across town to the Museum. If you've got the slimeblower, wasting the evil Vigo should be easy.

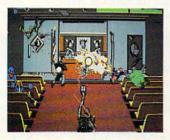

Get Ready to Believe Them.

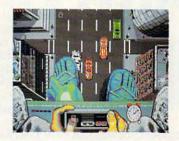

Launch Miss Liberty on a rescue mission.

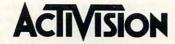

See your local retailer, or call 1-800-227-6900 to order. ©1989 Activision Software. Software ©1989 Dynamix Inc. Ghostbusters<sup>™</sup> II logo ©Columbia Pictures In using Ast What retree mmodore.ca

Circle Reader Service Number 154

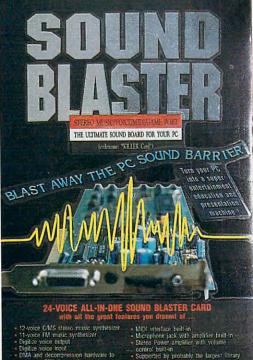

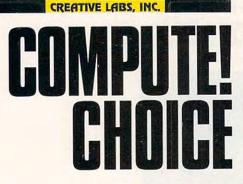

**RICHARD C. LEINECKER** 

### BLAST THE PC SOUND BARRIER WITH THIS CREATIVE CARD

nd now a moment of silence for the PC sound critics. With Creative Lab's Sound Blaster card, IBM-compatible computers have taken the lead in sound and music for personal computers. This single board replaces your PC's beep with 24 separate voices: Eleven of

those voices offer 100-percent compatibility with software designed for the Ad Lib music card; 12 are compatible with Creative Labs' Game Blaster software; and the remaining voice replays digitized sound. All these features on one card would be enough to satisfy anyone looking for a dynamite PC sound card, but there's much more.

If your PC setup looks like a kitchen in an Italian eatery, with spaghetti wiring drooping to the floor, you'll appreciate the card's built-in amplifier. It eliminates the need for an external amp and the related wires, cords, and cables. The company has also squeezed a microphone jack (for recording digitized sound) and a MIDI interface onto the back of the card. Rounding out the long list of extras is a joystick port-a real boon for gamers.

Inserting the card into your PC is easy if you carefully follow the simple installation instructions. The Sound Blaster prototype I worked with took me just five minutes to install. (Straight from Singapore, it was one of the first in the country, and there were still some temporary wire bridges visible.) Once I had positioned the card, I

was ready to take it for a test drive. Because I suffer from the common "manual-aversion" disease, I opted for an immediate acid test: running the opening of Space Quest III. I've listened to this Sierra soundtrack many times on both my Roland MT-32 and Ad Lib cards, and I knew the Sound Blaster would have to live up to some pretty powerful hype. It did.

My speakers aren't the traditional Bose models heard at trade-show demonstrations, but what I got from my setup was extraordinary. None of the aesthetics of a full-blown movie score were lost. Rich, full bass voices laid down the fundamental lines, while instruments thick with harmonics and subtle sonorities wove an accompanying fabric. Energetic percussion drove with impending direction, and exciting melodies came out clearly above it all.

Spurred on by my success, I pulled out every game I had with Ad Lib or Game Blaster sound support. Several were downright disappointing; they sounded like my seven-yearold 8-bit computer. Others, thankfully, had sound as superb as Space Quest III. I hope that programmers who support the enhanced sound devices of this card do so to the maximum extent; otherwise they're selling short.

Satisfied with the card's performance with commercial entertainment packages, I went on to explore the Sound Blaster's music-composition attributes using the company's Creative Music System (CMS) software designed especially for the Game Blaster card. Although the hardware capability is present, the CMS package isn't very sophisticated with respect to instrument timbre; however, the aural effect was still quite good. I switched over to Ad Lib's Visual Composer and, in minutes, had created superbsounding charts.

Phillips screwdriver in hand, I spent the next several hours swapping

www.commodore.ca

cards and comparing them. Besides perhaps setting a new speed record for installing cards, I came to respect the Sound Blaster as a true breakthrough for the PC. The Roland MT-32 definitely has an edge (and a much higher price tag), but not so the Ad Lib and Game Blaster cards.

Thanks to well-planned hardware compatibility, Ad Lib and CMS software provide a large library of available software. But even better is the fact that programs can now simultaneously combine the 11 Ad Lib voices, the 12 CMS voices, and a digitized component for some terrific audio. Creative Labs aptly illustrated these possibilities on several demos it supplied with the card.

The first demo raised a voice from my computer: "You ain't seen nothing yet. You ain't heard nothing yet," it repeated. Behind the words an increasing fervor grew, with music and arcade-style sounds mirroring the action of graphics images. (The rotat-

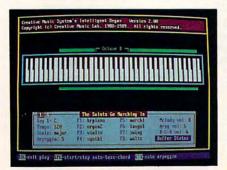

Use Creative Labs' Intelligent Organ to accompany your melody with chords. ing spaceships were amateurish, but they did get the point across.) This particular demo used all 24 voices, and although the music and sound effects were simple in nature, the overall effect was impressive.

Another demo animated a lipsyncing parrot with digitized sound. A human voice sped up to simulate a parrot's voice provided a glimpse of the card's audiovisual potential. Another digitized demo had two recordings on disk that sounded as good as my stereo and allowed me to change the replay rate and create vastly different effects. The playback quality rivaled any digitized sound I've heard on other personal computers.

A disk of sound effects completed my orientation to the Sound Blaster. Gongs, cars, and brooks accompanied animated graphics.

Aside from its impressive software demonstration, Creative Labs has gone the last mile toward maximizing hardware performance. Not only do the Ad Lib and CMS voices operate as always, but a direct memory access (DMA) chip relieves the processor (for the most part) from the overhead of updating registers from the buffer. Translated, that means your computer can play music and make sounds without slowing down other processing tasks. While your computer runs an application, the DMA chip goes directly to memory and fetches the data. The DMA chip works effectively with digitized data, too.

Recording (or sampling) digitized sound on the Sound Blaster is easy. Just plug in an audio signal (a microphone, stereo, or tape player, for example) and then start and stop the recording from a menu in the card's Voice Kit software. Of course you can't store more data than you have memory for. After you've finished, simply tell the software to replay what you've stored. You can also save your recording to disk.

The Voice Kit program let me digitize at a variety of speeds ranging from 5 to 13 kilohertz (kHz). The hardware itself can sample at rates from 4 to 25 kHz, but the demo software didn't utilize the full range. Less memory is used at the slower speeds, but quality suffers; at the higher speeds the opposite is true—more memory is consumed and the quality is much better. I found, however, that the playback sounded good even at slower speeds. I also created some very interesting effects by speeding up and slowing down the playback speed.

By including hardware-based compression handling, the card's designers are able to save on the amount of memory you need to compose and record. Just how much memory does digitized sound use? At a 5-kHz sampling rate, 64K is eaten up in about 13 seconds. If you maximally compress this, then about 26 seconds' worth of sound data will fit in 64K. You can see how sampling sounds soon fills memory and disk space. Many games that boast digitized sounds optimize by using sounds at different speeds for different effects, which saves considerably on disk space and RAM requirements.

The Sound Blaster has two different types of compression: One packs 50 percent more data into memory with a moderate effect on quality, and the other stores 100 percent more information into memory with a greater effect on quality. Because

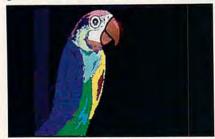

An animated parrot shows off Sound Blaster's audiovisual potential.

packing your data significantly affects the sound, you might not want to compress your grand masterpiece.

The sound cababilities are enough to put this card with the leaders of the pack, but its added game port is a great bonus. My PC joystick worked fine; I didn't have any compatibility problems. Price a game card sometime and you'll see the value this one feature adds to the card.

The MIDI interface isn't as easy to use as the joystick port, but its inclusion reflects the serious intent Creative Labs has for offering a single product for a variety of uses. In order to plug in your MIDI instruments, you'll first have to get a special MIDI

## ENTERTAINMENT

box from the manufacturer. The box plugs into the card's joystick port. (There's a joystick port on the box itself, so you don't lose the gamecontrol feature.) On the box there are one MIDI-in and three MIDI-out receptacles, making it more useful than the single-plug capacity that I had anticipated.

One other caveat with respect to the card's MIDI capabilities: If you have MIDI software, it won't work with the Sound Blaster. The company is currently trying to standardize MIDI input and output for all software, but until that happens, be advised of this limitation.

A great enhancement to PC sound, with Ad Lib and Game Blaster compatibility, Sound Blaster is wonderful. But when will commercial software take advantage of all that the card has to offer? That's hard to guess, but Creative Labs is doing an admirable job of facilitating developers.

Technical information is readily available for programmers who want to support the card. Creative Labs makes a driver available free of charge. Further, the company can provide an object module for integration into programs where the extra driver file is undesirable.

There are several reasons for such strong company support. Most obvious is the anticipated profits from wide acceptance of the product. Second, Creative Labs claims it wants to achieve a set of compatibility standards for PC sound that will make things easier for everyone—developers and consumers alike. We can only hope that such a standard will arrive in time to prevent the many divergent paths that other PC peripherals and cards have experienced.

Although tools exist for the creation of data files for Ad Lib, Game Blaster, and digitized sounds, there's no single integrated tool for all three. I wish Creative Labs had taken care of this one detail.

With solid support from Creative Labs, developers should soon be writing programs that take advantage of the card. A representative from Sierra told me that the company plans on supporting the card with its new releases. That's good news from one company, and good news for consumers if other companies follow suit.

There is life after games, of course, and the Sound Blaster lends itself to those applications quite well. For education, hypermedia, and aid to the handicapped, new sound capabilities for the PC are a welcome and sorely needed addition. Packages like Optimum Resource's *The New Talking Sticky Bear Alphabet* inspire children to learn. With the availability of the Sound Blaster, your PC can become an effective educational tool on par with the best in the business provided software companies make the effort to develop supportive programs.

In business and in education, hypermedia presentations that incorporate sound and graphics can become a powerful demonstration of the PC's effectiveness. In addition, speech and advanced sound enhances the PC's usefulness for the disabled.

The Sound Blaster accentuates the attractiveness of its features with a reasonable, if not groundbreaking, price. Listed at \$239, the card could be discounted to under \$200 by larger computer retail outlets. If you were to total the retail prices for the separate components, the advantage of this one-card solution becomes clear: Ad Lib card, \$195; Game Blaster card, \$130; joystick port, \$40; MIDI interface, \$200; digitizer, \$90. The sum is \$655, almost \$420 over the price of the Sound Blaster, which includes all of these features.

Add to that the software that Creative Labs plans to bundle with the card (*Intelligent Organ*, the talkingparrot demo, and the Voice Kit), and a Sound Blaster purchase is even harder to resist. About the only accessories that you'll have to buy are a microphone for recording and the MIDI box, if that's your interest.

A company representative has said that Game Blaster owners will be able to upgrade to the Sound Blaster for \$100 and the return of their Game Blaster card. Such a generous upgrade plan will go a long way toward establishing Sound Blaster in the market.

If you want to pursue avenues that require good-quality speech and sound from your PC, whether it be recreation, education, or productivity (such as desktop presentations with sychronized sound), then this one card can quite capably meet all those requirements. For PCs, old beep and boop just got their walking papers.

Sound Blaster

IBM PCs and compatibles—\$239.00 MIDI Box—\$49.95

CREATIVE LABS Distributed by Brown-Wagh Publishing 16795 Lark\*Ave. Suite 210 Los Gatos, CA 95030 (408) 395-3838

# DESK TOP STUFFING,

TATION NOT THE REAL PROPERTY OF

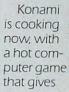

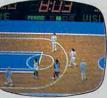

you complete control of world championship caliber basketball, featuring Chicago, New York, Boston and LA.

From the opening tip, it's 5 on 5, full court, board crashing action, highlighted by blocks, steals, picks,

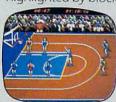

foul shots, 3 point bombs and 3 kinds of slams Gorilla, the Rim Rockin' Reverse

and the In-Your-Face Jam!

Two can play at this game, or you can challenge the computer. Either way, it'll take all the runnin' and gunnin' you can muster if you hope to savor the taste of victory.

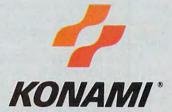

Konami<sup>#</sup> is a registered trademark of Konami industry Co., Ltd. Double Dribble™ is a trademark of Konami inc. © 1989 Konami Inc. Amiga<sup>®</sup> is a registered trademark of Commodore-Amiga, inc. IBM<sup>®</sup> is a registered trademark of International Business Machines, Inc. Commodore<sup>®</sup> is a registered trademark of Commodore Electronics Ltd.

Double Dribble is available for IBM. Also Commodore and Amiga in early 1990.

Circle Reader Service Number 130

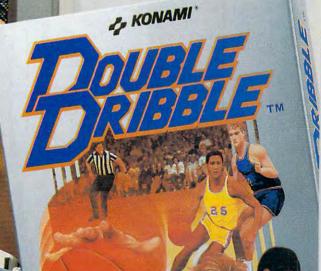

Cwww.commo

## ENTERTAINMENT SAMEPLAY

#### ORSON SCOTT CARD

he first time I heard of fantasy role-playing games, I thought they sounded like a terrific idea. A group of players pretend to be characters and have imaginary adventures together. Better yet, characters continue from game to game. On new outings, you still

have the things you captured, the spells you learned, even the wounds you sustained in the last game.

To me, it sounded ideal, like a game that bordered on improvisational theater, a game that allowed you to live an extraordinarily romantic but believable life.

Ah, but the reality of *playing* these games is often quite different. The first time I sat down with a group to play, it took hours before we actually started adventuring. It occurred to me that if I wanted to sit around making decisions with a group of inarticulates, forgetfuls, fanatics, and devilmay-cares, I could go to the office.

Yet the *idea* of the role-playing game is so powerful that I kept *wanting* to play. I just wanted to eliminate the housekeeping.

So all you have to do is computerize these role-playing games, right?

Well, sort of. TSR has licensed SSI to produce a series of role-playing games that have the all-important Advanced Dungeons and Dragons name. SSI also produces non-D & D fantasy games, like *Demon's Winter*, a straight role-playing game, and *Sword* of Aragon, more of a strategy game.

All of them strongly resemble the D & D model. You assemble a party of characters with varying qualities, then explore a world and fight battles. Your party wins treasures and tries to stay alive, all the while pursuing some larger objective that might take months of playing to achieve.

The computer games have some real advantages. For one thing, you can play alone (though you don't have to). For another thing, you can't argue with the game master, since it's the computer. Best of all, you *never* hear the hideous sound of billion-sided dice rolling across a table.

But one thing the computer doesn't do is save you tedious time and work. Indeed, the maddening thing about these games is how often they are more tedious than the live game. You wade through each character's labors one at a time. The computer has no fudge factor. A human game master can keep things moving by saying, "You defeat the thugs easily and find 50 gold pieces and a magicseeming amulet when you go through their pockets," so you don't have to roll your dice through endless combat. The computer, however, is relentless. You can't skip over the dull, repetitive parts.

Also, some of the stupidest elements of the original game are faithfully preserved. Why, oh why, must you "ready your weapons" before entering combat? Why aren't your characters smart enough to keep their best weapons at hand?

As Tom Hanks said in *Big*, "What's fun about *that?*"

And yet, if you're a dedicated role-player, perhaps these very "features" are an essential part of the game. You aren't really looking for a simulation of a fantasy adventure—

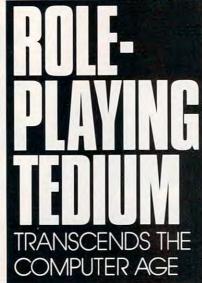

you're looking for a simulation of a fantasy role-playing game. If that's your attitude, then the last thing you want is a streamlined process. The computer version must faithfully replicate every moment of mind-numbing tedium from the real game.

I'm giving the wrong impression. Every one of these games has graphics ranging from barely adequate to quite attractive. Some have creative story elements, like the religion in *Demon's Winter*, where your characters can become acolytes of a particular god and pray for useful favors at strategic moments. (Let us not even begin to discuss whether having your characters "pray" in a game encourages prayer in real life or trivializes it.)

Every one of these games is playable, *obsessively* playable, in fact. And every one has passed the Geoffrey test: My 11-year-old not only plays them when he should be doing his homework, he plays them when he should be eating or watching TV.

Of course, Geoffrey also enjoys reading AD & D manuals from cover to cover just for fun, so you'll have to decide for yourself if he represents a "normal" player.

As for me, I'll stick with the Ultima series for fantasy role-playing. It's not because Lord British does it right—heck, he still hasn't learned to conjugate verbs in the second person singular—but because the Ultima games cut out about half the busy work and use the computer interface in a downright humane way.

And maybe someday a truly magical fantasy game will waft my way, one that does all the housekeeping chores itself and allows me to make only the fun choices.

Perhaps SSI and Lord British and all the others already know how to create such a fantasy. But if they ever did publish a game in which we weren't always concentrating on the details of housekeeping, maybe we'd notice the fact that nobody in this whole genre has thought of a new idea since 1951.

J. R. R. Tolkien is dead, folks. Wake up and *invent* something.

# The Bear Essentials.

To play award-winning computer golf, you need a great set of clubs.

Country clubs.

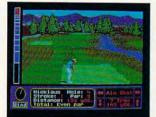

Jack Nicklaus' Greatest 18 Holes Of Major Championship Golf<sup>\*\*</sup> and its add-on course disks offer you a lifetime membership to nine of the world's most exclusive country clubs. Courses selected by the "Golden Bear." himself as the ultimate tests of golf.

The main course? Unlimited use of the most challenging 18 holes in the majors, each handpicked on hills, heather and gorse at Royal Troon Golf Club, Scotland. Bring your water wings and sand pail to Kemper Lakes Golf

Club, Illinois. Then it's time to pack your putter.

Presents The Major Championship Courses Of 1989™ and take on the toughest tournaments of the year. Hit it big at Oak Hill Country Club, New York, Take

The add-on International Course Disk<sup>™</sup> jets you off to three world-class layouts designed by Jack. Battle par on such faraway fairways as the Australian Golf Club, Japan's St. Creek Golf Club and Saint Mellion Golf & Country Club in England.

All told, you get nine exceptional bastions of golf – without the outlandish membership dues and outrageous blazers.

Now...isn't it time for a new set of clubs?

How to order: Visit your favorite retailer or call 800-245-7744.

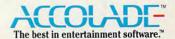

Actual game screens from IBM PC EGA version of the ga

ions may vary. Jack Nicklaus' Greatest 18 Holes Of Major Championship Golf is a trademark of Golden Bear International, Inc.

by the master himself. Then

Nicklaus designed courses:

Castle Pines, Colorado and Desert Mountain, Arizona. And that's just the Bear

minimum.

avoid greens fees on two more

# PUT AWAY YOUR TOYS AND TAKE

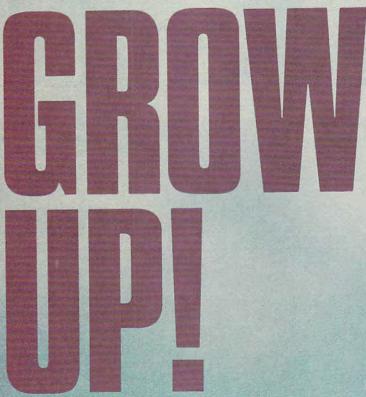

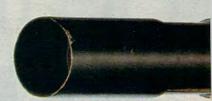

### **DENNY ATKIN**

You're an adult now, and along with that title comes responsibility. Unless you're Alexander Haig, you probably get a slight chill down your back when you have to say "I'm in control here." Well, the *COMPUTE!* Leadership Academy has just the course for you. By the time you've finished our rigorous training program, world leaders will be calling *you* for advice.

The academy isn't hard to get into. A quick trip to the local software store to gather your courseware and you're all set. So, boot up your home computer and prepare to enter a world of action, intrigue, politics, and mysticism. >

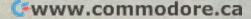

# ON THE WORLD

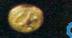

#### The Khan Job

Before you can be a great leader, Grasshopper, you must study the mistakes and triumphs of those who came before you. Start your training by playing Koei's Genghis Khan. This war game puts you in the role of Temujin, the twelfthcentury Mongol chief who started life abandoned and impoverished but went on to rule most of Eurasia as the feared Genghis Khan. Note that an EGA or a VGA monitor is a prerequisite for this portion of the course.

ROW UP!

When you start Genghis Khan, choose skill level 1 (easiest). We don't want you failing out this early in the semester.

At first glance, the game's map may remind you of the board game Risk. There are 14 countries on the main screen; eventually, you must conquer all of them. However, unlike Risk, you can't just leap in and attack. You'll probably win your first couple of battles, but you'll have depleted your army. That makes you an easy target for quick conquest by your stronger neighbors.

First, build up your home country by trading goods with merchants, adjusting tax rates, and training your soldiers. A successful leader needs the support of the population, so you must give them goods, gold, and provisions to keep their morale up.

While you're boosting the local economy, you should prepare for combat. Using the Diplomacy command, you can call a five-year truce with another country or demand that a weaker country pay tribute to you. The Espionage menu lets you prepare for your battles by spying on your neighbors, sabotaging their economy, or trying to assassinate an enemy leader.

Once you've built up your army's strength and developed a strong enough economy to support a war effort, it's time to invade another country. Pick a bordering country that is weak militarily but strong economically so that you can boost your own wealth. You could send in one of your generals to lead the attack, but then you won't get any combat experience yourself, and that's part of this course.

The attack screen is laid out in a series of hexagons. Combat is typical of computerbased war games: Move your army next to the enemy and issue an attack command. You command cavalry, archers, and infantry, and each have unique strengths in combat. The battle ends when one side is destroyed or the enemy surrenders. If you win, you add that territory to your empire.

Once you've defeated a country, you can choose to rule it yourself or put one of your governor candidates in charge. Either way, you've gained yet another territory to defend and another economy to manage.

Genghis Khan is an excellent prerequisite to a real leadership experience because it forces you to gauge your resources before making

#### In the Navy

Out of the past, and into the future: The country is on the verge of World War III. Because of your exceptional performance in the Genghis Khan historical simulation, you've been selected to enter a crash course in submarine command. So boot up MicroProse's Red Storm Rising, a fastpaced sub simulator based on Tom Clancy's best-selling novel, and get ready for some heated undersea battles.

Red Storm Rising puts you at the helm of a modern nuclear fast-attack submarine. Your targets are Russian submarines and destroyers that are hunting you down.

If you've played other sub simulators, forget everything you've learned. There's no surface combat here-usually you won't even get up to periscope depth. Modern submarine combat is controlled from sophisticated computer consoles. Avoiding electronically controlled torpedoes that can double-back and try again demands new combat strategies.

Your sub is armed to the teeth with torpedoes and three different types of cruise missiles. You'll need all of these weapons, too. You have to face 20 varieties of Warsaw Pact ships and 16 kinds of submarines, all with varying combat ability.

You need to read the manual before embarking on your first cruise. You have to learn when to order your crew to use active instead of passive sonar, when to use torpedoes instead of cruise missiles. That knowledge makes the difference between war heroes

Chananas.commodo**um**e

and shark food. >

## **Everyone on the Road** is Armed and Dangerous

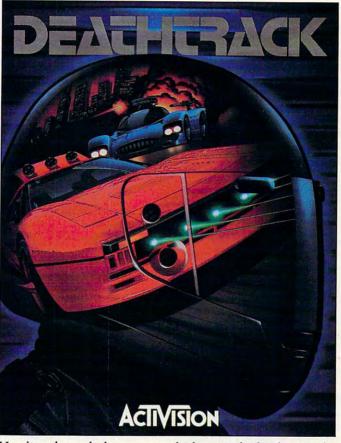

Hurtling through the turn, you lock-on to the lead car and fire. In less than a second, your Falcon missile slams into the target and explodes in a ball of fire. You smile to yourself —he was a good assassin, but a lousy driver. Instantly, your radar detects a Terminator bearing down on your exhaust. You swerve, but it's too late. A small mistake ends another brief career on the DEATHTRACK—yours.

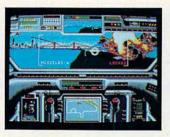

In the Hot Seat. Race through hairpin curves and over monster jumps on 10 tracks in 10 cities.

Created by Dynamix.

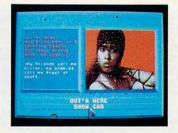

They've Never Been to the DMV. America's most wanted are on the circuit, with a colorful rap sheet and plenty of ways to knock you out.

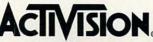

See your local retailer, or call 1-800-227-6900 to order. © 1989 ACTIVISION. Software © 1989 Dynamix. All brand names and trademarks are the property of their respective holders. Circle Reader Service Number 106

www.commodore.ca

### **GROW UP!**

Don't plan on winning this World War III scenario in one sitting, though; the Soviets have a very large navy.

#### **Campaign Trail Mix**

You've completed *Red Storm Rising*, disabled the Soviet navy, and become a war hero. Now that you've been promoted to Admiral, you can retire from the Navy. But you're not ready to rest. The taste of leadership under pressure has made you ready to enter a vicious, bloodthirsty combat arena that makes the battles you saw in the Navy seem downright tranquil. That's right—you're going into politics. So boot up SSI's *President Elect* and hit the campaign trail.

With the 1988 version of *President Elect*, you can run against candidates ranging from Bush, Dukakis, Nixon, and Kennedy to Lee Iaccoca and Gary Hart. You could replay a historical scenario (Ford vs. Carter) or try a hypothetical election face-off (Kennedy vs. Reagan). But since you're working on your leadership qualities here, you should throw your own hat into the ring.

You start by planning your campaign. First, select a year between 1960 and 1988 for your campaign. Factors such as unemployment and inflation affect how the public accepts a candidate with your views. Then choose your political party. You get one choice the real candidates don't get: You can choose your opponent.

President Elect has a database of characteristics for all of the included candidates, but you'll need to answer a battery of 21 questions on topical issues to determine your own ideology. Finally, rate your speaking ability, magnetism, and poise under pressure (be honest), and pick a home state. Now, you're ready to hit the campaign trail.

The campaign lasts nine weeks, mercifully shorter than the real thing. Each week has a number of phases. First, you review the polls for that week. Pay close attention to the states where the race is close—they're prime targets for your campaign resources. Next check current events for the state of the nation. Good news will help the incumbent party, while bad news will hurt it. There is a chance during this phase that either candidate will make a gaffe (like getting caught sneaking out of a townhouse with Donna Rice) or a questionable statement (like declaring September 7 Pearl Harbor Day). Now, allocate your budget and start campaigning.

You start the campaign with 30,000 Political Action Points (PAPs), which represent time, money, and effort. You distribute a portion of

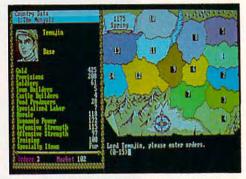

Conquering the 14 Mongolian territories is the first step toward world domination in Genghis Khan.

these each week for national, regional, and state campaigns. You can also spend some of your PAPs on personal campaign stops.

At the end of each week, you can engage your opponent in a debate. However, each candidate can choose not to participate. Candidates with a secure lead will probably not risk a gaffe in the debate, while candidates in a close race may hope that the debate will swing the campaign in their direction. Candidates receive points for their performance in the debate, and the more points gained, the better a candidate's national standing.

After nine turns, the country votes. You can

### WHERE TO FIND YOUR COURSE MATERIALS

Balance of Power: The 1990 Edition Amiga—\$49.99 Apple IIcs—\$49.99 Atari ST—\$49.99 IBM PC and compatibles with 640K, hard disk, graphics card, and *Microsoft Windows*—\$49.99 (Runtime version of *Windows* available for \$15.00) Macintosh—\$49.99

Mindscape 3444 Dundee Rd. Northbrook, IL 60062 (312) 480-1948

#### **Genghis Khan**

IBM PC and compatibles with 384K and EGA or VGA-\$59.95

Koei 1350 Bayshore Hwy. Suite 540 Burlingame, CA 94010 (415) 348-0200

Populous Amiga—\$49.95 Atari ST—\$49.95 IBM PC and compatibles—\$49.95

Electronic Arts 1820 Gateway Dr. San Mateo, CA 94404 (415) 571-7171

### President Elect

Apple II—\$14.95 Atari ST—\$24.95 Commodore 64—\$14.95 IBM PC and compatibles—\$14.95

Strategic Simulations 675 Almanor Ave. Sunnyvale, CA 94806 (408) 737-6800

Red Storm Rising Commodore 64/128—\$44.95 IBM PC and compatibles with 384K—\$54.95

MicroProse 180 Lakefront Dr. Hunt Valley, MD 21030 (301) 771-1151

🕻 www.commodore.ca